# **UNIVERSIDAD NACIONAL JOSÉ FAUSTINO SÁNCHEZ CARRIÓN**

# **FACULTAD DE INGENIERIA INDUSTRIAL, SISTEMAS E INFORMATICA**

**ESCUELA PROFESIONAL DE INGENIERÍA ELECTRÓNICA**

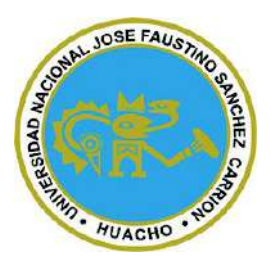

**TESIS**

# **DISEÑO DE UN SISTEMA DE SCADA PARA EL CONTROL DE UNA INCUBADORA NEONATAL EN EL HOSPITAL HUACHO, HUAURA, OYÓN S.B.S.-2021**

**Presentado por:**

Marcia Valeria Rosa Acosta Conejo

**Asesor:**

Ing. Fernandez Jaeger Luis Renato

Ms. Luis Renato Fernández Jaeger Ingeniero Electrónico CIP. 54238

**Para optar el Título Profesional de Ingeniera Electrónico**

**Huacho – Perú 2022**

# **"DISEÑO DE UN SISTEMA DE SCADA PARA EL CONTROL DE UNA INCUBADORA NEONATAL EN EL HOSPITAL HUACHO, HUAURA, OYÓN S.B.S.-2021"**

# **ASESOR Y JURADO EVALUADOR**

 $\overline{\mathscr{S}}$ PRESIDENTE

Ing. ALDO FELIPE LAOS BERNAL

 $g_{\mu\nu}$ 

SECRETARIO

Ing. EDDY IVÁN QUISPE SOTO

 $\frac{1}{2}$  and  $\frac{1}{2}$ 

 $V$ <sup> $\rm OCAL$ </sup>

Ing. FRANCO JHORDY MIRANDA PORTELLA

 $L:\mathbb{R}\rightarrow\mathbb{R}$ 

ASESOR ING. FERNANDEZ JAEGER LUIS RENATO

# **DEDICATORIA**

<span id="page-2-0"></span>Este trabajo se lo dedico a mis padres por brindarme un hogar y enseñarme valores, ser perseverante y que con esfuerzo se logran los grandes objetivos en la vida, también a mis amistades que me incentivan día a día con ánimos y consejos para salir adelante profesionalmente.

# <span id="page-3-0"></span>**AGRADECIMIENTO**

Quiero agradecer a Dios por permitirme seguir con vida siendo parte de este mundo, por sus bendiciones y poder así continuar con mis objetivos, así como también a mi alma mater Universidad Nacional José Faustino Sánchez Carrión, por brindarme comunidad y conocimiento en mi desarrollo profesional. Así mismo a mis colegas y amigos por el apoyo, durante el tiempo de formación académica, que de alguna u otra manera siempre se hicieron presentes en esta etapa de aprendizaje

También agradezco a mis formadores, personas de gran sabiduría quienes se han esforzado por ayudarme a llegar al punto en el que me encuentro para conseguir mis metas planteadas.

### **RESUMEN**

<span id="page-4-0"></span>**Título de la investigación:** "Diseño de un sistema de Scada para el control de una incubadora neonatal en el hospital Huacho, Huaura, Oyón S.B.S.-2021", **Objetivo:** Conocer el sistema SCADA y su relación con el control de una incubadora neonatal en el Hospital Huacho, Huaura, Oyón S.B.S.-2021. **Metodología:** El método científico del tipo de investigación utilizado fue básico, denominado práctica o empírica, el nivel de investigación fue descriptivo - correlacional. **Hipótesis:** El sistema SCADA se relaciona significativamente con el control de una incubadora neonatal en el Hospital Huacho, Huaura, Oyón S.B.S.-2021. Las técnicas de recolección de datos usados en este trabajo fueron: Análisis documental, observación y encuesta. Los instrumentos que se aplicó fueron: Guía de observación, cuestionario pe incluso se hizo uso las fichas bibliográficas, hemerográficos de investigación. Por último, para lo estadístico se usó el paquete estadístico SPSS25.0, para la investigación y se tiene presente la interpretación de datos, tablas y cifras estadísticas una vez que hay un resultado de correlación de Spearman que devuelve un valor de 0,743 en la hipótesis general, que es una buena asociación, y finalmente se llega a la **conclusión general**: El sistema SCADA se relaciona significativamente con el control de una incubadora neonatal en el Hospital Huacho, Huaura, Oyón S.B.S.-2021.

**Palabras Claves:** Sistema de Scada, Incubadora neonatal.

# **ABSTRACT**

<span id="page-5-0"></span>**Research title:** "Design of a Scada system for the control of a neonatal incubator in the Huacho, Huaura, Oyón SBS-2021 hospital", **Objective:** To know the SCADA system and its relationship with the control of a neonatal incubator in the Huacho Hospital, Huaura, Oyón SBS-2021. **Methodology:** The scientific method of the type of research used was basic, called practical or empirical, the level of research was descriptive - correlational. **Hypothesis**: The SCADA system is significantly related to the control of a neonatal incubator at Hospital Huacho, Huaura, Oyón S.B.S.-2021. The data collection techniques used in this work were: documentary analysis, observation, and survey. The instruments that were applied were: Observation guide, questionnaire, and even bibliographic records, research hemerographics, were used. Finally, for statistics, the statistical package SPSS25.0 was used for the investigation and the interpretation of data, tables and statistical figures is taken into account once there is a Spearman correlation result that returns a value of 0.743 in the hypothesis general, which is a good association, and finally the general **conclusion is reached:** The SCADA system is significantly related to the control of a neonatal incubator in the Hospital Huacho, Huaura, Oyón SBS-2021.

**Keywords:** Scada system, neonatal incubator.

# **INDICE**

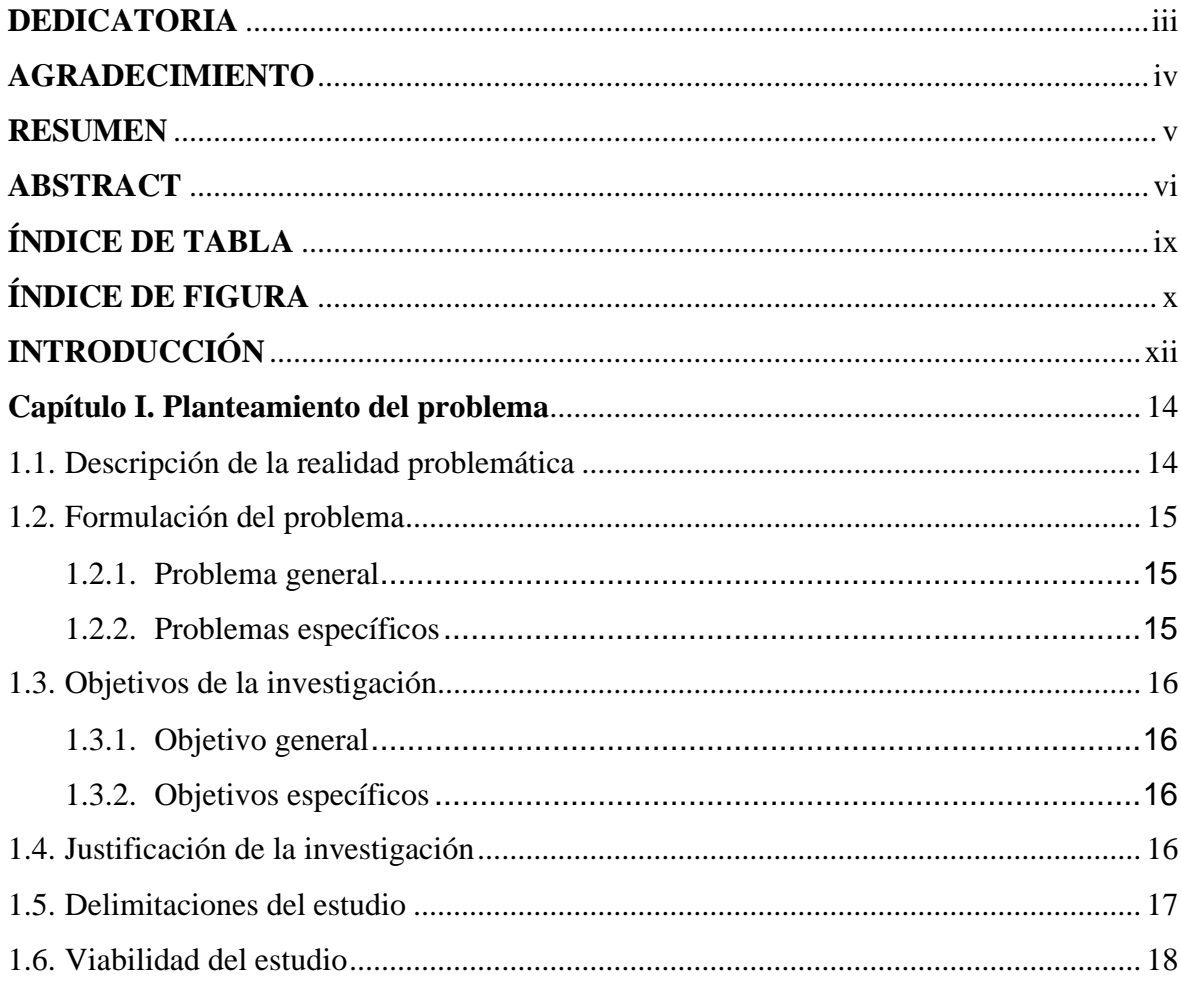

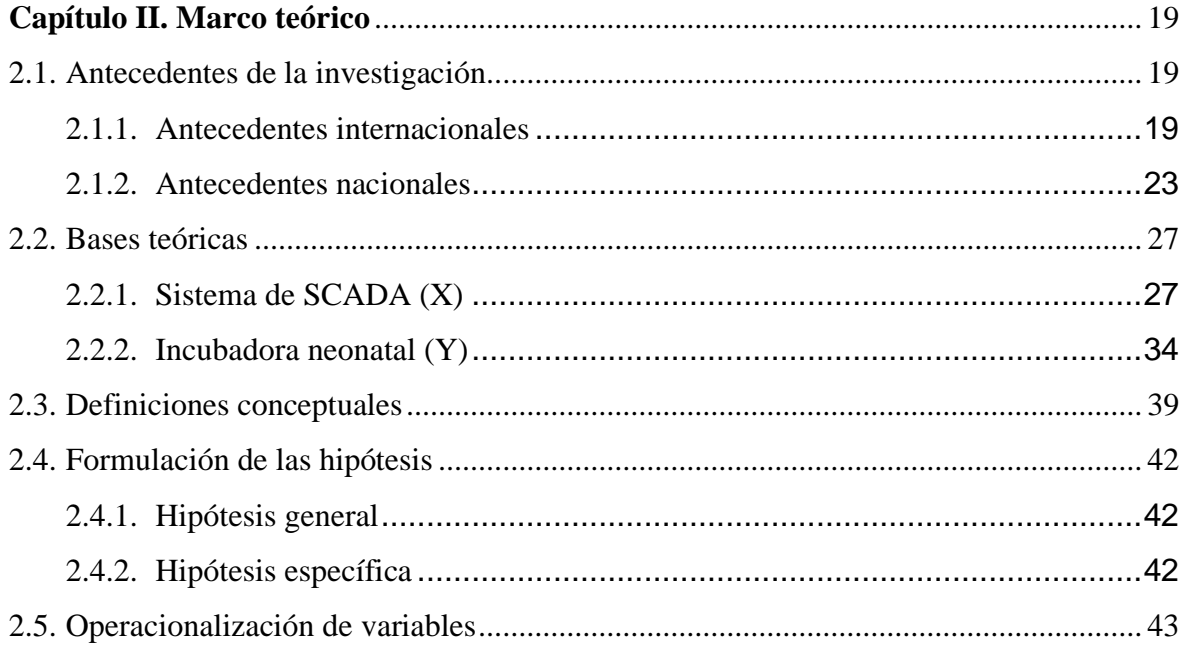

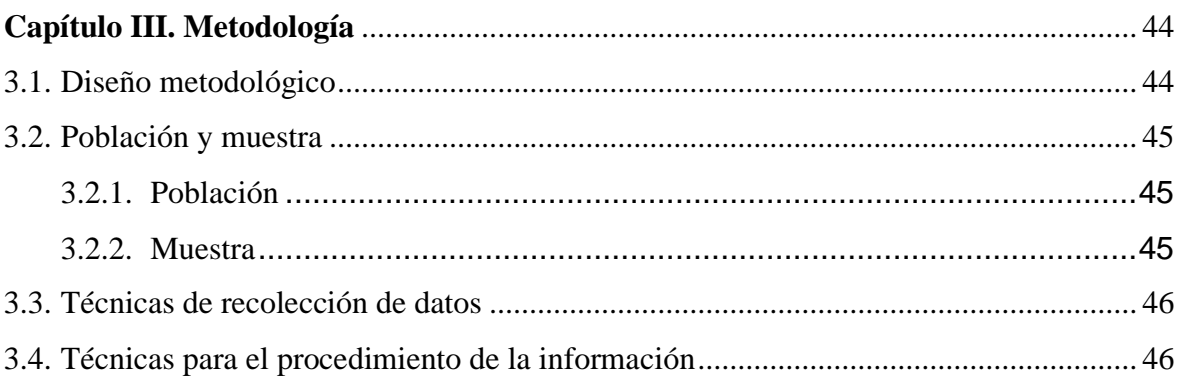

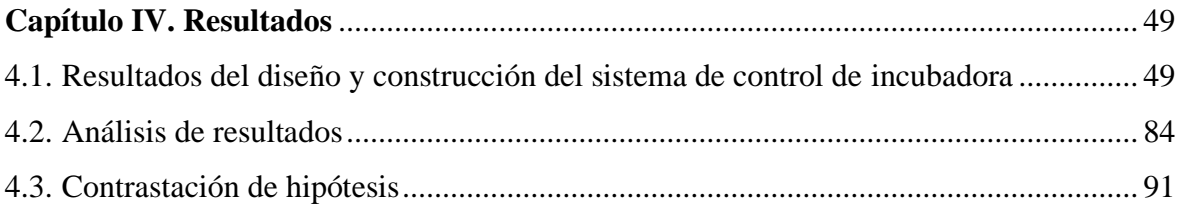

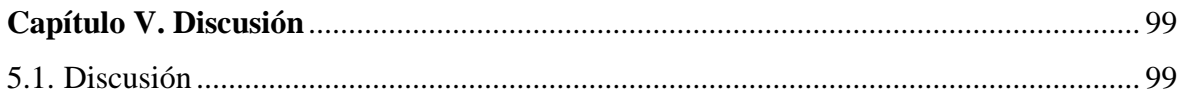

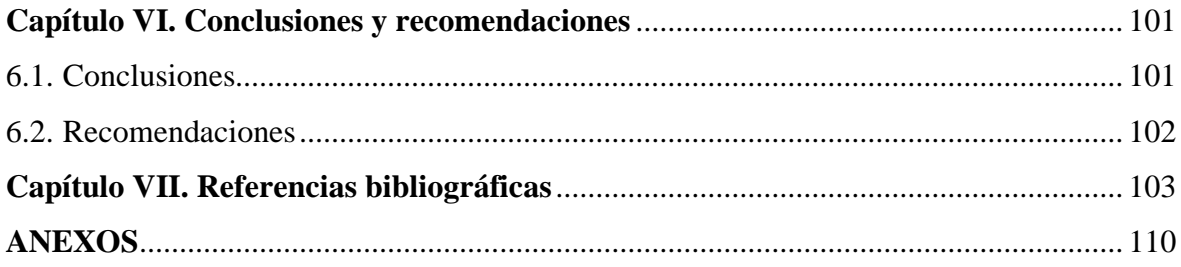

# **ÍNDICE DE TABLA**

<span id="page-8-0"></span>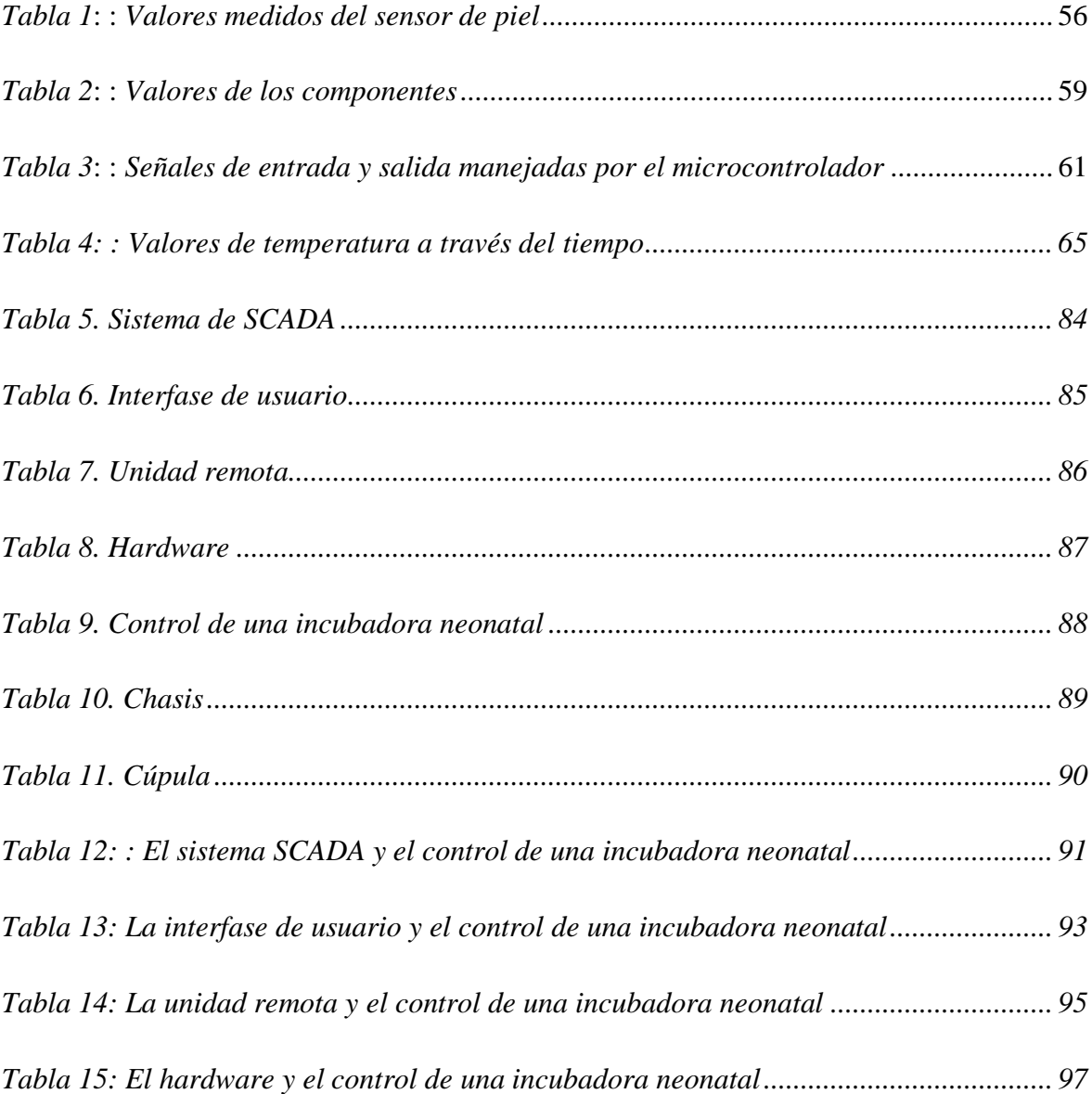

# **ÍNDICE DE FIGURA**

<span id="page-9-0"></span>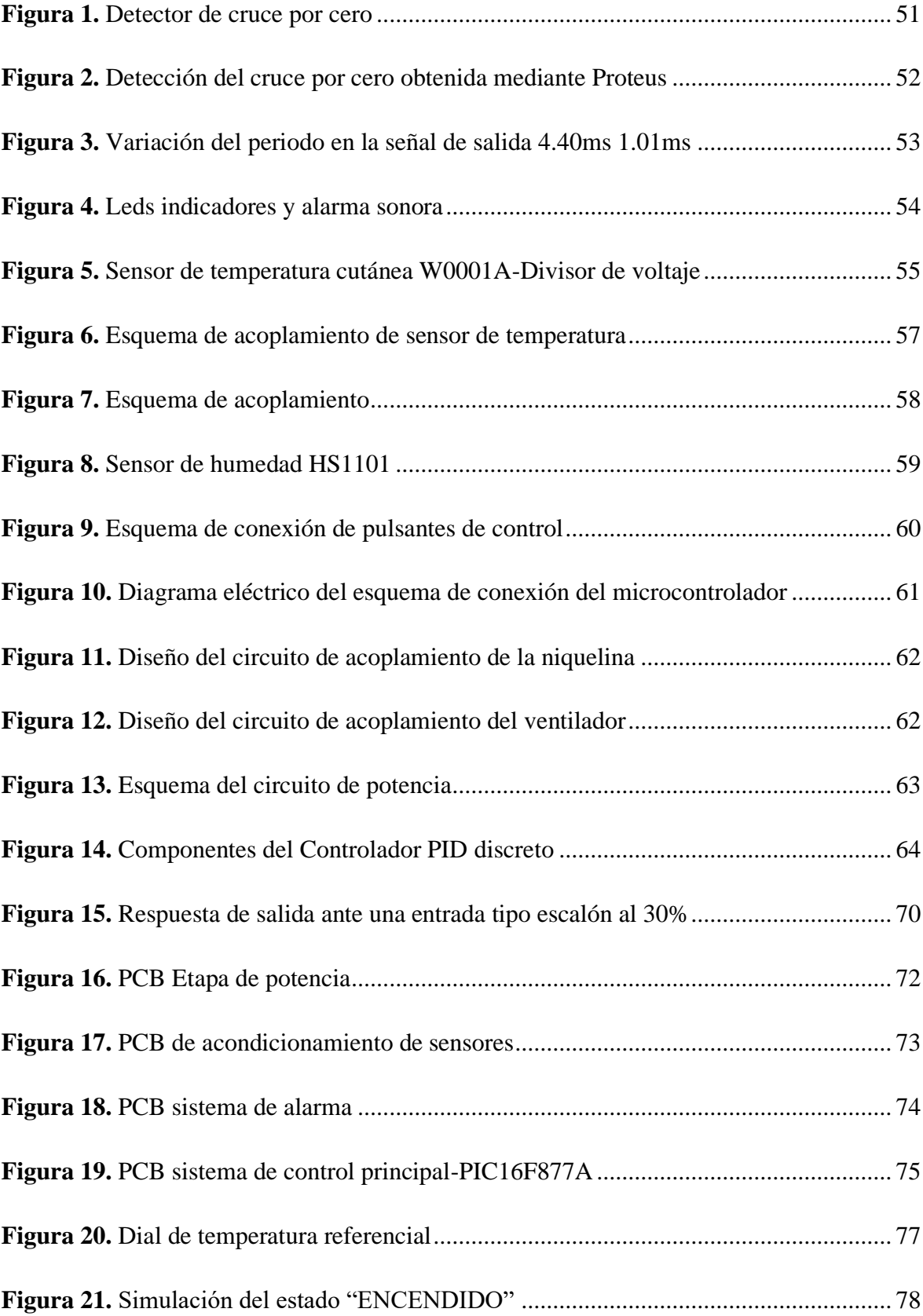

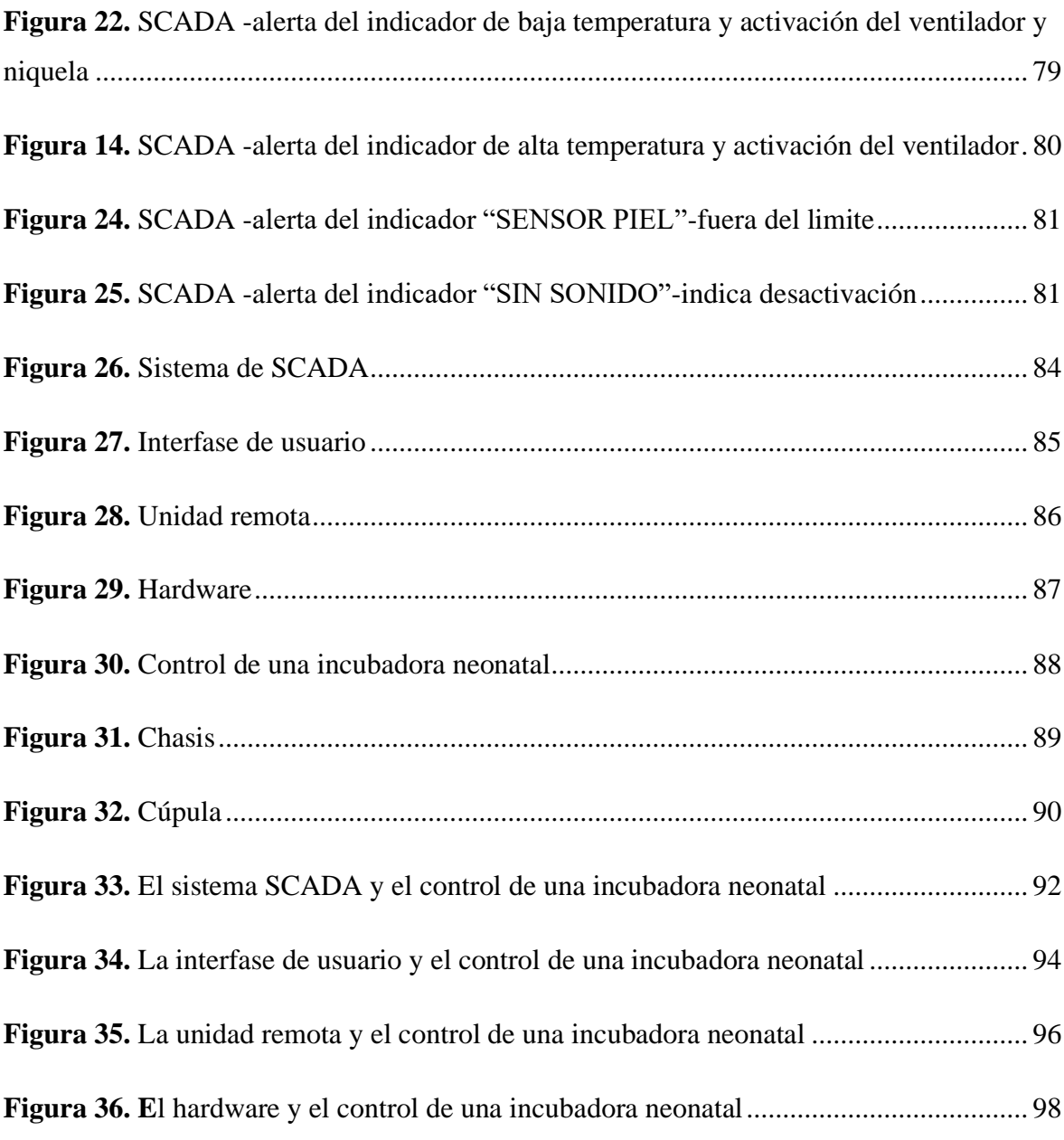

# **INTRODUCCIÓN**

<span id="page-11-0"></span>El presente trabajo de Investigación titulado "Diseño de un sistema de Scada para el control de una incubadora neonatal en el hospital Huacho, Huaura, Oyón S.B.S.-2021". Un sistema SCADA se puede definir como una aplicación de software diseñada, específicamente, para ejecutarse en una computadora de control de producción, que puede acceder a la planta mediante comunicación digital con la unidad de control mecánico, la instalación local y la interfaz con el usuario a través de una interfaz gráfica de alto nivel. interfaz. : pantalla táctil, ratón o puntero, resaltador, etc. (Arina, G., Lizarbe, M., & Montecelo, M. 2003, p. 44). Por otro lado, referente a una incubadora neonatal es un equipo fundamental en la unidad de cuidados intensivos neonatales. Consta de un compartimento acrílico de doble pared que contiene un colchón estéril para acostar al bebé, un filtro de aire externo y una ventana para el manejo del recién nacido. Además, cuenta con diversos y complejos sistemas de monitoreo. (Díaz y Suárez, 2014, p.29)

La investigación se ha estructurado de la siguiente manera: "En el I capítulo se tiene en cuenta el planteamiento del problema donde se hace la descripción de la realidad problemática, luego la formulación del problema con su respectivos objetivos de la investigación, tiene en cuenta Justificación de la investigación ,delimitaciones del estudio, viabilidad del estudio y las estrategias metodológicas en el II capítulo el marco teórico, que comprende los antecedentes del estudio, el cual tiene en cuenta las Investigaciones relacionadas con el estudio y tras publicaciones , en las bases teóricas hacemos el tratado de las Teorías sobre la variable independiente y dependiente , definiciones de términos básicos, Sistema de hipótesis y la operacionalización de variables en el III capítulo el marco metodológico que contiene el diseño de la investigación, la población y muestra, las técnicas de recolección de datos y las técnicas para el procesamiento de la información, el IV capítulo

que contiene los resultados estadísticos con el programa estadístico SPSS 25.0 y su respectiva contrastación de hipótesis, en el V capítulo tiene en cuenta la discusión de los resultados, en el VI capítulo contiene las Conclusiones, recomendaciones y finalmente las referencias bibliográficas y sus respectivos anexos".

## **Capítulo I. Planteamiento del problema**

#### <span id="page-13-1"></span><span id="page-13-0"></span>**1.1. Descripción de la realidad problemática**

Hoy en día la electrónica ha llegado a casi todos los aspectos de la vida, entre los que se encuentra la medicina. La medicina es quizás una de las áreas de la ciencia que más se ha beneficiado con los avances que ha presentado el campo de la electrónica en las últimas décadas. La resonancia magnética, la tomografía y otras muchas técnicas de imagen han proporcionado una gran facilidad para supervisar el cuerpo humano sin necesidad de entrar en él. El campo de la neonatología no fue ajeno a estos avances; En 1880 el obstetra Stephane S. Tarnier desarrolló el primer prototipo de incubadora, el cual consistía en un microambiente que controlaba la temperatura en su interior a través de una tina de pared doble por donde circulaba agua caliente. Entre los años 1926 y 1933 Blackfan demostró la importancia de la humedad para mantener la temperatura adecuada, razón por la cual se vio la necesidad de controlar también este aspecto (Zamorano Flores, Mota Ramírez, & Luna Chacón, 2002, pág. 3).

La tasa de mortalidad infantil en el Perú es uno de los problemas más difíciles que afecta a nuestro país en la actualidad. Según los datos del Ministerio de Salud, el número de muertes de recién nacidos en los primeros siete días de vida es el más alto. Por eso es necesario mejorar la prestación de los servicios de salud para que los infantes se desarrollen adecuadamente y así reducir en gran medida la mortalidad infantil que destruye la tierra en nuestro país.

Con la finalidad de reducir la mortalidad infantil, diversas unidades hospitalarias de nuestro país cuentan con equipamiento médico que permite cuidar adecuadamente la salud del recién nacido. Una incubadora es uno de los dispositivos médicos más comunes, cuyo objetivo es mantener una temperatura y humedad constantes para crear un entorno ideal para el desarrollo normal del bebé. Los recién nacidos han sufrido un cambio muy drástico en el entorno que les rodea, por lo que si presentan alguna enfermedad o anomalía que les afecte, es necesario utilizar una incubadora para crear un ambiente adecuado al paciente.

La carenciade un sistema de evaluación térmica de incubadoras neonatales del Hospital Huacho, Huaura, "Oyón S.B.S. imposibilita conocer la calidad de la terapia térmica de las incubadoras neonatales, generando así un control menos exacto y necesitando siempre un personal especializado para el monitoreo de las incubadoras. Otro punto importante es que los equipos que cuentan con un control térmico tienen costos muy elevados y son traídos del extranjero ya que diseñar incubadoras de bajo costo y de buena calidad, resulta un gran reto para los empresarios de nuestro país.

Es por esto que se origina la necesidad de implementar un sistema SCADA con los dispositivos necesarios de sensado, para poder generar incubadoras de bajo costo, buena calidad y de buen control térmico en tiempo real.

#### <span id="page-14-1"></span><span id="page-14-0"></span>**1.2. Formulación del problema**

#### **1.2.1. Problema general**

¿ Cómo el sistema de SCADA se relaciona con el control de una incubadora neonatal en el Hospital Huacho, Huaura, Oyón S.B.S.-2021?

#### <span id="page-14-2"></span>**1.2.2. Problemas específicos**

1. ¿Cómo la interfase de usuario se relaciona con el control de una incubadora neonatal en el Hospital Huacho, Huaura, Oyón S.B.S.-2021?

- 2. ¿Cómo la unidad remota se relaciona con el control de una incubadora neonatal en el Hospital Huacho, Huaura, Oyón S.B.S.-2021?
- 3. ¿Cómo el hardware se relaciona con el control de una incubadora neonatal en el Hospital Huacho, Huaura, Oyón S.B.S.-2021?

#### <span id="page-15-1"></span><span id="page-15-0"></span>**1.3. Objetivos de la investigación**

### **1.3.1. Objetivo general**

Conocer el sistema de SCADA y su relación con el control de una incubadora neonatal en el Hospital Huacho, Huaura, Oyón S.B.S.-2021.

#### <span id="page-15-2"></span>**1.3.2. Objetivos específicos**

- 1. Conocer la interfase de usuario y su relación con el control de una incubadora neonatal en el Hospital Huacho, Huaura, Oyón S.B.S.-2021.
- 2. Conocer la unidad remota y su relación con el control de una incubadora neonatal en el Hospital Huacho, Huaura, Oyón S.B.S.-2021.
- 3. Conocer el hardware y su relación con el control de una incubadora neonatal en el Hospital Huacho, Huaura, Oyón S.B.S.-2021.

#### <span id="page-15-3"></span>**1.4. Justificación de la investigación**

La justificación del presente trabajo de investigación se plasma teniendo en cuenta aspectos prácticos y metodológicos que involucran a un sistema de SCADA y el control de una incubadora neonatal en el Hospital Huacho, Huaura, Oyón S.B.S.-2021.

### **a) Justificación práctica**

Con respecto a los objetivos de estudio, su resultado nos permitirá encontrar soluciones concretas a problemas del sistema de SCADA que repercuten en el control de una incubadora neonatal. Con tales resultados se tendrá también la posibilidad de proponer cambios y recomendaciones que regulen y garanticen una óptima comodidad en el sistema de SCADA que se emplea en el control de una incubadora neonatal en el Hospital Huacho, Huaura, Oyón S.B.S.-2021.

#### **b) Justificación metodológica**

Para lograr los objetivos de estudio, se acude al empleo de técnicas (encuestas) e instrumentos (cuestionarios) de investigación y al procesamiento de estos mediante tabulaciones y métodos estadísticos. Con ello se pretende determinar de qué manera se relaciona el sistema de SCADA y el control de una incubadora neonatal en el Hospital Huacho, Huaura, Oyón S.B.S.-2021.

Cabe señalar que esta investigación nos permitirá aplicar todas las técnicas involucradas en el desarrollo de estadísticas y métodos de investigación y referencia para hacer el trabajo de los administradores de sistemas de información y satisfacción del cliente.

## <span id="page-16-0"></span>**1.5. Delimitaciones del estudio**

#### **a. Delimitación temporal**

Esta investigación es de actualidad, por cuanto el tema reactivación turística y eje económico es vigente.

#### **b. Delimitación espacial**

Esta investigación está comprendida dentro de la Región Lima, Provincia de Huaura, Distrito de Huacho.

# **c. Delimitación cuantitativa**

Esta investigación se efectuó con una encuesta y el procesamiento estadígrafo correspondiente.

#### **d. Delimitación conceptual**

Esta investigación abarca dos conceptos fundamentales: Sistema de SCADA y control de una incubadora neonatal.

### <span id="page-17-0"></span>**1.6. Viabilidad del estudio**

Este trabajo de investigación será posible porque es autofinanciado por el investigador, existen fuentes teóricas que sustentan esta investigación, se cuenta con el apoyo de docentes e investigadores especializados como metodólogo, consultor de la materia, estadístico, traductor de lenguas extranjeras e informático para realizar la investigación."

## **Capítulo II. Marco teórico**

#### <span id="page-18-2"></span><span id="page-18-1"></span><span id="page-18-0"></span>**2.1. Antecedentes de la investigación**

#### **2.1.1. Antecedentes internacionales**

Quishpe (2017) en su tesis titulada: "Diseño de un Prototipo de Sistemas SCADA para el Monitoreo de Captación, Almacenamiento y Distribución de agua Potable para la EP-EMAPAR", la institución que le respaldo fue la Escuela Superior Politécnica de Chimborazo, el objetivo fue diseñar un prototipo de sistema SCADA, para realizar el monitoreo de los procesos de captación, almacenamiento y distribución de agua potable para la EP-EMAPAR. El tipo de investigación fue método científico, diseño experimental, la muestra estuvo conformada por información al operador del sistema, el instrumento de recolecta de datos fue interfaz de comunicación, llegando a las siguientes conclusiones:

- La red de distribución de agua potable de EP-EMAPAR en San Gabriel de Yaruquíes se encuentra en buen estado general, las instalaciones físicas, las líneas de entrega de fluidos críticos, los tanques de almacenamiento y los equipos existentes se encuentran en condiciones normales de funcionamiento. La implementación del prototipo del sistema SCADA implica proteger y optimizar los recursos disponibles.
- El monitoreo se realiza manualmente a través de visitas al sitio. Con la implementación de sistemas de automatización y equipos de ingeniería adicionales, se automatiza el ingreso de valores de variables de presión, caudal y nivel para el proceso de adquisición, almacenamiento y distribución, se realiza un monitoreo automático y se reducen los costos de personal para el monitoreo en sitio

Ruiz y Navarrete, (2018) en su tesis titulada: "Diseño y simulación de un sistema SCADA para el proyecto hidroeléctrico RÍO NEGRO", la institución que le respaldo fue la "Escuela Politécnica Nacional de Ecuador", tuvo como objetivo fue diseñar y simular un sistema Scada para el monitoreo, adquisición de datos y control electromecánico del proyecto hidroeléctrico "Rio Negro". se consideró los parámetros resultantes de su diseño de prefactibilidad, a partir de los cuales se seleccionó los elementos de control, procesamiento y adquisición de datos, llegando a las siguientes conclusiones:

- Considerando las condiciones físicas y ambientales inherentes al sistema, se pueden determinar las características técnicas de los principales sensores y actuadores utilizados en cada uno de los diferentes subsistemas de la central hidroeléctrica Río Negro.
- Diseño HMI orientado al control y adquisición de datos en tiempo real gracias al software Labview, todo lo cual asegura el máximo control sobre cada parámetro.
- Las pautas de diseño de un sistema Scada para una central hidroeléctrica se pueden establecer definiendo su proceso, definiendo las variables a medir y controlar, y estableciendo parámetros para los factores actuales.

Chasipanta y Toaquiza,(2019) en su tesis titulada: "Implementación de un sistema Scada con comunicación ethernet industrial para el laboratorio de tecnología industrial", la institución que lo respalda fue la Escuela Politécnica Nacional de Ecuador, el objetivo fue Implementar un sistema SCADA con comunicación Ethernet Industrial para el Laboratorio de Tecnología Industrial, llego a las siguientes conclusiones:

- Se implementó durante 3 meses un sistema SCADA con comunicación Ethernet Industrial en el Laboratorio de Tecnología Industrial de la Escuela de Formación de Técnicos de la EPN, la comunicación industrial se logra a través de tecnología Ethernet, utilizando switches Ethernet para conectar múltiples dispositivos a una red, estos dispositivos constituyen SCADA.
- Se ha determinado que Industrial Ethernet no tiene limitaciones a la hora de establecer una red de comunicación entre dispositivos Siemens, ya que estos dispositivos suelen comunicarse mediante Profinet
- Se ha determinado que la red industrial se puede realizar entre PLC y el LOGOTIPO de la marca Siemens, aunque no existe una biblioteca de comunicación entre ellos, lo que puede aumentar la cantidad de dispositivos de red de laboratorio y aumentar la experiencia en tecnología industrial.

Muñoz, (2020) en su tesis titulada: "Sistema para monitoreo y supervisión de variables y condiciones de funcionamiento en incubadoras neonatales a través de internet de las cosas IoT", la institución que lo respalda es la Universidad del Rosario de Bogotá, tuvo como objetivo diseñar e implementar un sistema de monitoreo y gestión de la información basado en internet de las cosas, capturando variables del funcionamiento de una incubadora para supervisión del personal asistencial y familiares del RN, llegando a las siguientes conclusiones:

- Los resultados obtenidos al implementar el sistema desarrollado brindan datos suficientes del funcionamiento del sensor y la aplicación de la primera fase para evaluar su confiabilidad, variación de datos, transmisión y desempeño del sistema en base a estas mediciones registradas. Retraso en el envío y pérdida de datos

- En última instancia, esta implementación orientada al trabajo puede integrar el conocimiento adquirido a lo largo del programa de pregrado, vinculando los campos de programación, diseño, electrónica e instrumentación, y el conocimiento sobre el impacto que pueden tener los entornos de desempeño y las tecnologías biomédicas.

Mugruza., Castillón & Román, (2018) en su investigación titulada: "Incubadora neonatal con ventilación mecánica embebida", publicado en la revista mexicana de ingeniería biomédica, tuvo como objetivo fue la simulación del neonato, el tubo de inspiración, el humidificador, la toma de aire y de oxígeno (O2) y el tubo de espiración, su metodología consistía en el Esquema del concepto del equipo de soporte de vida neonatal, llegando a las siguientes conclusiones:

- El desarrollo actual de ESVIN ha demostrado su eficacia en la función de eclosión con un tiempo de estabilización interna del lactante de 52 minutos y un tiempo de estabilización de la piel del lactante de 58 minutos
- Los estudios preclínicos en pulmón de conejo han demostrado que el control inspiratorio y espiratorio controlado es factible en recién nacidos con distensibilidad pulmonar comparable a las 26-32 semanas de edad gestacional (Figura 8). está bien. Los ensayos preclínicos se realizaron dentro del rango esperado sin efectos adversos ni pérdida de control.

#### <span id="page-22-0"></span>**2.1.2. Antecedentes nacionales**

Rodríguez (2018) en su tesis titulada: "Diseño SCADA para Monitorear Alarmas Contra Incendio del Hospital Regional de Lambayeque Chiclayo 2017", la institución que le respaldo fue la Universidad Cesar Vallejo, el objetivo fue proponer un diseño del sistema SCADA para monitorear las alarmar contra incendio del Hospital Regional de Lambayeque en Chiclayo el año 2017. El tipo de investigación fue tecnológico y aplicada, diseño no experimental, la muestra estuvo sistema contra incendios del hospital, el instrumento de recolecta de datos fue entrevistas, llegando a las siguientes conclusiones:

- Se estableció el inventario del sistema contra incendios actual, que cuenta con 1 central de control, 107 estaciones manuales, 671 sensores de humo, 102 sensores de temperatura y 107 luces estroboscopias, estos están repartidos en todas las áreas del hospital, el sistema hidráulico está constituido por 1 electrobomba tipo Jockey centrifuga de 5 hp trifásico a 220V para las pérdidas de carga cuando el sistema no está en funcionamiento 1 motobomba diésel marca Clarke que solo se accionara durante algún incidente en el hospital.
- El sistema SCADA utiliza como método de comunicación PLC TWDLCDE40DRF, con 4 módulos de entradas analógicas TWDARI8HT de 8 entradas, 1 módulo TWDAR08TT de 4 salidas digitales y 1 módulo TWDDD016TK de 16 salidas digitales, el sistema SCADA indicará mediante monitores analógicos caudal y presión, alarmas y las luces intermitentes serán controladas por zonas, considere 19 de ellas

Antinori y Ramirez (2018) en su tesis titulada: "Diseño de un Sistema SCADA a través de una Red Wireless para Monitoreo y Control de un Sistema de Paneles de 04 Ventiladores Principales de 100,000 CFM de la Minera Bateas", la institución que le respaldo fue la Universidad Nacional Pedro Ruiz Gallo, el objetivo fue diseñar un sistema SCADA a través de una red Wireless para monitoreo y control de un sistema de paneles de 04 ventiladores principales de 100,000 CFM de la minera bateas. El tipo de investigación fue básica, la muestra estuvo sistema de paneles, llegando a las siguientes conclusiones:

- Se puede diseñar sistema SCADA vía red inalámbrica para monitorear sistema de panel de control de 04 Main Fan Minera Bateas 100,000 cfm.
- Puede monitorear efectivamente la concentración de gas existente en las minas subterráneas. Asimismo, se ha realizado el control y optimización de los niveles de gases nocivos en base al DS 024 - 2016 - EM y complementario DS 023 - 2107 - EM de funcionamiento del ventilador principal.
- Los costos de instalación y mantenimiento pueden reducirse controlando y monitoreando de manera centralizada los gases peligrosos.

Llauce (2018) en su tesis titulada: "Diseño de sistema Scada para mejorar el control de oxígeno medicinal de un hospital categoría III-1 -Chiclayo, 2018", la institución que le respaldo fue la Universidad Cesar Vallejo, el objetivo fue diseñar un sistema SCADA para mejorar el control de oxígeno medicinal de un Hospital categoría III-1 - Chiclayo. El tipo de investigación fue descriptiva y aplicada con diseño no experimental, llegando a las siguientes conclusiones:

- Concluyo que el sistema SCADA propuesto me permite dar una mejor solución bajo el control de parámetros (temperatura y presión) y registro preciso de consumos, permitirá monitorear con el dispositivo. El dispositivo especificado, los valores reales previenen y soportan el sistema averías en el mínimo tiempo
- Dicha investigación me permite conocer los problemas a resolver y esto permite mejorar el desempeño de la red de oxígeno en dicha instalación.
- Se concluye que al evaluar la relación costo-beneficio, la solución propuesta es rentable y económicamente factible. En particular, la construcción del sistema debe retrasarse al menos 3 años y 3 meses en comparación con otros proyectos.

Surco (2021) en su tesis titulada: "Diseño y construcción de un sistema de control de concentración de oxígeno para incubadoras neonatales", la institución que le respaldo fue la Universidad Nacional San Antonio Abad del Cusco, el objetivo fue diseñar y construir un sistema de control automatizado para el suministro de oxígeno en una de las incubadoras neonatales donadas por el Hospital Regional del Cusco. El tipo de investigación fue cuantitativo, deductivo y experimental, llegando a las siguientes conclusiones:

- Se ha publicado un prototipo del sistema de control de oxígeno de la incubadora de recién nacidos para regular la concentración de oxígeno dentro de la cabina de la incubadora neonatal Olidef SCTI Line4, que cumple con los requisitos de la oxigenoterapia neonatal
- En la cabina de la incubadora Olidef SCTI Línea 4 se implementa un sistema de adquisición de datos que permite el almacenamiento en tiempo real y la

representación gráfica de los datos de concentración de oxígeno para la alimentación manual

La placa está diseñada en el programa "Eagle 7.6"; Paquetes de circuitos y acoplamiento de actuadores mecánicos diseñados con el software SolidWorks, lo que proporciona un prototipo de hardware de sistema adecuado para la aplicación.

Peceros y Peceros, (2021) en su tesis titulada: "Centro Integral de Salud Materno – Neonatal con enfoque social en el distrito de San Martin de Porres – Lima, 2021", la institución que lo respalda fue la "Universidad Cesar Vallejo, tuvo como objetivo elaborar una propuesta arquitectónica un Centro Integral de Salud Materno – Neonatal con enfoque social, que permita extender la cobertura en asistencia de servicios de salud especializada destinada a las madres y a neonatos en San Martin de Porres, llegando a las siguientes conclusiones:

- Se ha tenido en cuenta la eficiencia ambiental, haciendo un buen uso de los recursos y minimizando las influencias climáticas negativas, permitiendo a los pacientes y usuarios tener niveles óptimos de confort en su atención
- El diseño y la construcción se planifican con materiales básicos para lograr un ambiente confortable, dependiendo de la función, mobiliario, equipamiento, condiciones climáticas del lugar y otros factores y distribución adecuada para adaptarse al entorno.

#### <span id="page-26-1"></span><span id="page-26-0"></span>**2.2. Bases teóricas**

#### **2.2.1. Sistema de SCADA (X)**

Arina, G., Lizarbe, M., & Montecelo, M. (2003) mencionó que:

Un sistema SCADA se puede definir como una aplicación de software diseñada, específicamente, para ejecutarse en una computadora de control de producción, que puede acceder a la planta mediante comunicación digital con la unidad de control mecánico, la instalación local y la interfaz con el usuario a través de una interfaz gráfica de alto nivel. interfaz. : pantalla táctil, ratón o puntero, resaltador, etc. (p. 44)

Castillo (2010) mencionó que:

SCADA es un acrónimo de Control de Supervisión y Adquisición de Datos. Los sistemas SCADA utilizan tecnología informática y de comunicaciones para automatizar la supervisión y el control de los procesos industriales. Estos sistemas son una parte integral incluso de los entornos industriales más complejos o dispersos geográficamente porque pueden recopilar información muy rápidamente de una gran cantidad de fuentes y presentársela a los operadores de una manera fácil de usar. Los sistemas SCADA mejoran la eficiencia de los procesos de monitoreo y control al brindar información oportuna para tomar decisiones operativas adecuadas (p. 9)

Castillo (2010) mencionó que:

Los sistemas SCADA suelen presentar información a los operadores de forma gráfica, en forma de representación gráfica. Esto significa que el

operador puede ver un diagrama que representa la configuración controlada. Los datos en vivo (equipo) se muestran como un gráfico o diagrama en primer plano sobre un fondo estático (fondo). Cuando los datos en el campo cambian, la introducción se actualiza. Los datos analógicos se pueden mostrar como números o gráficos. (p. 10)

#### **2.2.1.1. Interfaz de usuario**

Acosta y Zambrano (2006) mencionaron que:

La interfaz de usuario es la parte accesible de un sistema informático, tanto de hardware como de software, que permite al usuario interactuar con el sistema. Un buen diseño de interfaz se ha convertido en una parte integral de las aplicaciones interactivas. Es posible que no se acepte un sistema de software si su interfaz es deficiente (independientemente de la confiabilidad y eficiencia del software). En muchas aplicaciones, los costos de desarrollo de la interfaz representan una alta proporción de los costos de desarrollo de la aplicación. (p. 175)

Acosta y Zambrano (2006) mencionaron que:

La búsqueda constante de nuevas interfaces de usuario está relacionada con el progreso tecnológico, el papel social de las computadoras y el hecho de que la cantidad de usuarios con diferentes antecedentes, niveles sociales y habilidades aumenta cada día; Cada vez hay más información con una complejidad cada

vez mayor, hay una necesidad cada vez mayor de proporcionar muchos servicios de diferente naturaleza, y cada vez más tecnologías nuevas y poderosas se están desarrollando a pasos agigantados". Todo ello supone un enorme reto para la interacción humano-ordenador, que debe seguir el ritmo de estos desarrollos y aprovechar al máximo la tecnología que ofrecen a los usuarios (p. 175)

# **2.2.1.1.1. Panel de visualización**

León y Gómez (2014) mencionaron que: "En la consola visual se visualizan los valores y estado de las variables de proceso, así como las alarmas controladas y disparadores de proceso, así como variables de entrada de proceso, entre otros".

León y Gómez (2014) mencionaron que:

El panel de visualización es una parte de la interfaz de usuario, donde el operador tendrá acceso a la operación; El procesador digital forma parte de la unidad de control, ya que en última instancia es la segunda parte encargada de ejecutar los comandos a los actuadores para que estos respondan a ellos, en base a las lecturas que pasa. A través de sensores y finalmente sensores y actuadores en campo y directamente relacionados con el estado de operación (p.

27)

Rojas (2000) mencionó que: "Los paneles de control son objetos utilizados para supervisar y controlar un proceso".

Moreano (2015) mencionó que:

Es un material viable que puede ajustar los valores de temperatura y humedad entre otros parámetros; Incluye pantalla intercambiable, indicador de encendido/apagado de alarma, botones de encendido/apagado y reinicio, así como fuente de alimentación y puertos de conexión serie, paralelo o USB. (p. 41)

# **2.2.1.2. Unidad remota**

Barón y Torres (2017) mencionaron que:

Conjunto de elementos destinados al control y/o seguimiento de un sistema que se encuentra físicamente alejado del centro de control, pero se comunica con éste a través de canales de comunicación. Entre las tecnologías aplicadas como control remoto destacan, entre otras, las siguientes: RTU, PLC e IED. (p. 18)

### **2.2.1.2.1. Remote terminal unit**

Barón y Torres (2017) mencionaron que:

Especialista en comunicaciones. Una unidad de control remoto (RTU) es una unidad de procesamiento que proporciona inteligencia de campo para permitir que un sistema SCADA central se comunique con los dispositivos, proporcionando información de ellos para permitir el control y almacenar su historial. Una RTU es una unidad autónoma (autónoma) que recopila y controla datos, se comunica con sensores y actuadores a través de protocolos y les permite recibir señales que les permiten realizar tareas específicas. La unidad central comanda las operaciones (p. 18)

## **2.2.1.2.2. Controlador lógico programable**

Barón y Torres (2017) mencionaron que:

El especialista realiza funciones generales de supervisión. El autómata fue el primer lenguaje de máquina, es decir, un conjunto de instrucciones informáticas lógicas orientadas a sistemas secuenciales sofisticados. Los PLC comenzaron como sistemas destinados a controlar plantas, máquinas o procesos y evolucionaron incorporando más funciones en forma de unidades de expansión, incluido un procesador de comunicaciones que los acercaba con el concepto de RTU. (p. 18)

### **2.2.1.2.3. Intelligent electronic device**

Barón y Torres (2017) mencionaron que:

Experiencia en tareas específicas de control. Son dispositivos electrónicos inteligentes capaces de monitorear y controlar procesos utilizando la función de interfaz hombre-máquina (HMI) y comunicarse con sistemas superiores, como los sistemas SCADA por encima de los estándares. (p. 19)

#### **2.2.1.3. Hardware**

Villafuerte (2019) mencionó que: "El hardware incluye computadora o algún tipo de componentes electrónicos basados en sistemas de almacenamiento superficial, memoria, procesadores, memoria, etc".

Villafuerte (2019) mencionó que:

El hardware es la parte esquelética tangible (física) que se puede tocar, todo el hardware requiere que el software sea la parte esquelética no tangible que no se puede tocar. Debido a que su parte lógica está dentro de la computadora, cada pieza de hardware necesita un software, ya que sin él, la parte física no puede realizar la función para la que fue diseñada. (p. 81)

Villafuerte (2019) mencionó que:

Los componentes del hardware son electrónicos, eléctricos, electromecánicos y mecánicos, y el término hardware incluye no solo computadora sino también robots, teléfonos celulares, cámaras o televisores. Hay muchos tipos de hardware de computadora como: teclado, el que tiene las teclas que quieres que aparezcan en la maquina; mouse, muévete a donde quieras que se

mueva el cursor y selecciona cualquier cosa; impresora, saca en papel o lo que quieras, para escribir archivos o imágenes en color o en blanco y negro; memoria RAM, que es una memoria de lectura en solitario, que es una máquina de acceso aleatorio; y una placa posterior en la que se colocan discos de video o música. (p. 81)

#### **2.2.1.3.3. Sensor**

Moreno (2006) mencionó que: "Un sensor es un dispositivo que detecta o mide el desempeño de una propiedad o fenómeno físico, como energía, velocidad, aceleración, tamaño, cantidad, etc".

Moreno (2006) mencionó que:

Un sensor es un sensor que convierte una cantidad a medir en otra cantidad, lo que facilita su medición. Puede ser una indicación directa (termómetro de mercurio), o se puede conectar un indicador (quizás a través de un convertidor de analógico a digital, computadora, etc.) para que una persona pueda leer la medición. (p. 33)

# **2.2.1.3.4. Actuador**

Ogata (1999) mencionó que: "El actuador es un mecanismo del sistema de control que ajusta los parámetros del sensor".

Viveros (2013) mencionó que: "Los actuadores nos permitirán trabajar en el sistema para controlar la temperatura y la humedad a

los valores deseados. Las unidades que intervienen en la estructura ejecutiva son; Ventiladores, calentadores y humidificadores".

Carranco y Celi (2010) mencionaron que:

Un actuador es un dispositivo capaz de generar fuerza a partir de energía líquida, eléctrica o gaseosa. El actuador recibe comandos del regulador o controlador y da la salida requerida para activar el elemento de control final como: válvulas, actuadores, luces, etc. (p. 114)

### <span id="page-33-0"></span>**2.2.2. Incubadora neonatal (Y)**

Díaz y Suárez (2014) mencionaron que:

Una incubadora neonatal es un equipo fundamental en una sala de cuidados intensivos neonatales. Consiste en una cámara de acrílico de doble pared que incluye un acolchado esterilizado para acostar al bebé, filtros de aire exterior y ventanas para manipular al recién nacido. Además, cuenta con diversos y sofisticados sistemas de monitoreo. (p.29)

Castrillón (2005) mencionaron que:

La incubadora para recién nacidos es un dispositivo médico que tiene como objetivo crear un entorno propicio para el desarrollo del recién nacido. Se utiliza principalmente para bebés prematuros, porque todavía dependen del útero para sobrevivir, porque no pueden continuar en el útero, se simula un entorno similar (p. 108)

Restrepo et al (2007) mencionaron que: "Una incubadora es un dispositivo médico que se utiliza principalmente para crear un entorno en el que se controlan diversas variables importantes para el desarrollo de un bebé".

González y Londoño (2017) mencionaron que: "Una incubadora es un dispositivo biomédico cuya función es crear y mantener el entorno adecuado para que el bebé que lo necesita pueda seguir desarrollando sus diversos sistemas biológicos".

### **2.2.2.1. Chasis**

Restrepo et al (2007) mencionaron que:

El chasis es la base metálica de la incubadora. En él hay varios sensores y fuentes de alimentación, y encima hay un sostenedor de colchón. Debe estar hecho de materiales fuertes para soportar el peso del infante y la cúpula, además de ser altamente resistente al calor para que no se deforme fácilmente debido a la temperatura registrada en los costados de la incubadora y en el casco (p. 56)

González y Londoño (2017) mencionaron que:

El chasis contiene todos los elementos electrónicos y de control que permiten mantener el ambiente en el interior de la cabina, así como un display y una alarma que indica los resultados de las mediciones. Este es un dispositivo de Clase III, ya que está diseñado para proteger o preservar la vida del bebé. (p. 55)

#### **2.2.2.1.1. Sensor de temperatura**

Restrepo et al (2007) mencionaron que: "Se activa cuando la temperatura se sale de un rango previamente establecido, generalmente entre 36°C y 38°C".

González y Londoño (2017) mencionaron que:

Estos elementos permiten la detección de la temperatura en el interior de la cabina y la temperatura corporal del infante, retroalimentando así al sistema PID para realizar el control adecuado, es por ello que se debe realizar una buena búsqueda para encontrar un sensor adecuado, en términos de un sensor de temperatura uno debe buscar uno Tiene una incertidumbre de medición de menos de ±0.5°C para obtener el valor verdadero para el paciente. (p. 96)

# **2.2.2.1.2. Sensor de humedad**

Restrepo et al (2007) mencionaron que: "Se activa cuando la humedad aumenta, de tal modo que pueda afectar las condiciones de la incubadora".

Díaz y Suárez (2014) mencionaron que: "Es el sensor encargado de detectar los cambios de humedad en la cúpula".

González y Londoño (2017) mencionaron que: "Estos elementos permiten detectar la humedad dentro de la cabina y, por lo tanto,
brindan retroalimentación al sistema PID para un rendimiento de control adecuado, por lo que es importante realizar una investigación exhaustiva para encontrar el sensor adecuado".

# **2.2.2.1.3. Sensor de luminosidad**

Restrepo et al (2007) mencionaron que: "Alerta en caso de un aumento de luminosidad en el interior de la incubadora".

# **2.2.2.1.4. Sensor de oxígeno**

Díaz y Suárez (2014) mencionaron que: "Es el transductor encargado de medir el nivel de oxígeno en la cúpula".

Moreano (2015) mencionó que: "El sensor de saturación tiene un puerto macho en uno de sus extremos que se conecta directamente a presión con el puerto hembra instalado también en el interior de la cúpula".

### **2.2.2.1.5. Fuente de poder**

Cruz (2016) mencionó que: "Esta energía alimenta los paneles de control, los sensores y los actuadores de la incubadora, y la energía conmutada alimenta varias partes del sistema de control de la incubadora, cada una con un voltaje diferente".

Restrepo et al (2007) mencionaron que:

La fuente de poder constituye la fuente de alimentación de los componentes eléctricos de la incubadora; para ello debe convertir el voltaje de corriente alterna (Vac) que suministra la red de alimentación eléctrica (aproximadamente 110V a 60Hz) a un voltaje de corriente directa de 5V. (p. 56)

### **2.2.2.2. Cúpula**

Restrepo et al (2007) mencionaron que:

La fuente de energía es la fuente de energía para los componentes eléctricos de la incubadora; Para ello, debes convertir la tensión de corriente alterna (VAC) que te proporciona la red eléctrica (unos 110 voltios a 60 Hz) a una tensión continua de 5 voltios. (p. 56)

Restrepo et al (2007) mencionaron que: "La tapa o cúpula se encarga de aislar al bebé y crear una barrera entre el ambiente externo y el microambiente creado por la incubadora; Esto quiere decir que lo protege de situaciones como corrientes de aire, bajas temperaturas, etc".

## **2.2.2.2.1. Puertas de acceso**

Restrepo et al (2007) mencionaron que: "La cúpula debe tener diferentes puertas de acceso para facilitar el cuidado del neonato, reducir al mínimo la pérdida de temperatura y, en general, evitar cambios bruscos en el ambiente interno y el menor contacto con el medio exterior".

Díaz y Suárez (2014) mencionaron que:

Este conjunto es donde reposa el paciente. "En este se encuentran la cama, el sistema de elevación del paciente con un rango de 0 a 5 grados, el colchón, el soporte de la cama (fabricado en material antialérgico) y el módulo de pesaje. (p. 30)

### **2.3. Definiciones conceptuales**

## **a) Sistema SCADA**

Los Sistemas SCADA (Supervisory, Control and Data Acquisition) son un conjunto de aplicaciones software diseñadas para la supervisión, el control y la optimización de procesos industriales a distancia, pudiendo integrar datos recogidos desde diferentes procesos industriales y autómatas (PLCs) de manera local.

#### **b) Sensor**

El sensor convierte el procedimiento físico a medir en un procedimiento eléctricamente equivalente y lo procesa, de modo que las señales eléctricas puedan transmitirse y procesarse fácilmente. El sensor puede indicar si hay un objeto presente (binario) o si se ha alcanzado el valor medido (analógico o digital).

# **c) Actuador**

Es un dispositivo mecánico cuya función es proporcionar una fuerza para mover o activar otro dispositivo mecánico. La fuerza motriz del actuador proviene de tres fuentes posibles: presión neumática, presión hidráulica y empuje eléctrico (actuador eléctrico o electromagnético).

# **d) Controlador lógico programable**

Un controlador lógico programable (PLC) es básicamente un tipo de computadora que se utiliza para realizar tareas automatizadas, como líneas de ensamblaje de fábricas, sistemas de iluminación o cualquier tipo de operación.

# **e) Hardware**

El hardware son los elementos físicos o físicos que componen una computadora o sistema informático. En pocas palabras, son las partes físicas de un sistema operativo, como elementos físicos eléctricos, electrónicos, electromecánicos, mecánicos y relacionados.

# **f) Incubadora neonatal**

Una incubadora es una habitación cerrada que tiene como objetivo proporcionar un ambiente favorable para la maduración de un niño o recién nacido. Está fabricado en material transparente y dispone de acolchado para bebé, salidas de aire y ventanas.

#### **g) Chasis**

La estructura es una base de metal para una incubadora. Donde se establecen diferentes sensores y fuentes de energía, y dientes.

### **h) Sensor de temperatura**

Los sensores de temperatura son componentes eléctricos y electrónicos que, al igual que los sensores, permiten medir la temperatura mediante una señal eléctrica específica. Esta señal se puede enviar directamente o cambiando una resistencia. También conocido como termistor.

# **i) Sensor de humedad**

Un sensor de humedad es un dispositivo de lectura para el control interior de la humedad y la temperatura del aire.

# **j) Sensor de luminosidad**

Un sensor de luz o de poca luz es un dispositivo que enciende o apaga automáticamente las luces en un área determinada en función de la luz ambiental, independientemente de la temperatura o la humedad existentes.

# **k) Sensor de oxigeno**

Este sensor no mide la velocidad del combustible de aire, sino la diferencia entre O 2 entre las emisiones y el aire circundante. Transfiera esta información al controlador del motor.

### **2.4. Formulación de las hipótesis**

# **2.4.1. Hipótesis general**

El sistema de SCADA se relaciona significativamente con el control de una incubadora neonatal en el Hospital Huacho, Huaura, Oyón S.B.S.-2021.

# **2.4.2. Hipótesis específica**

- 1. La interfase de usuario se relaciona significativamente con el control de una incubadora neonatal en el Hospital Huacho, Huaura, Oyón S.B.S.-2021.
- 2. La unidad remota se relaciona significativamente con el control de una incubadora neonatal en el Hospital Huacho, Huaura, Oyón S.B.S.-2021.
- 3. El hardware se relaciona con el control de una incubadora neonatal en el Hospital Huacho, Huaura, Oyón S.B.S.-2021.

# **2.5. Operacionalización de variables**

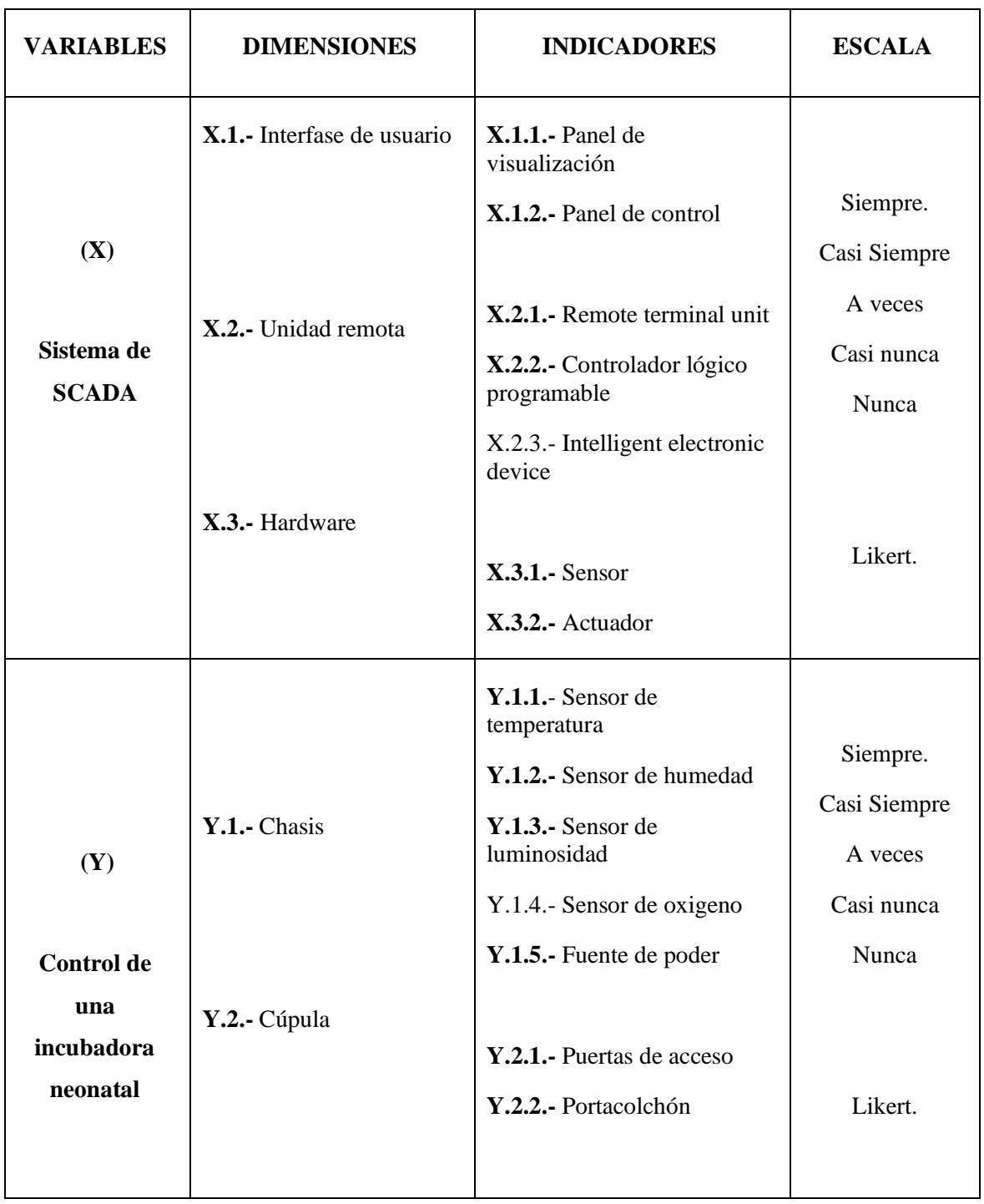

# **Capítulo III. Metodología**

### **3.1. Diseño metodológico**

# **Tipo de Investigación**

El tipo de investigación que se perseguirá será la investigación básica, denominada pura o fundacional. Con métodos cuantitativos y diseños no empíricos de correlación transaccional, las variables en estudio están interrelacionadas o tienen algún grado de relación o dependencia, por lo que las correlaciones serán relevantes, es interesante aprender observando unidades muestrales, identificando relaciones entre variables, como podemos ver en la siguiente figura:

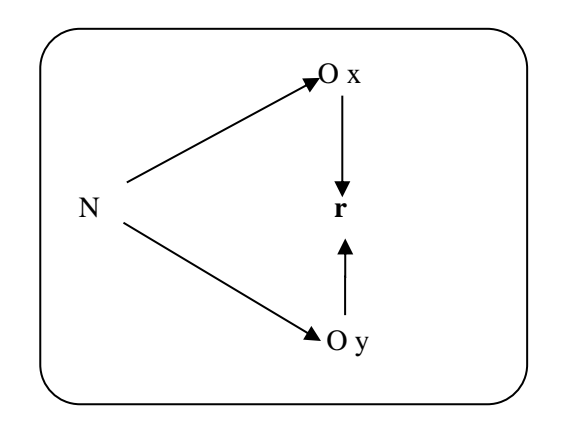

#### **Denotación:**

**N** = Población

- **Ox** = Observación a la variable independiente.
- **Oy** = Observación a la variable dependiente.
- $\mathbf{r}$  = Relación entre variables.

### **Método de Investigación**

Método Científico.

### **Estrategia procedimiento de contratación de hipótesis**

Las reglas estratégicas utilizadas para contrastar hipótesis pasarán por el paquete estadístico de correlaciones, en su variación descriptiva y comparativa, pues se trata de definir y establecer el grado de relación entre dos variables. Finalmente, utilice el coeficiente de correlación para realizar un análisis estadístico de los resultados"

## **3.2. Población y muestra**

# **3.2.1. Población**

Para Córdoba (2009) señalo que: "Una población es un conjunto bien definido de unidades de observación que comparten características conocidas y comunes. Se denota con la letra N".

En nuestro caso la población estará constituido por 36 personal de salud del Hospital Huacho, Huaura, Oyón S.B.S.

# **3.2.2. Muestra**

La muestra de estudio se considerará a la totalidad de las unidades de observación, que vale decir a los 36 personal de salud del Hospital Huacho, Huaura, Oyón S.B.S.

Dado que la población es pequeña, se considerará como una muestra no probabilística, ya que el investigador, que conoce bien a la población y tiene buen juicio, decidirá qué unidades de observaciones compondrán la muestra. "Utilizamos un método o técnica de muestreo conocido como muestreo pretendido o basado en la opinión, con criterios de idoneidad del investigador para ser representativos, y el muestreo se aplicaría a todos los factores observados que tuvieran las mismas características" (Córdoba, 2009 p. 32).

# **3.3. Técnicas de recolección de datos**

"Las Técnicas e instrumentos utilizados en el presente trabajo de investigación se muestran a continuación:

- **a) Técnicas:**
	- Análisis documental
	- Observación
	- Encuesta

# **b) Instrumentos:**

- Fichas bibliográficas, hemerográficas y de investigación
- Guía de observación
- Cuestionario de preguntas.

# **3.4. Técnicas para el procedimiento de la información**

# **Análisis Documental**

Mediante el análisis de los documentos y herramientas correspondientes, se considerarán fuentes bibliográficas, publicaciones especializadas y portales de Internet; directamente relacionado con el tema de investigación.

A través de entrevistas y sus herramientas - cuestionarios elaborados por tesistas especialmente para este estudio, se recolectará información sobre cada dimensión de la variable, con preguntas referidas a aspectos específicos que ayuden a recolectar datos y localizar deficiencias. en el Vd.

A través de la observación y sus respectivas herramientas, comprenderemos los procesos, las interrelaciones entre las personas y sus situaciones o entornos, y los eventos a lo largo del tiempo, así como los patrones de desarrollo y el contexto social y cultural en el que se produce la experiencia humana; e identificar problemas.

### **a) Ficha Técnica de Instrumentos**

La encuesta está constituida por preguntas de la Vi y la Vd., la medición se hará a través de la Escala de Likert, que mide de 1 a 5.

# **b) Administración de los instrumentos y obtención de los datos**

Para la recogida de datos, la información contará con un cuestionario fiable y fiable. La fiabilidad se obtendrá cuando el cuestionario se aplique dos veces a la muestra previamente seleccionada.

Para obtener la validez de la herramienta, se contratarán especialistas capacitados pertinentes a la investigación. En el proceso de administrar el cuestionario, obtendrá una valiosa ayuda para recopilar los datos recopilados de las muestras.

#### **c) Análisis Estadístico**

Esto se realizará utilizando el paquete estadístico SPSS 25.0 que trabajará para lograr la interpretación, análisis y discusión de gráficos y estadísticas para llegar a los resultados y sacar conclusiones, es decir que los objetivos e hipótesis serán el producto final de la investigación.

# **Formulación del modelo**

### **a. Hipótesis Nula.**

Existen evidencias que las medias de los tratamientos estadísticamente no difieren significativamente.

# **b. Hipótesis alterna.**

Estadísticamente las medias de los tratamientos difieren significativamente.

# **c. Recolección de datos y cálculos de los estadísticos correspondientes.**

La recolección de datos se efectuará una vez aplicado los tratamientos correspondientes a cada muestra y para el procesamiento se utilizarán programas estadísticos.

# **d. Decisión estadística.**

Las decisiones estadísticas se toman comparando el estadístico de prueba calculado con el estadístico obtenido a través de la tabla de estadísticas correspondiente a la distribución del estadístico de prueba; esto significa que se rechaza la hipótesis nula si el valor del estadístico de prueba computado está dentro de la región de rechazo, de lo contrario aceptado; significa que:

Si: **F0 > Fα, a–1, N–a se rechaza**

# **Capítulo IV. Resultados**

# **4.1. Resultados del diseño y construcción del sistema de control de incubadora**

La incubadora es un equipo médico que permite generar un medio ambiente controlado dentro de una cámara llamada habitáculo. Los parámetros principales para tomar en cuenta dependiendo del tipo de la incubadora son: la temperatura, la humedad y la oxigenación del aire que rodea al paciente. Además, cabe resaltar que el habitáculo se construye con material transparente, lo que permite tener una mejor visualización al paciente y a su vez aislar de una manera segura.

Uno de los principales métodos de transferencia de calor más utilizados en este tipo de equipos es la convección, que es la transferencia de calor a través del movimiento de un líquido (aire). La circulación del aire se realiza mediante ventiladores, que traen aire del exterior ya través de conductos antes de llevarlo a la habitación del bebé.

Las variables de control a tomar en consideración para nuestro estudio son la temperatura del aire de la incubadora o bien la temperatura de la piel de la región abdominal anterior del neonato.

Con base a lo antes mencionado, se tomará en cuenta para el diseño los valores de la temperatura del ambiente, la temperatura del paciente y la humedad presenta en el habitáculo, estos datos serán decepcionados por una tarjeta de control y enviadas por medio de comunicación serial a un ordenador con un sistema SCADA para su monitoreo y control remoto.

Condiciones para tomar en cuenta:

• la temperatura presente en la incubadora no debe diferir de la temperatura media de la incubadora en más de 0.5 ºC.

- La temperatura de referencia debe estar entre los 32° y 36° centígrados, pudiendo ser configurable mediante el sistema SCADA en pasos de 0.5˚C.
- La precisión del sensor de temperatura cutánea utilizado para medir la temperatura de la piel debe estar dentro de  $\pm$  0.3 °C.
- Deberá implementarse un sistema de alarma para temperatura alta o baja respecto de la temperatura de referencia.
- Se requiere de un elemento calefactor de una potencia adecuada y dimensiones físicas acordes con la estructura de circulación de aire.

### **4.1.1. Diseño del hardware del sistema de control de temperatura**

### **a) Microcontrolador**

El microcontrolador 16f877A es el encargado de controlar y estabilizar la temperatura del habitáculo, además de realizar las diversas lecturas de los sensores y su adaptación de señal mediante el control proporcional integral derivativo (PID) para así poder dar activación a los elementos de potencia.

# **b) Fuente de Alimentación**

Se necesita emplear una fuente de alimentación médica, con las siguientes características

# Técnicas

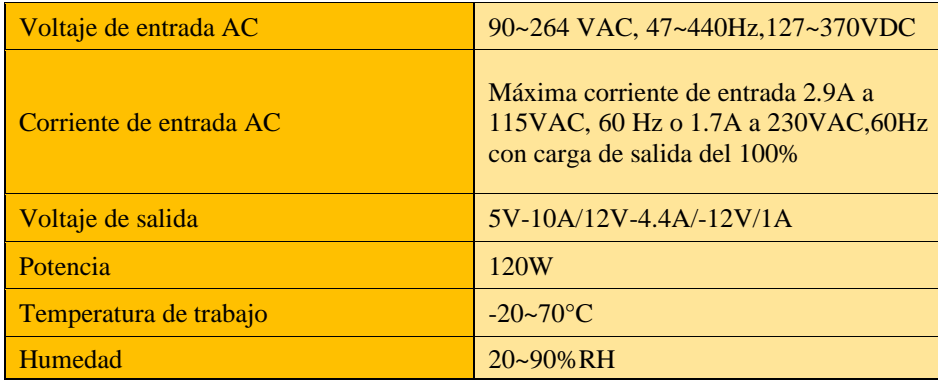

### **c) Configuración detectora de cruce por cero**

La configuración diseñada en el software Proteus permite detectar el cruce por cero de la onda de tensión alterna. Mediante el colector un transistor NPN que se encuentra trabajando en la zona de corte y saturación se obtendrá la señal; cuando la señal de salida tenga un valor de 3.3 voltios será porque la señal rectificada tendrá el valor de cero.

Cuando la señal rectificada presenta un valor de cero el transistor se polarizará dado como resultado que el voltaje del colector sea cero voltios, Dicho asila señal ingresará al microcontrolador por el puerto PC2 en cual se encargará de detectar los flancos de subida.

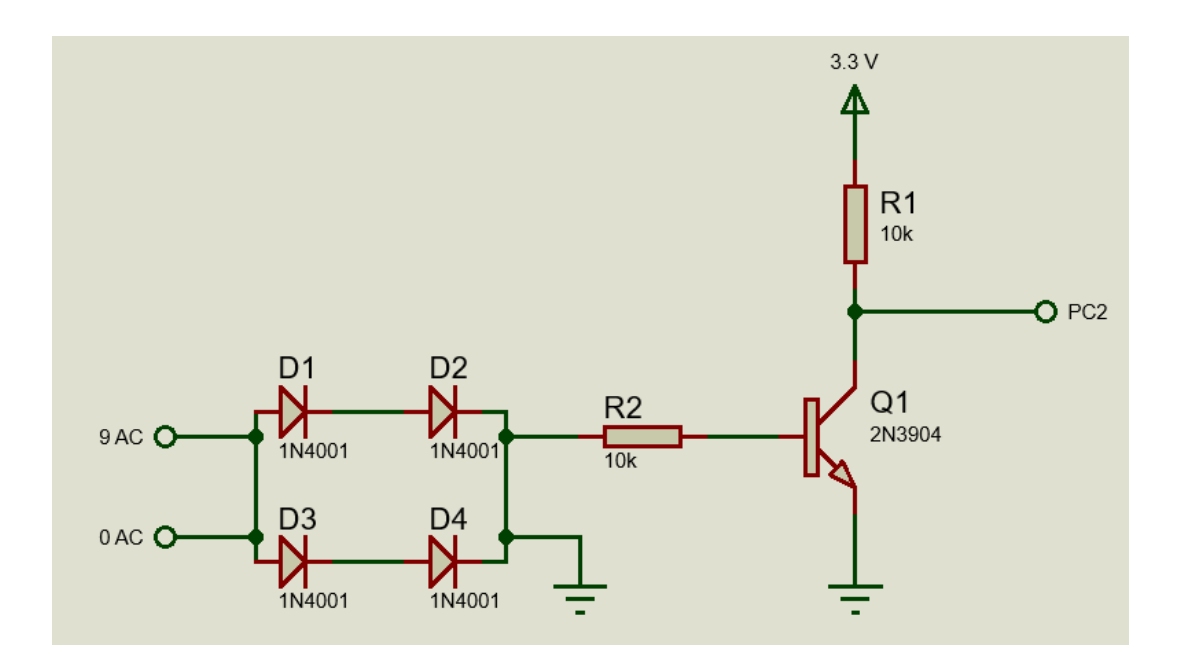

**Figura 1.** *Detector de cruce por cero*

Se presenta una muestra de la señal de voltaje obtenida en el colector del transistor y la señal de salida del microcontrolador correspondientes a la duración de un semiciclo.

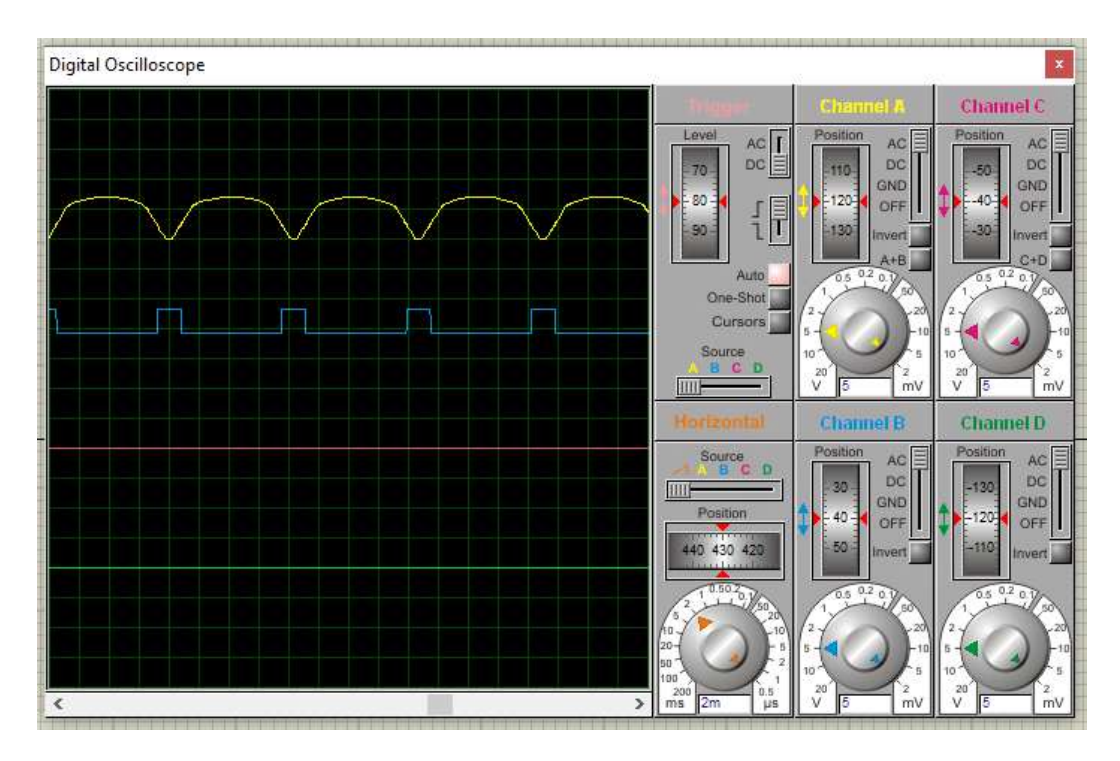

**Figura 2.** *Detección del cruce por cero obtenida mediante Proteus*

# **d) Variación de la señal de salida.**

Realizaremos pruebas con el uso de potenciómetros utilizando las funciones de conversión análoga digital, por lo que variación de dicho período corresponde a la lectura el mismo a través de la señal ingresada al microcontrolador.

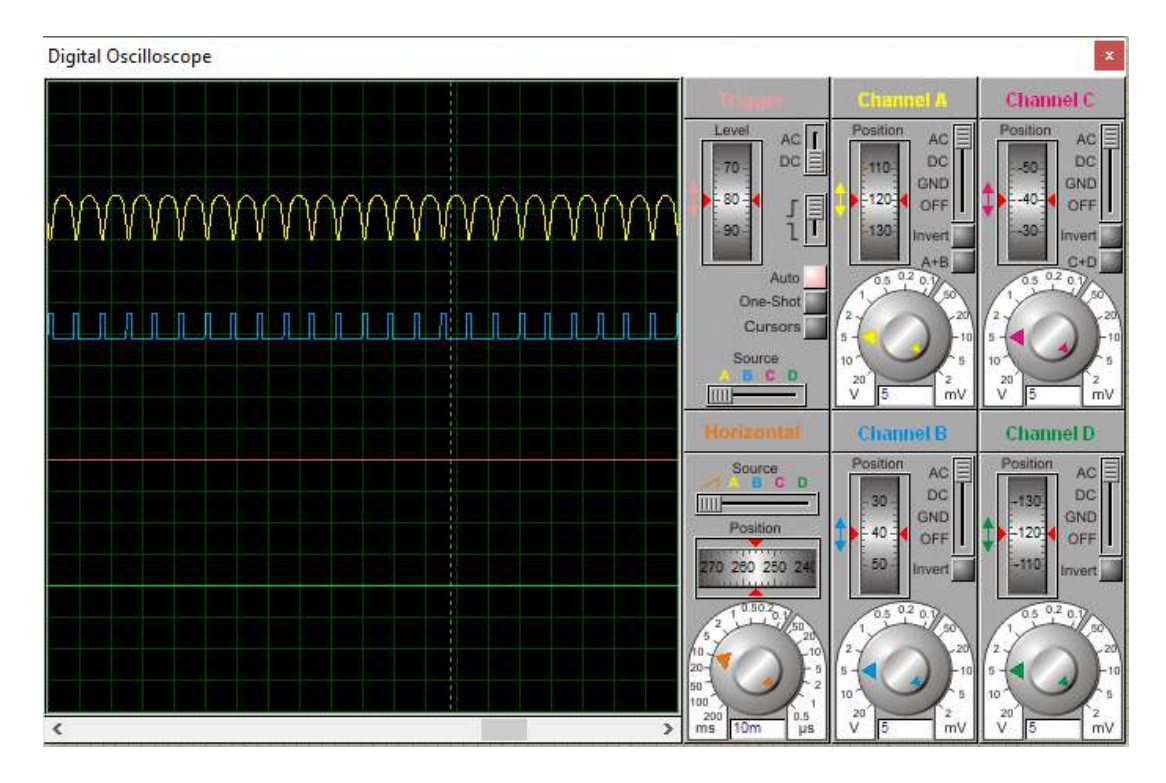

**Figura 3.** *Variación del periodo en la señal de salida 4.40ms 1.01ms*

# **e) Sistema de detección mediante alarmas**

Para comportamientos inusuales en la temperatura del habitáculo, se implementará un buzzer con leds indicadores los cuales estarán conectados al puerto PD. Después de que el sistema contiene tonos e indicadores, lo que nos permite notificar a los usuarios, en conductas de temperatura no deseadas; Para activar el anillo, el puerto PD0 se usó directamente.

![](_page_53_Figure_0.jpeg)

**Figura 4.** *Leds indicadores y alarma sonora*

Los leds se activarán según los siguientes eventos:

- El sistema se encuentra encendido
- Si la temperatura ambiente es menor a la temperatura de referencia
- Si la temperatura ambiente es mayor a la temperatura de referencia
- Si la temperatura de la piel se encuentra fuera del rango establecido
- Para indicar que se activó una alarma en cualquiera de las condiciones anteriores
- Desconexión de energía eléctrica

# **f) Acondicionamiento del Sensores**

El sensor de temperatura cutánea usado es el W0001A (Med-link Electronics Tech Co., Ltd. Shenzhen, China), con precisión de ±0.1˚C, este dispositivo está conformado por un termistor NTC el cual su resistencia disminuye con respecto al incremento de la temperatura, debido a este efecto el termistor debe ser colocado en un circuito y los cambios de resistencia registrados en términos de los cambios de tensión correspondientes.

Lo antes mencionado será posible colocando un circuito divisor de tensión con una resistencia de referencia dirigido a la entrada del conversor analógico/digital.

![](_page_54_Picture_3.jpeg)

![](_page_54_Figure_4.jpeg)

**Figura 5.** *Sensor de temperatura cutánea W0001A-Divisor de voltaje*

Ecuación de una red divisoria de tensión formada por resistencias R1 y R2 están conectados en serie de la siguiente manera, donde Vout es la caída de voltaje en R1. El valor óptimo de R1 es 10 kOhms. Se obtuvieron valores de voltaje y temperatura.

se muestran en la siguiente tabla.

$$
V_{\text{out}} = V_{\text{in}} \frac{R_1}{R_1 + R_T}
$$

| Voltaje (V) | Temperatura(°C) |
|-------------|-----------------|
| 1,42        | 18              |
| 1,57        | 23              |
| 1,65        | 25              |
| 1,66        | 25,5            |
| 1,67        | 26              |
| 1,86        | 31              |
| 1,96        | 35              |

*Tabla 1***:** : *Valores medidos del sensor de piel*

Para obtener la ecuación que permitirá relacionar la temperatura con el voltaje, se obtiene una ecuación de la recta partiendo de dos puntos conocidos.

$$
y - y_1 = m(x - x_1)
$$

Para obtener la pendiente de la recta se toman los valores medidos presentados en la tabla

$$
m = \frac{y_2 - y_1}{x_2 - x_1}
$$

Reemplazando los valores mostrados:

$$
m = \frac{31 - 18}{1.86 - 1.42} = 29.54
$$

$$
y = 29.54x - 23.96
$$

Para detectar la temperatura ambiente utilizaremos el sensor LM35DZ, este sensor tiene una precisión de 0.5°C y la salida está calibrada en °C. Para el acoplamiento de la señal, esto se hace utilizando un seguidor de voltaje con un amplificador operacional en este caso el LM358N que combinará las impedancias entre el sensor y el convertidor analógico/digital del microcontrolador.

El circuito contara con un condensador cerámico de desacople a los pines de alimentación, y se conectara a tierra para estabilizar la señal de entrada.

![](_page_56_Figure_2.jpeg)

**Figura 6.** *Esquema de acoplamiento de sensor de temperatura*

El sensor de humedad relativa (HR) utilizado fue un HS1101 basado en celdas capacitivas con una precisión de ±5 °C, con un rango de medición de 1% a 99% de humedad relativa. La señal de salida cambia su amplitud en respuesta a los cambios en la humedad.

Se diseñará un circuito de acoplamiento utilizando el 555 como multivibrador estable.

El circuito de acoplamiento se muestra en la figura 2.23 y, sorprendentemente, se observa una configuración típica del 555 como controlador de uso general. SA110 / SA1101. El condensador equivalente del HS110/HS1101 se carga a través de las resistencias R1, R2 y R3 hasta que alcanza un voltaje de umbral (alrededor de 0,67 V CC). La resistencia R5 protege contra cortocircuito.

![](_page_57_Figure_2.jpeg)

**Figura 7.** *Esquema de acoplamiento*

![](_page_58_Picture_0.jpeg)

**Figura 8.** *Sensor de humedad HS1101*

La resistencia paralela debe colocarse en sensores de humedad al desequilibrio dentro de 555 e introducción de temperaturas relevantes del sensor. La compensación de temperatura se basa en el fabricante, y estos valores se analizarán en la siguiente tabla porque el valor R1 debe modificarse bien para mantener la frecuencia nominal de 6660 Hz al 55% de los recursos humanos.

| <b>Frecuencia=6660Hz a 55%RH</b> |               |                |           |  |
|----------------------------------|---------------|----------------|-----------|--|
| 555                              | $\mathbf{R}1$ | R <sub>2</sub> | <b>CI</b> |  |
| <b>TLC555</b>                    | $909K\Omega$  | $576K\Omega$   |           |  |
| (Texas)                          |               |                |           |  |
| <b>TS555 (STM)</b>               |               | 523 $K\Omega$  | 100nF     |  |
| 7555 (Harris)                    | $1732K\Omega$ | $549K\Omega$   |           |  |
| <b>LMC555</b>                    | 1238KΩ        | $562K\Omega$   |           |  |
| (National)                       |               |                |           |  |

*Tabla 2***:** : *Valores de los componentes*

La humedad relativa se obtiene aplicando la siguiente ecuación:

$$
F_{mes(HZ)} = F55_{(HZ)}(1.1038 - 1.936810^{-3})RH + 3.011410^{-6}(RH)^2 - 3.440310^{-8}(RH)^3)
$$

Las señales parásitas deben ser minimizadas, para esto se agregó condensadores en el circuito de acoplamiento en paralelo con el sensor para crear un error de medida.

### **g) Pulsantes de control**

Es importante resaltar que siempre es recomendable tener un sistema de botones físicos muy aparte del sistema SCADA para evitar cualquier circunstancia que se presente. El panel frontal estará compuesto por 5 botones en total: subir/bajar temperatura de referencia, pantalla de ajustes, aceptar cambios y silenciador de alarma,

![](_page_59_Figure_2.jpeg)

**Figura 9.** *Esquema de conexión de pulsantes de control*

# **h) Señales de entrada y salida manejadas por el microcontrolador**

En la tabla 2.5 se detallan los pines de entrada para adquisición de datos referentes a temperatura, humedad, botoneras y detector de cruce por cero, así como las señales de salida de alarma y control de actuadores del sistema.

![](_page_59_Picture_155.jpeg)

![](_page_60_Figure_1.jpeg)

se indica el esquema completo de conexión del microcontrolador.

**Figura 10.** *Diagrama eléctrico del esquema de conexión del microcontrolador*

El panel frontal cuenta con una peineta de grabación del microcontrolador que es un depurador y programador en circuito. Además, contará con un módulo de interfaz de cable único serial (RS232) que se utiliza para la comunicación con la computadora del operador.

### **i) Etapa de Potencia**

La potencia será controlada por los puertos PB4, PB3 y PA3. Su función es variar la potencia media entregada a la carga utilizando un Triac, variando el tiempo por ciclo de conducción de este, así la tensión aplicada a la niquelina variara según el nivel de calentamiento.

Simultáneamente al variar el tiempo por ciclo de conducción del triac variara el ángulo de conducción de la señal alterna que llega a la niquelina. Para el

manejo de las señales digitales es necesario utilizar un optoacoplamiento para dichas señales. El pulso de salida del optotriac será conectado al gate del Triac para que este se comporte como circuito abierto o cerrado de acuerdo con el control.

![](_page_61_Figure_1.jpeg)

**Figura 11.** *Diseño del circuito de acoplamiento de la niquelina*

![](_page_61_Figure_3.jpeg)

**Figura 12.** *Diseño del circuito de acoplamiento del ventilador*

![](_page_62_Figure_0.jpeg)

![](_page_62_Figure_1.jpeg)

**Figura 13.** *Esquema del circuito de potencia*

Para activar el ventilador se usa el pin RB3 como una salida digital conectada a un optoacoplador y posteriormente a un transistor que comanda un relé.

### **4.1.2. Control PID de temperatura**

Dado que la unidad de control del sistema trata señales separadas en el tiempo, se considera como un sistema de control digital en el que se conoce el trabajo proporcional, derivativo e integral. Dentro de la incubadora, la variable que se controlará será el tiempo por ciclo que controla el triac.

![](_page_63_Figure_2.jpeg)

**Figura 14.** *Componentes del Controlador PID discreto*

La incubadora debe permitir controlar la temperatura dentro de la cabina, y esta debe mantenerse en el valor de temperatura de referencia, por lo que utilizamos un níquel de 300W para que actúe como calentador, y la variable de control es el sensor de temperatura del aire (LM35DZ). El controlador PID estará integrado en el microcontrolador PIC16F877A, gracias al cual un cambio en el periodo del ángulo de disparo nos permitirá controlar la temperatura de la incubadora.

La estabilización de la temperatura dentro de la incubadora tiene un cambio de temperatura relativamente lento.

### **a) Cálculo de la función de transferencia del sistema**

Para controlar el sistema, la señal de entrada debe aplicarse a la función del sistema paso a paso; Las respuestas que da el sistema son respuestas transitorias y estables, la primera de ellas es la retroalimentación que proporciona el comportamiento dinámico del sistema y la segunda es el tipo de error a corregir.

![](_page_64_Figure_0.jpeg)

Para el cálculo de la función de transferencia, la señal de entrada será de tipo escalón, puesto que nos dará las características de comportamiento del sistema.

# **b) Ecuación característica del sistema por el método de aproximación**

Se tomó un intervalo de tiempo donde tomares los datos de la temperatura, la niquelina se encuentra trabajando a 30% del voltaje total de la red eléctrica en un tiempo de 900 segundos los valores obtenidos como se observa en la siguiente tabla.

![](_page_64_Picture_233.jpeg)

*Tabla 4***:** : *Valores de temperatura a través del tiempo*

Para encontrar la temperatura de la ecuación en comparación con el tiempo, usaremos la plataforma MATLAB, los datos serán de anticipación, entonces se seleccionará el tipo de ecuación, esto nos permite ver inmediatamente si se ingresa la tasa de esquema.

![](_page_65_Figure_1.jpeg)

La ecuación del sistema aproximada simula una entrada de tipo escalón que es

la siguiente:

$$
f(x) = a(exp(bx)) + c(exp(dx))
$$

Donde los coeficientes obtenidos con Matlab son:

![](_page_65_Picture_64.jpeg)

$$
y(t) = 18.51e^{0.0004838(t)} - 17.7e^{-0.00564(t)}
$$

Se obtiene la transformada de Laplace para trabajar en el plano S:

$$
L \{y(t)\} = Y(S) = L \{18.51e^{0.0004838(t)} - 17.7e^{-0.00564(t)}\}
$$

$$
Y(S)=G(S)= \frac{0.81s + 0.1129}{s^2 + 0.0052s - 2.7286x10 - 6}
$$

Se obtiene la función de transferencia en lazo cerrado del sistema, tomando una retroalimentación unitaria.

n1=0.81; n2=0.1129; d1=1; d2=0.0052; d3=2.729e-006; % función de transferencia >>GS=tf([n1 n2],[d1 d2 d3]) GS =

 $0.81 s + 0.1129$ 

--------------------------

 $s^2 + 0.0052 s + 2.729e-06$ 

Continuous-time transfer function.

>>syst=feedback(GS,1)

 $syst =$ 

 $0.81 s + 0.1129$ 

----------------------  $s^2 + 0.8152 s + 0.1129$ 

Continuous-time transfer function.

Una vez obtenida la función de transferencia en lazo cerrado del sistema, se aplicó la técnica de suspensión cero (ZOH) con un tiempo de muestreo de 0.01 s. %Tiempo de muestreo

 $T=0.01;$  $>>GZ1 = c2d(GS,T, 'zoh')$  $GZ1 =$ 

0.008105 z - 0.008094

--------------------------------

 $z^2 - 2 z + 0.9999$ 

Sample time: 0.01 seconds

Discrete-time transfer function.

Aplicando el método de correspondencia entre polos y ceros en Matlab se obtiene lo siguiente:

 $>>GZ1p=zpk(GZ1)$  $GZ1p =$ 

> ------------------------------  $(z-1)$   $(z-1)$

0.0081054 (z-0.9986)

Sample time: 0.01 seconds

Discrete-time zero/pole/gain model.

Donde nuestra transformada Z de la función de transferencia es la siguiente:

$$
G(z) = \frac{0.008105 z - 0.008094}{z^2 - 2 z + 0.9999}
$$

Se realiza la cancelación de polo-cero de a función de transferencia G(z) y se obtiene:

$$
G(z) = \frac{0.008105}{(z-1)}
$$

### **c) Implementación del control Digital PID**

La función de transferencia del control PID en el tiempo discreto es la siguiente:

$$
G_{PID}(Z) = k_p + k_i \frac{T}{2} \cdot \frac{z+1}{z-1} + k_d \cdot \frac{z-1}{T \cdot z}
$$

Dónde:

kp= Constante proporcional

ki= Constante integrativa

kd= Constante derivativa

T= Tiempo de muestreo (0.01s)

Para establecer el control se analiza los polos cuando  $z = 0$  y cuando  $z = 1$  en la ecuación. Al evaluar estas condiciones se observa que este control es similar al control Proporcional integrativo PI debido a que la parte derivativa en la condición z=0 no existe teniendo como resultado la siguiente ecuación PID de control:

$$
G_{PI}eq(Z) = \left(k_p + k_i \frac{T}{2} \cdot \frac{z+1}{z-1}\right) \frac{0.008105}{(z-1)}
$$

Para obtener las constantes del sistema se aplica el método de sintonización para controladores de Ziegler-Nichols,observamos la gráfica de la ecuación.

![](_page_69_Figure_0.jpeg)

**Figura 15.** *Respuesta de salida ante una entrada tipo escalón al 30%*

Para el análisis de la gráfica se aplican las siguientes ecuaciones donde:

$$
\tau_0 = t_1 - t_0
$$

$$
\gamma_0 = t_2 - t_1
$$

$$
k_0 = \frac{y_1 - y_0}{u_1 - u_0}
$$

Reemplazando valores y calculando el valor de cada parámetro se tiene que:

$$
\tau_0 = 10.63 - 0 = 10.63
$$

$$
\gamma_0 = 275.8 - 20.63 = 255.17
$$

$$
k_0 = \frac{27.5 - 0.81}{4 - 0} = 6.672
$$

La relación de estos coeficientes con los parámetros del controlador es:

$$
k_p = 1.2 \frac{\gamma_0}{k_0 \tau_0}
$$

$$
T_i = 2\tau_0
$$

$$
T_d = 0.5\tau_0
$$

Reemplazando los valores anteriormente calculados se tiene que:

$$
k_p = 1.2 \cdot \frac{255.17}{6.672 \times 20.63} = 2.224
$$

$$
T_i = 2 \cdot 20.63 = 21.26
$$

$$
T_d = 0.5 \cdot 20.63 = 5.315
$$

Reemplazando estos valores en las ecuaciones con un tiempo de muestreo T=0.01 segundos:

$$
k_{p} = 2.224
$$

$$
k_{i} = \frac{k_{p}T}{T_{i}} = 0.00104
$$

$$
k_{d} = \frac{k_{p}T_{d}}{T} = 1182.056
$$

Reemplazando los valores obtenidos en la ecuación:

$$
G_{PI}eq(Z)=\left(2.224+0.0052\cdot 10^{-3}\cdot \frac{z+1}{z-1}\right)\frac{0.008105}{(z-1)}
$$

Para poder implementar el control PID en nuestro microcontrolador se usa la aproximación rectangular con el algoritmo de velocidad

$$
k_1 = k_p + \frac{k_d}{T} + k_i T
$$

$$
k_2 = k_i T - \frac{2k_d}{T}
$$

$$
k_3 = \frac{k_d}{T} - k_p
$$

Reemplazando se tiene que:

$$
k_1 = 118207.82
$$
  

$$
k_2 = -236411.2
$$
  

$$
k_3 = 118203.37
$$

# **4.1.3. Diseño de tarjetas electrónicas**

Hay tres peines que corresponden a las señales del microcontrolador para operar la línea, el ventilador y el alimentador óptico, así como dos peines para la señal cruzada. Se agregaron los bloques de terminales correspondientes a la entrada de voltaje del adaptador de CA de 9V, el voltaje de la red y el voltaje de las señales digitales.

Es necesario la colocación de un disipador de calor para el triac BT41600B por lo tanto un espacio mayor debe considerado para su ubicación en el PCB.

![](_page_71_Figure_1.jpeg)

![](_page_71_Picture_2.jpeg)

**Figura 16.** *PCB Etapa de potencia*

Para la conexión de sensores y puertos de entrada del microcontrolador se usaron peinetas y cable flexible. Los voltajes de alimentación de esta placa son de 5V para
el sensor de temperatura LM35DZ y de 3.3V para los circuitos de acoplamiento del sensor.

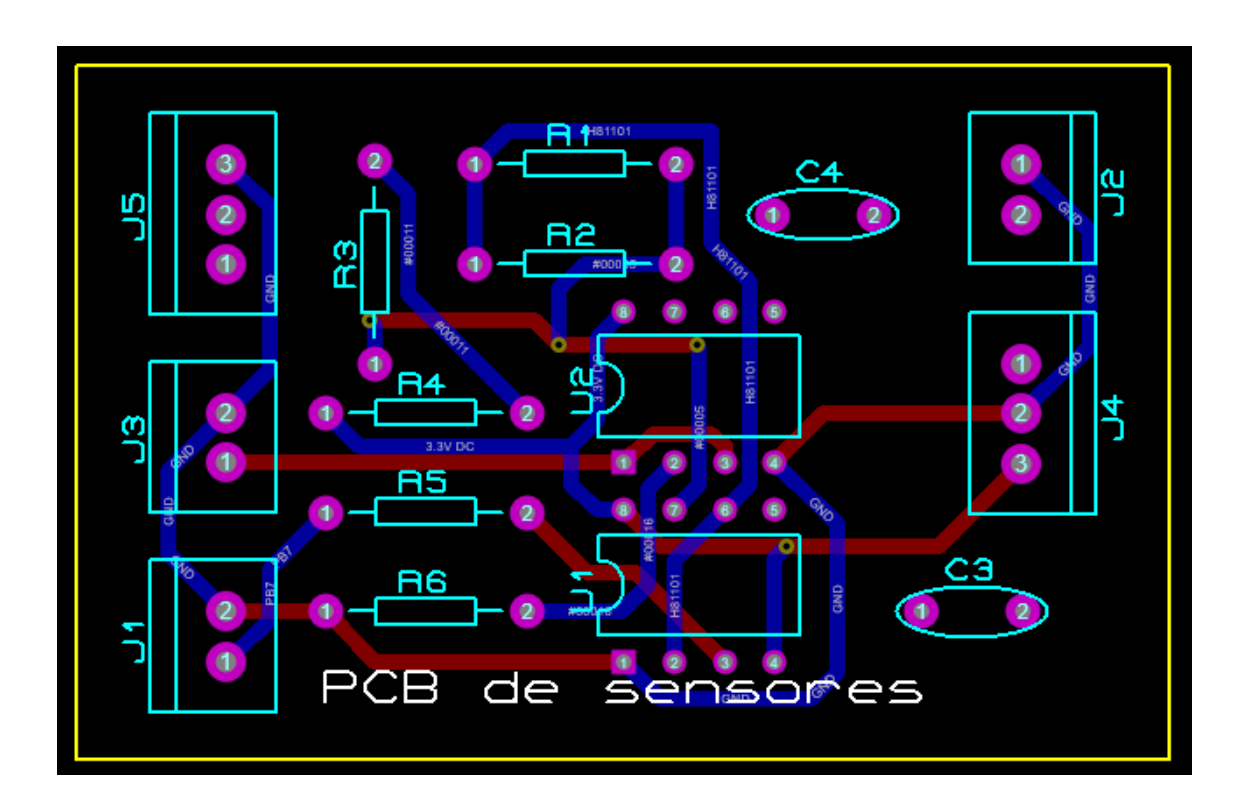

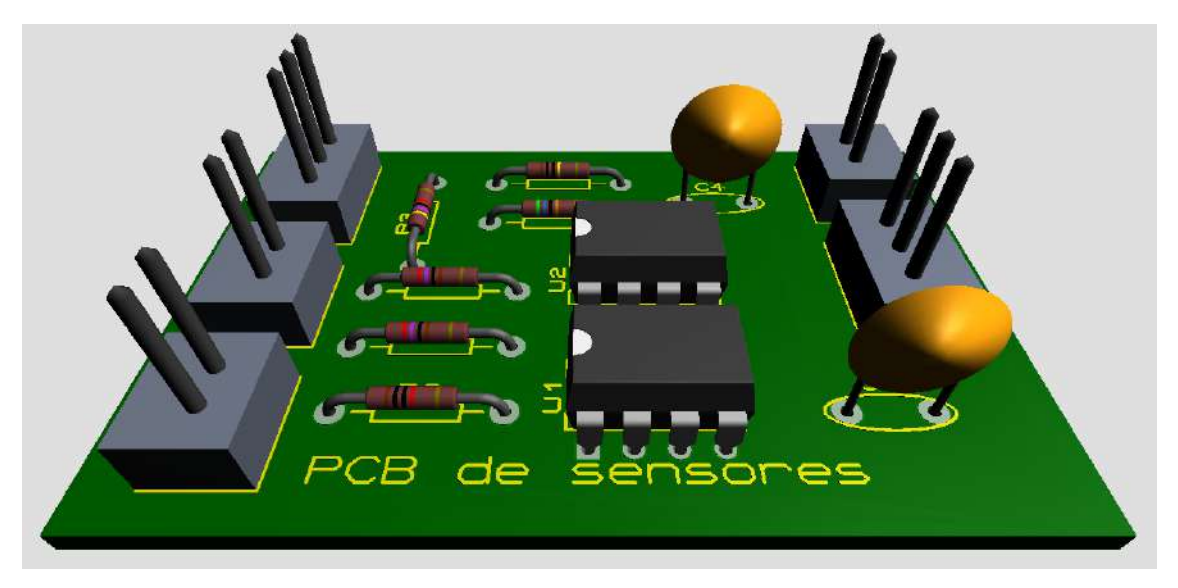

**Figura 17.** *PCB de acondicionamiento de sensores*

Se ubicaron los leds de alarmas de forma vertical con su respectiva resistencia limitadora y en esta misma placa se añadió el buzzer.

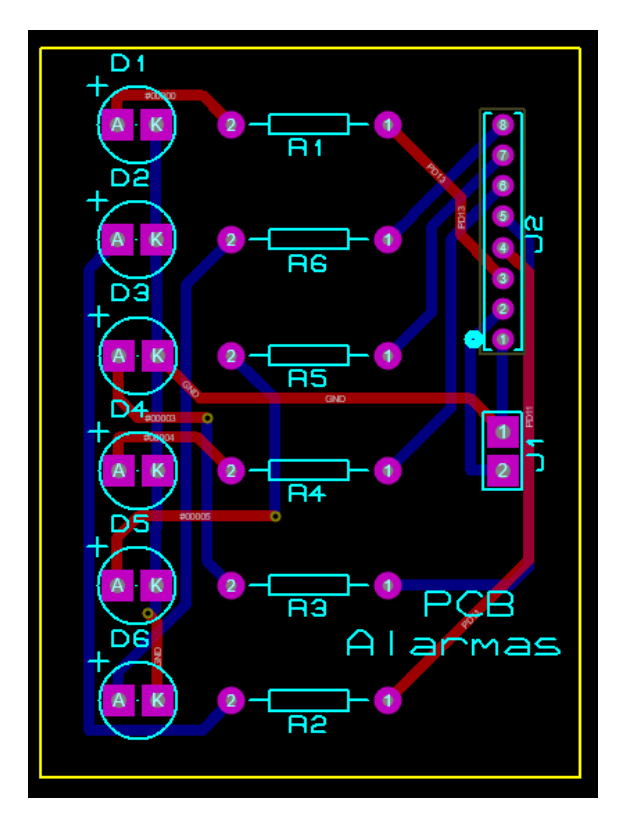

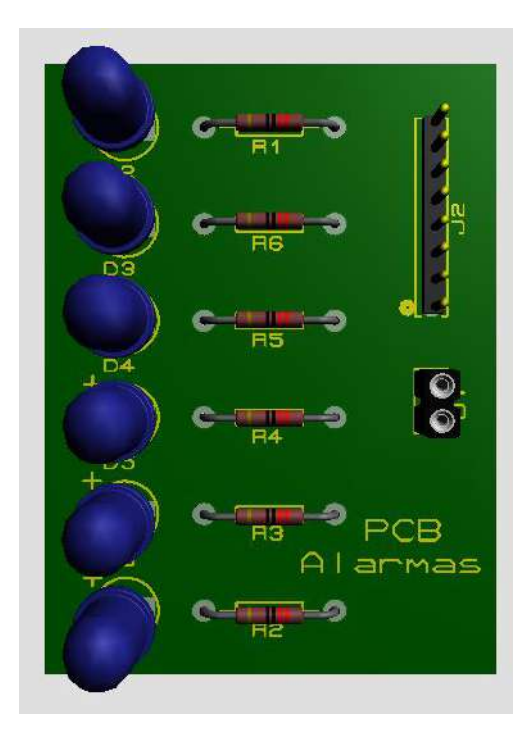

**Figura 18.** *PCB sistema de alarma*

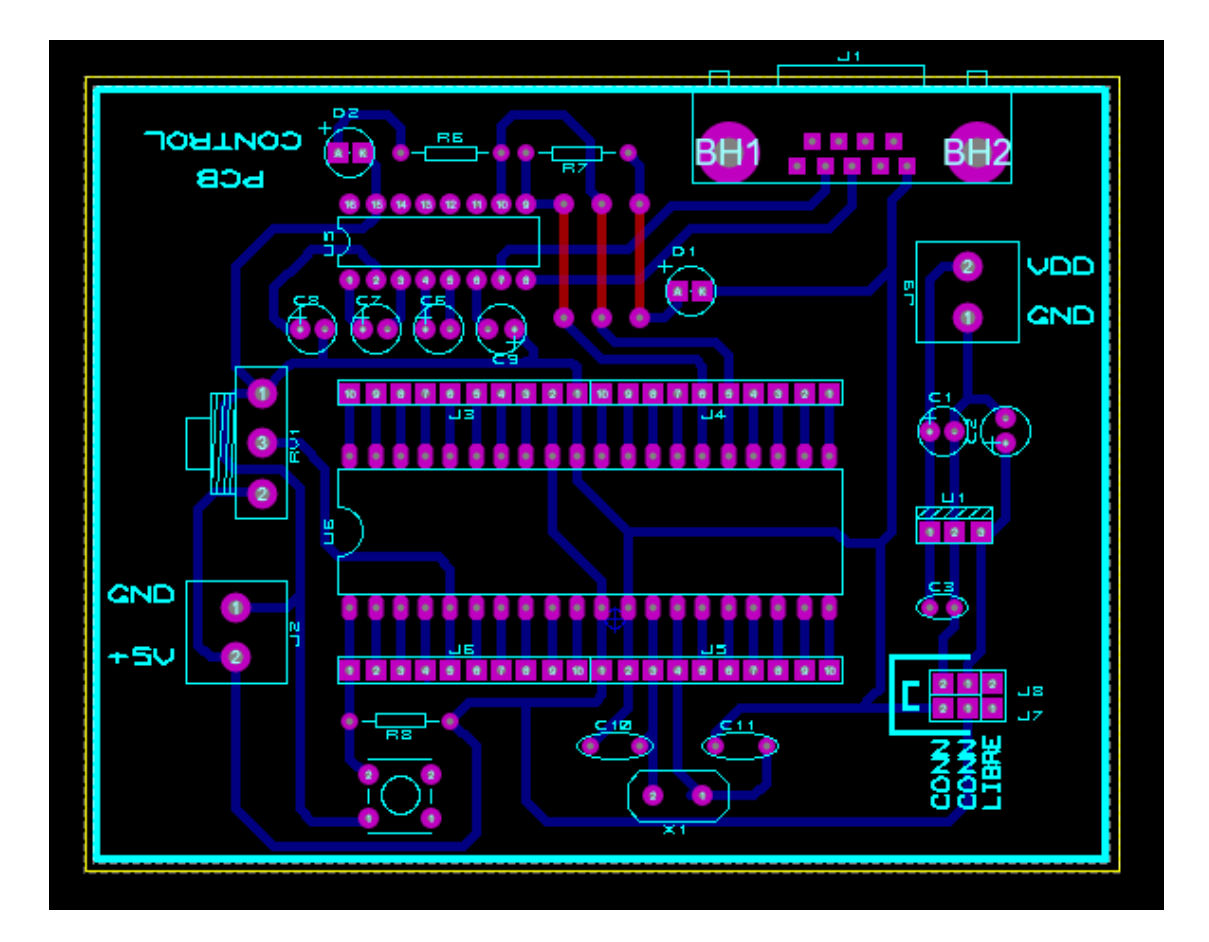

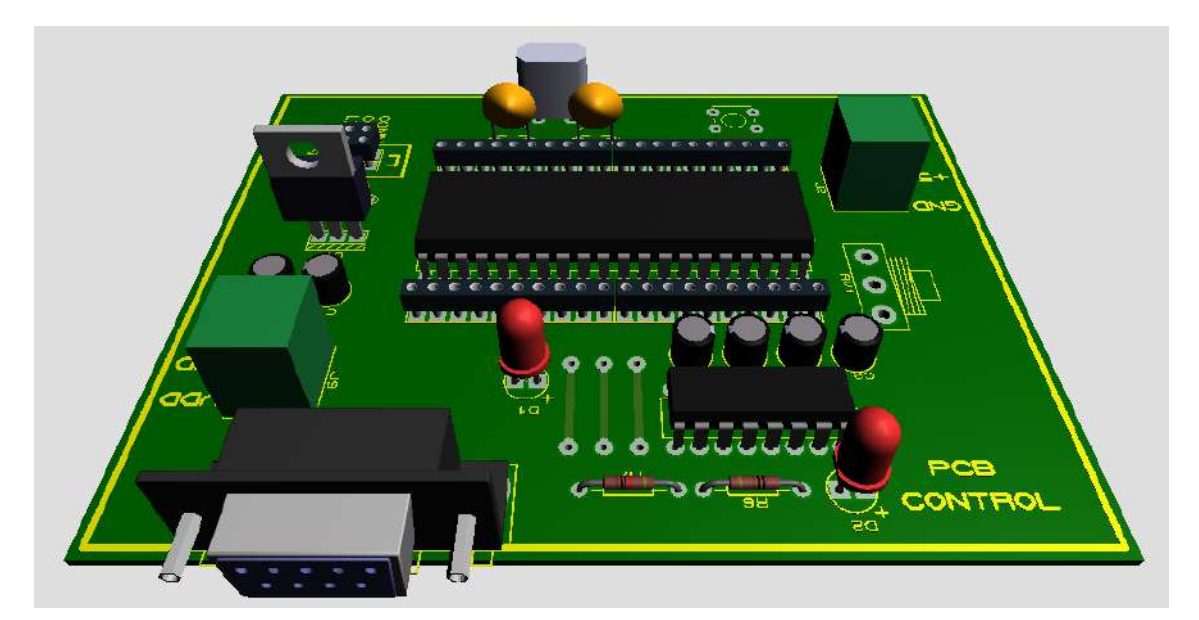

**Figura 19.** *PCB sistema de control principal-PIC16F877A*

# **4.1.4. Sistema de Scada de control**

El sistema SCADA está realizado en la plataforma de labview y como, anteriormente ya hemos mencionado se conectará por medio de una interfaz serial desde la tarjeta de control y el pc. El SCADA nos mostrara los valores sensados como la temperatura del aire, temperatura de la piel y humedad.

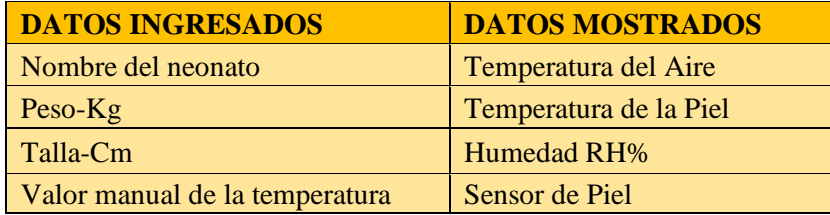

Elemento que participan dentro del diseño del sistema SCADA

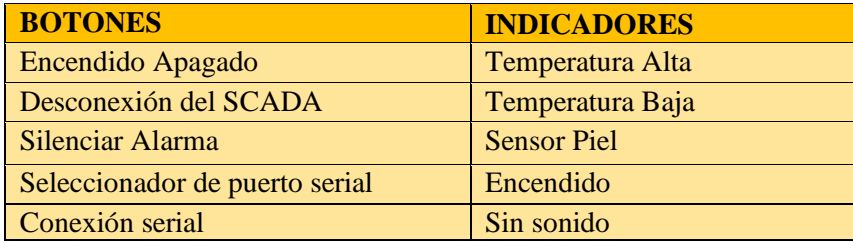

Para inicializar el proceso primero se debe verificar que todos los instrumentos estén bien conectados y correctamente alimentados. Se ingresarán los datos del neonato, juntos con eso también seleccionaremos los puertos COM, que registra el computador, ubicaremos nuestro puerto y realizando clic en el botón de CONNECT iniciaremos la comunicación entre equipo y pc.

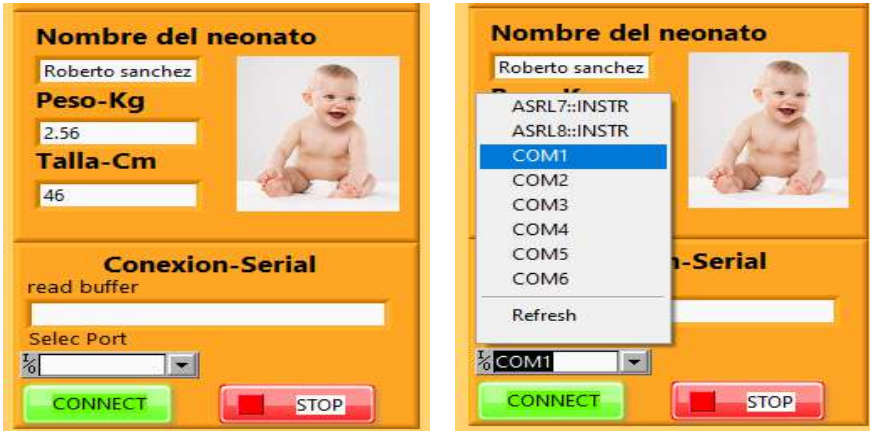

Para que el usuario ingrese el valor de la temperatura referencial, lo ara por medio del dial digital el cual se encuentra en rangos de 32°C y 40°C este valor será asignado antes de presionar el botón encendido del SCADA.

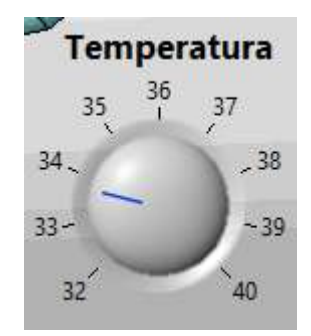

**Figura 20.** *Dial de temperatura referencial*

Ya teniendo la conectividad serial, daremos por iniciar el equipo con el botón ENCENDIDO Esta etapa nos mostrara los indicadores led de los sensores (temperatura, humedad, piel) los cuales nos darán a conocer el perfecto funcionamiento y conexión de estos, a su vez veremos el led ENCENDIDO activado", indicándonos que se activó el proceso correctamente.

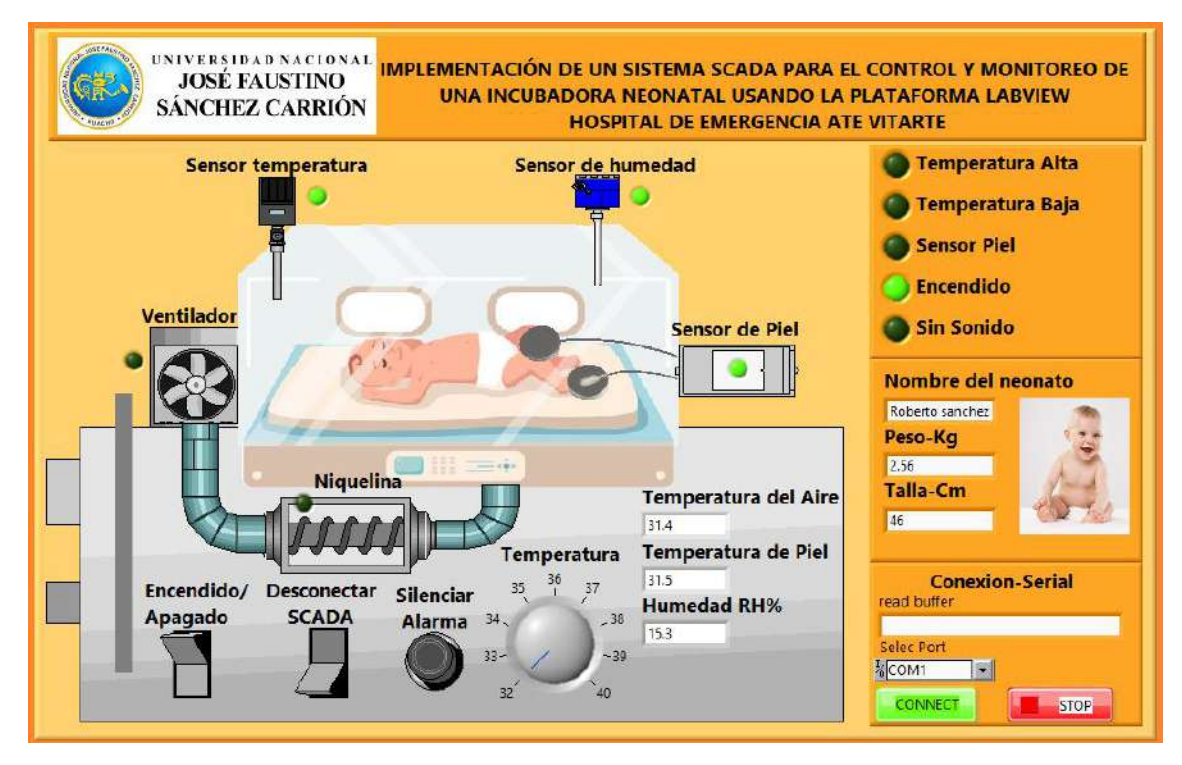

**Figura 21.** *Simulación del estado "ENCENDIDO"*

En el caso de una temperatura estable, la temperatura de la incubadora no debe desviarse de la temperatura media de la incubadora en más de 0,5 °C.

La temperatura de referencia debe estar entre 32 °C y 36 °C y se puede ajustar en pasos de 0,5 °C. Además, la precisión del sensor de temperatura de la piel utilizado para medir la temperatura de la piel debe ser de ±0,3 °C, entonces basándonos en estos parámetros pondremos restricciones a los niveles de temperatura y para evento una indicación de alerta.

Para mantener una temperatura ideal, se pondrá en equilibrio tanto el ventilador como la niquelina(calefactor)

En el caso que la temperatura descienda menos del margen establecido se activará la niquela y el ventilador el cual podrá transportar el aire caliente por medio de ductos de ventilación hasta la incubadora del neonato, como indicador se tendrá una alarma

que dará indicación al estado actual de la temperatura indicando que salió de los parámetros.

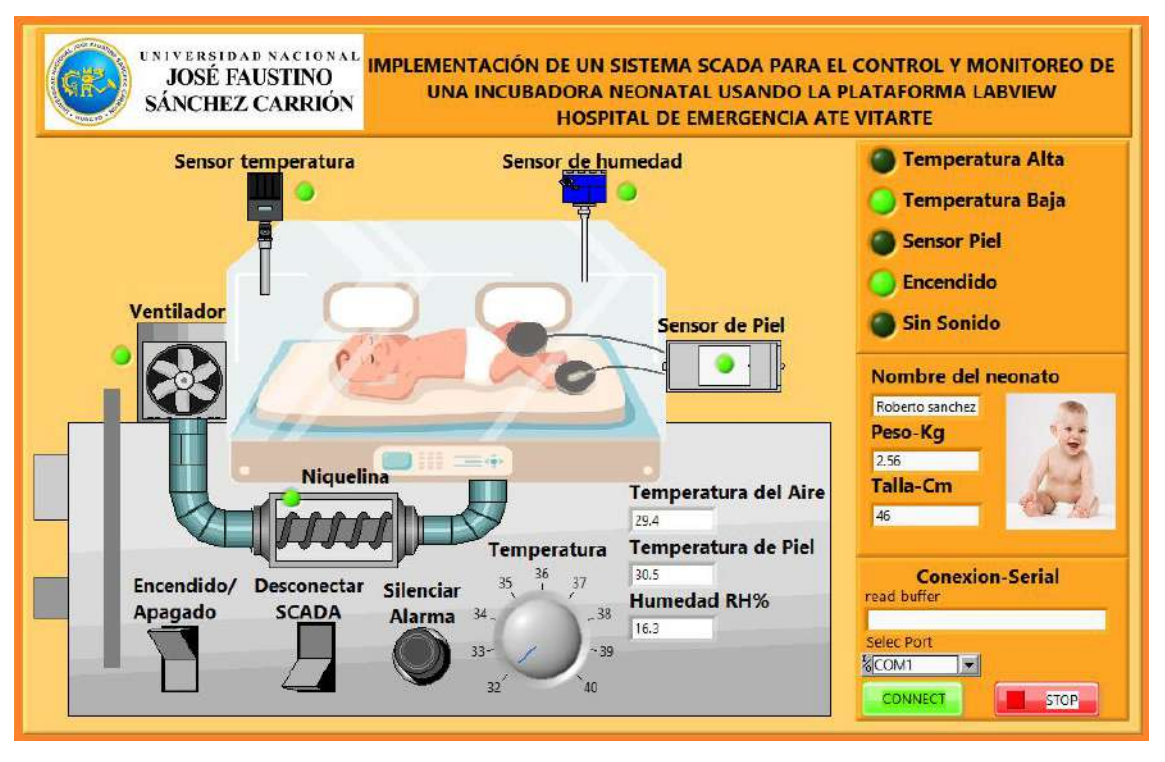

**Figura 22.** *SCADA -alerta del indicador de baja temperatura y activación del ventilador y niquela*

En los casos donde la temperatura sea muy elevada, el sistema desactivara la niquelina y activa solo el ventilador enfriando así la incubadora del neonato, el led indicador de esta etapa será el led temperatura alta que indicara con una alarma el estado actual fuera del parámetro.

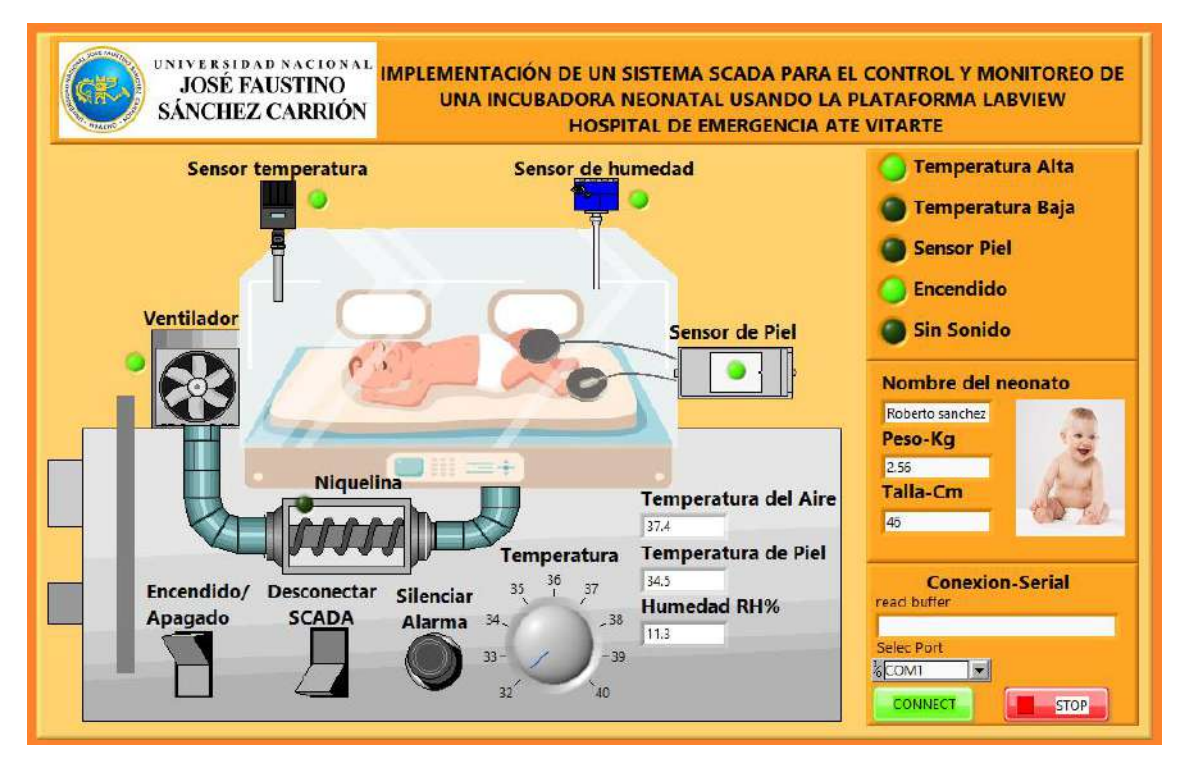

**Figura 23.** *SCADA -alerta del indicador de alta temperatura y activación del ventilador*

En casos donde la temperatura ambiente pase los márgenes establecidos, se verá afectada la temperatura del neonato, donde en estos casos se activará el led indicador del "sensor de piel".

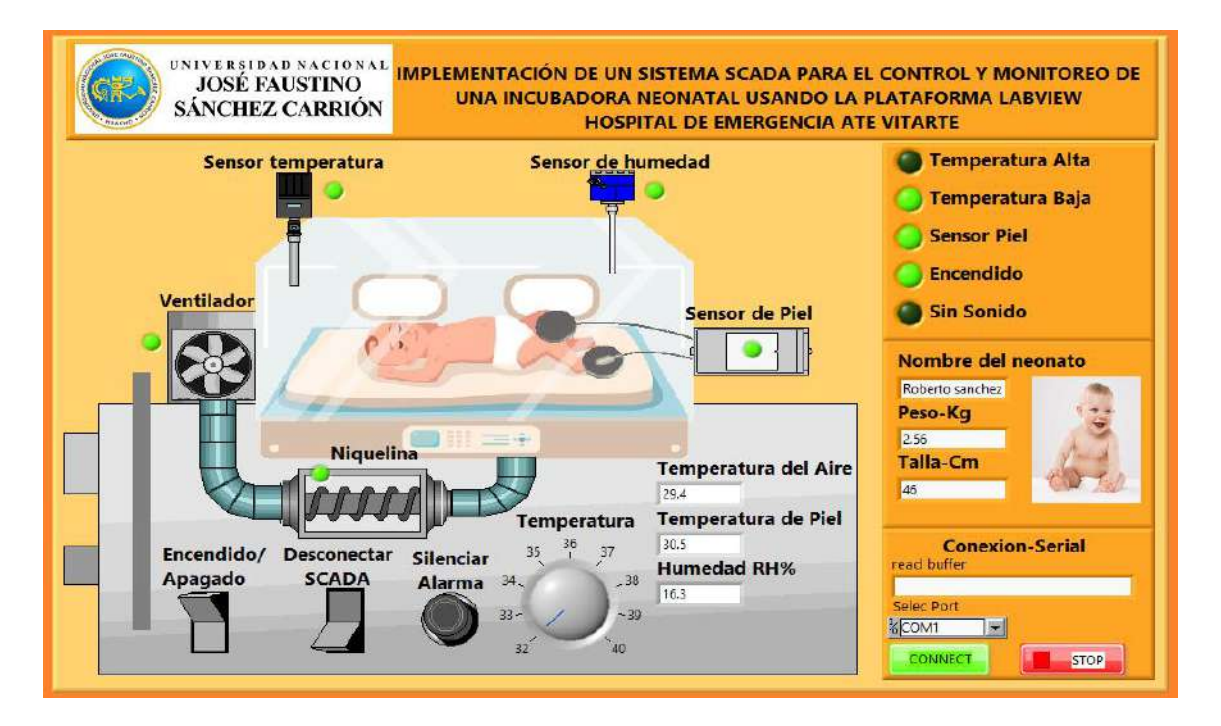

**Figura 24.** *SCADA -alerta del indicador "SENSOR PIEL"-fuera del limite*

En todos los casos donde la temperatura no sea la ideal se estará activada una alarma para indicar a los encargados. Cuando el usuario del SCADA quiera desactivar el sonido deberá hacer clic en el botón "silenciar alarma" y tendremos el led indicador sin sonido activado.

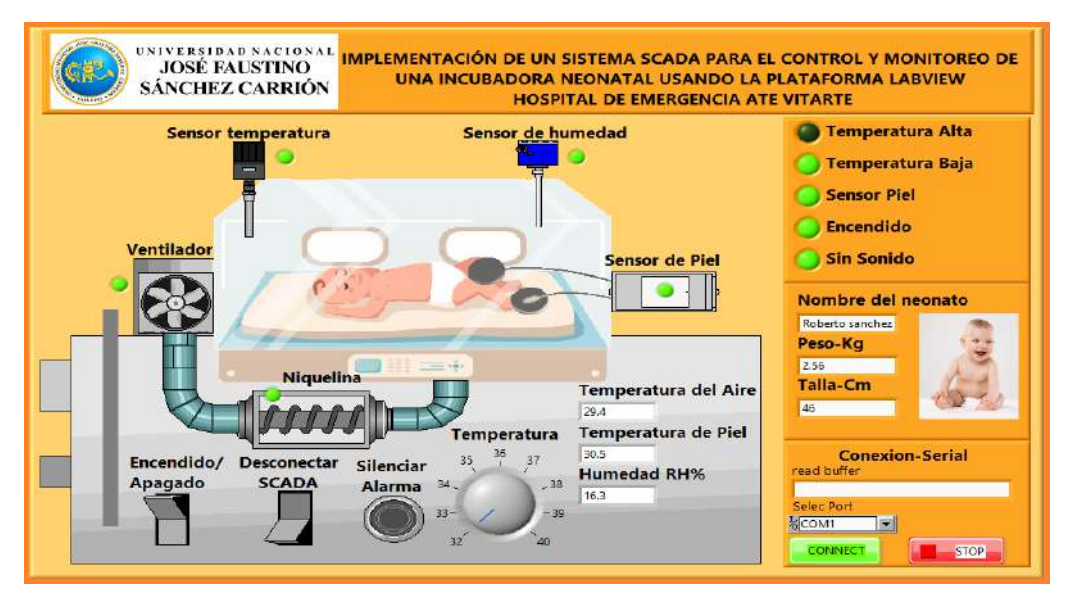

**Figura 25.** *SCADA -alerta del indicador "SIN SONIDO"-indica desactivación*

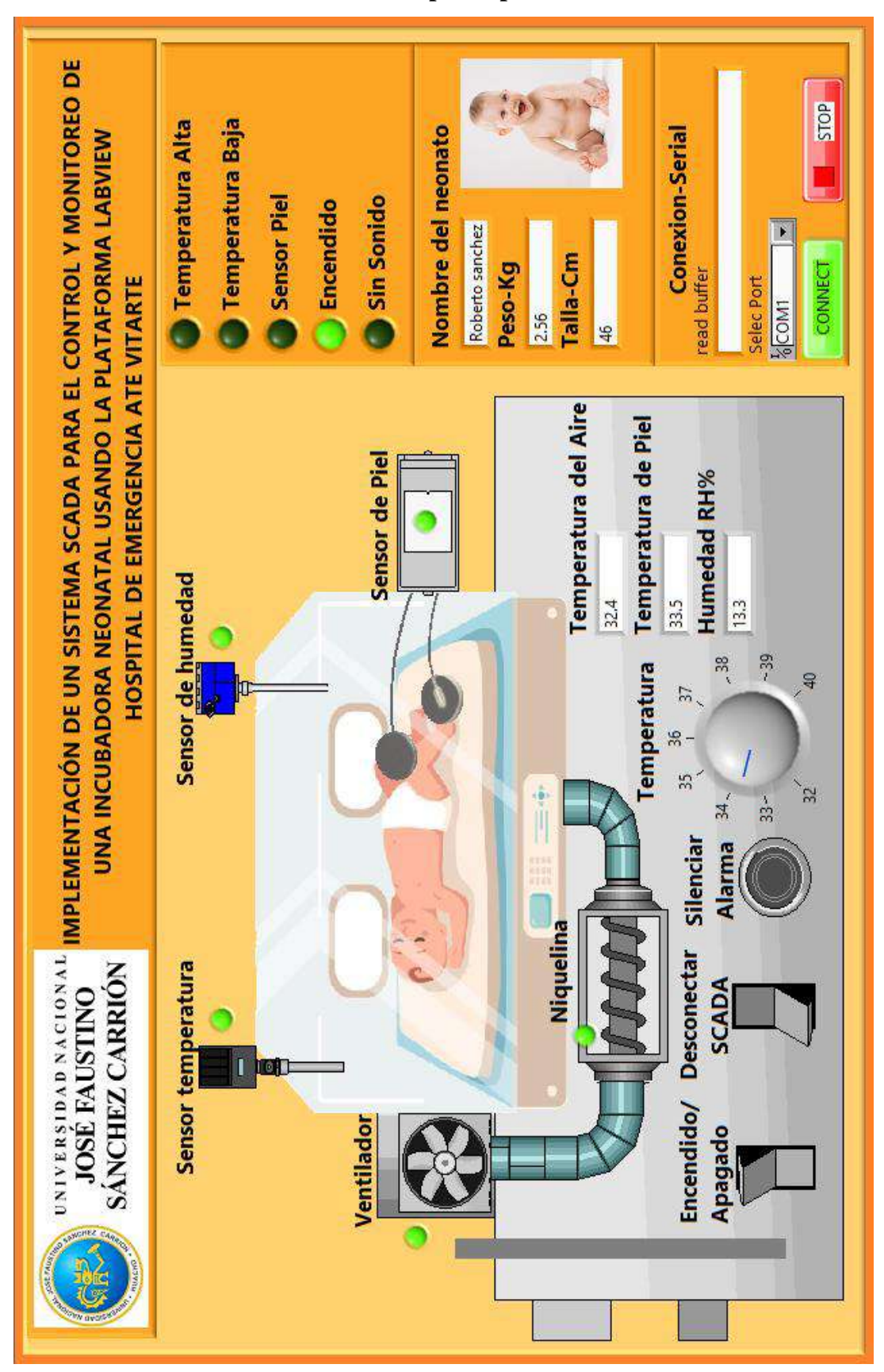

**Sistema SCADA realizado por la plataforma LABVIEW**

# **Presupuesto**

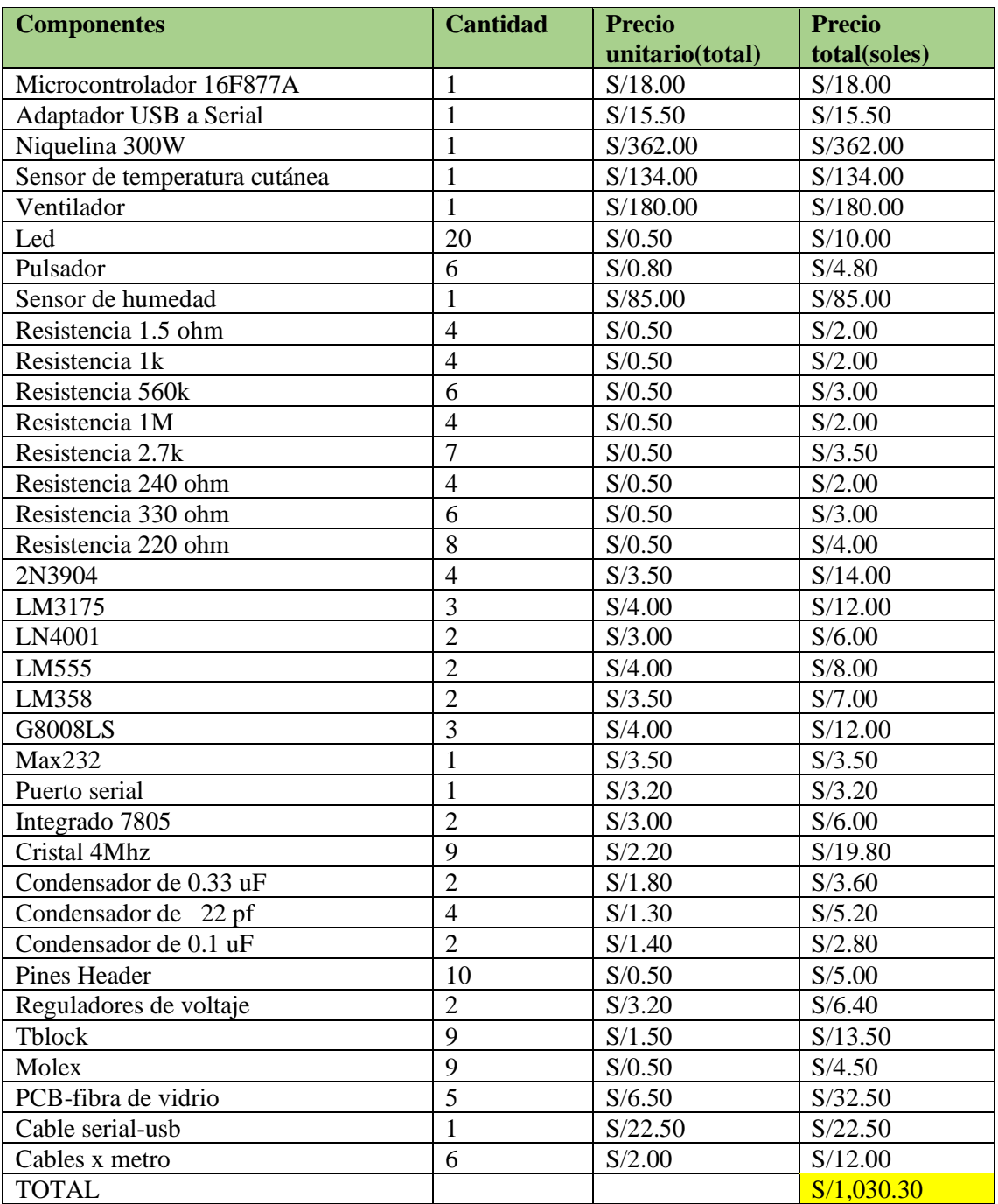

# **4.2. Análisis de resultados**

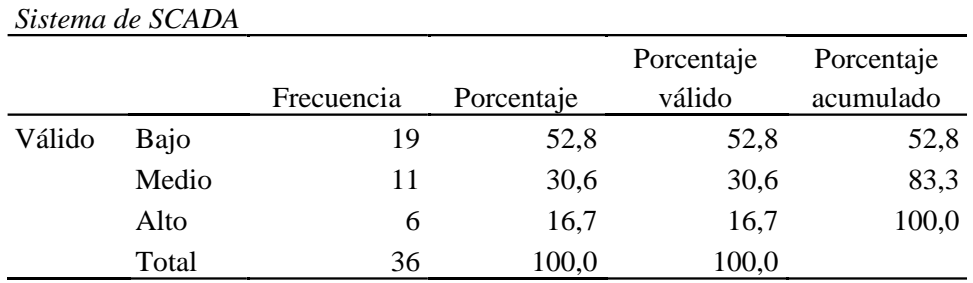

# **Tabla 5. Sistema de SCADA**

**Fuente:** Ficha de observación aplicada al personal de salud del Hospital Huacho, Huaura, "Oyón S.B.S.

Para efectos de mejor apreciación y comparación se presenta la siguiente figura:

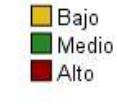

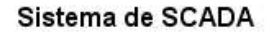

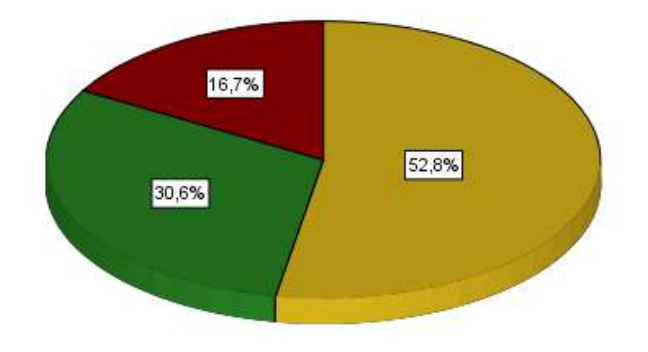

# **Figura 26.** *Sistema de SCADA*

De la figura 26, un 52,8% del personal manifiestan que existe un nivel bajo en la variable de sistema de SCADA, un 30,6% un nivel medio y un 16,7% un nivel alto en el Hospital Huacho, Huaura, Oyón S.B.S.

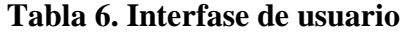

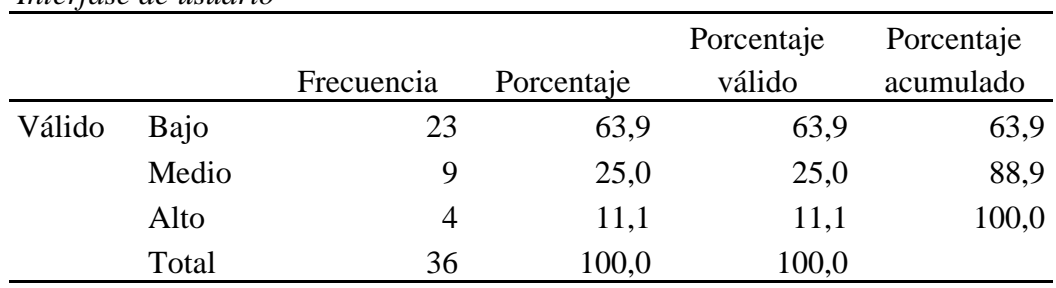

### *Interfase de usuario*

**Fuente:** Ficha de observación aplicada al personal de salud del Hospital Huacho, Huaura, Oyón S.B.S.

Para efectos de mejor apreciación y comparación se presenta la siguiente figura:

Interfase de usuario

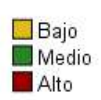

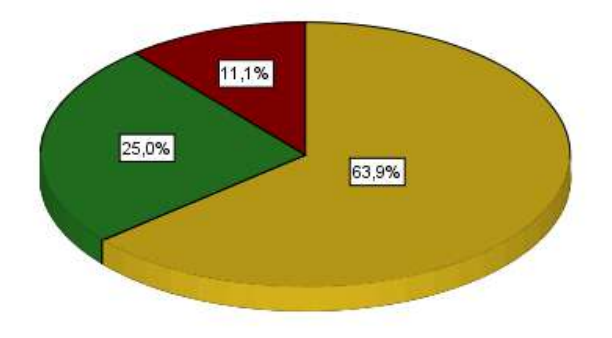

# **Figura 27.** *Interfase de usuario*

De la figura 27, un 63,9% del personal manifiestan que existe un nivel bajo en la dimensión de Interfase de usuario, un 25,0% un nivel medio y un 11,1% un nivel alto en el Hospital Huacho, Huaura, Oyón S.B.S.

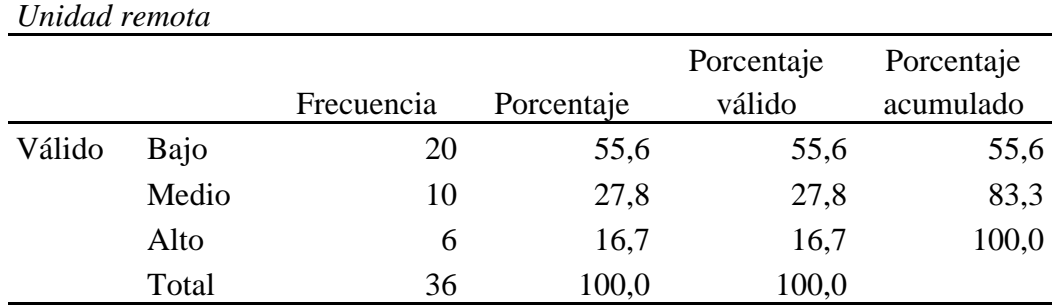

## **Tabla 7. Unidad remota**

**Fuente:** Ficha de observación aplicada al personal de salud del Hospital Huacho, Huaura, Oyón S.B.S.

Para efectos de mejor apreciación y comparación se presenta la siguiente figura:

# 16,7% 55,6% 27,8%

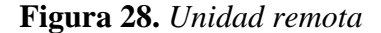

De la figura 26, un 55,6% del personal manifiestan que existe un nivel bajo en la dimensión de unidad remota, un 27,8% un nivel medio y un 16,7% un nivel alto en el Hospital Huacho, Huaura, Oyón S.B.S.

### Unidad remota

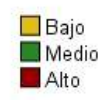

 $\Box$  Bajo Medio Alto

| Hardware |       |            |            |            |            |
|----------|-------|------------|------------|------------|------------|
|          |       |            |            | Porcentaje | Porcentaje |
|          |       | Frecuencia | Porcentaje | válido     | acumulado  |
| Válido   | Bajo  | 21         | 58,3       | 58,3       | 58,3       |
|          | Medio | 12         | 33,3       | 33,3       | 91,7       |
|          | Alto  | 3          | 8,3        | 8,3        | 100,0      |
|          | Total | 36         | 100,0      | 100,0      |            |

**Tabla 8. Hardware**

**Fuente:** Ficha de observación aplicada al personal de salud del Hospital Huacho, Huaura, Oyón S.B.S.

Para efectos de mejor apreciación y comparación se presenta la siguiente figura:

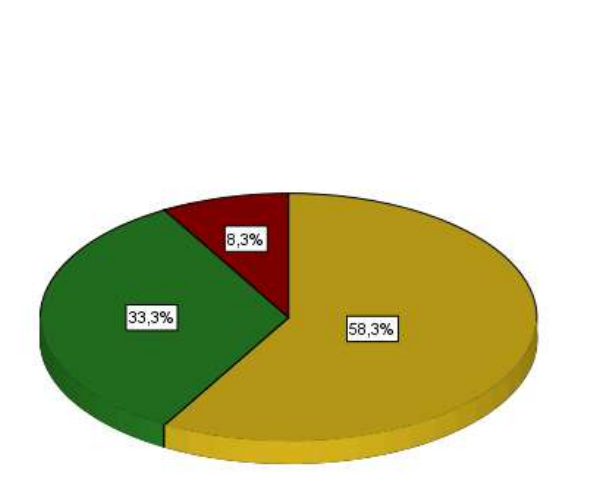

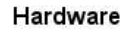

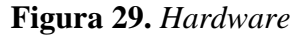

De la figura 29, un 58,3% del personal manifiestan que existe un nivel bajo en la dimensión de hardware, un 33,3% un nivel medio y un 8,3% un nivel alto en el Hospital Huacho, Huaura, Oyón S.B.S.

# **Tabla 9. Control de una incubadora neonatal**

|        |       |            |            | Porcentaje | Porcentaje |
|--------|-------|------------|------------|------------|------------|
|        |       | Frecuencia | Porcentaje | válido     | acumulado  |
| Válido | Bajo  | 13         | 36,1       | 36,1       | 36,1       |
|        | Medio | 20         | 55,6       | 55,6       | 91,7       |
|        | Alto  | 3          | 8,3        | 8,3        | 100,0      |
|        | Total | 36         | 100,0      | 100,0      |            |

*Control de una incubadora neonatal*

**Fuente:** Ficha de observación aplicada al personal de salud del Hospital Huacho, Huaura, Oyón S.B.S.

Para efectos de mejor apreciación y comparación se presenta la siguiente figura:

#### Control de una incubadora neonatal

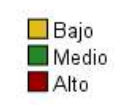

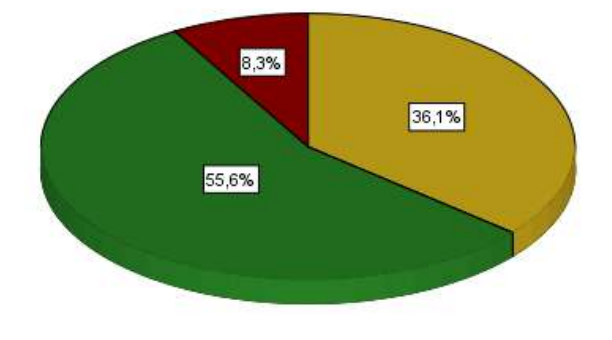

**Figura 30.** *Control de una incubadora neonatal*

De la figura 30, un 55,6% del personal manifiestan que existe un nivel medio en la variable de control de una incubadora neonatal, un 36,1% un nivel bajo y un 8,3% un nivel alto en el Hospital Huacho, Huaura, Oyón S.B.S.

| Chasis |       |            |            |            |            |
|--------|-------|------------|------------|------------|------------|
|        |       |            |            | Porcentaje | Porcentaje |
|        |       | Frecuencia | Porcentaje | válido     | acumulado  |
| Válido | Bajo  | 16         | 44,4       | 44,4       | 44,4       |
|        | Medio | 17         | 47,2       | 47,2       | 91,7       |
|        | Alto  | 3          | 8,3        | 8,3        | 100,0      |
|        | Total | 36         | 100,0      | 100,0      |            |

**Tabla 10. Chasis**

**Fuente:** Ficha de observación aplicada al personal de salud del Hospital Huacho, Huaura, Oyón S.B.S.

Para efectos de mejor apreciación y comparación se presenta la siguiente figura:

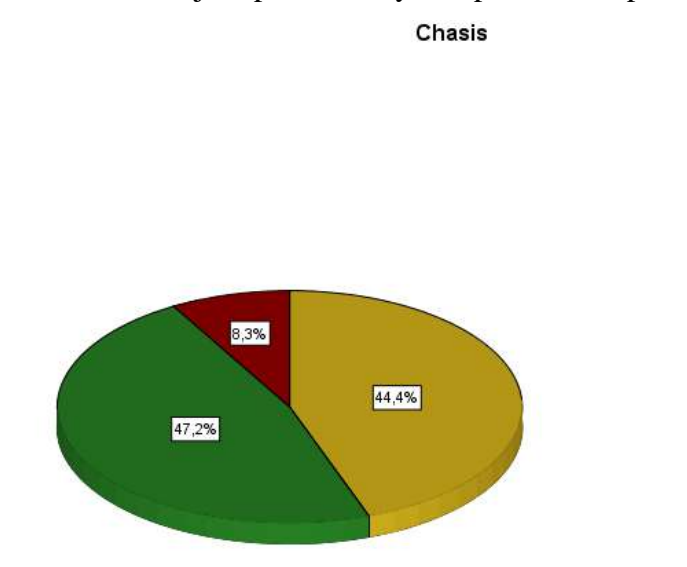

**Figura 31.** *Chasis*

De la figura 31, un 47,2% del personal manifiestan que existe un nivel medio en la dimensión de chasis, un 44,4% un nivel bajo y un 8,3% un nivel alto en el Hospital Huacho, Huaura, Oyón S.B.S.

█Bajo<br>█Medio<br>█Alto

| Cúpula |       |            |            |            |            |
|--------|-------|------------|------------|------------|------------|
|        |       |            |            | Porcentaje | Porcentaje |
|        |       | Frecuencia | Porcentaje | válido     | acumulado  |
| Válido | Bajo  | 21         | 58,3       | 58,3       | 58,3       |
|        | Medio | 12         | 33,3       | 33,3       | 91,7       |
|        | Alto  | 3          | 8,3        | 8,3        | 100,0      |
|        | Total | 36         | 100,0      | 100,0      |            |

**Tabla 11. Cúpula**

**Fuente:** Ficha de observación aplicada al personal de salud del Hospital Huacho, Huaura, Oyón S.B.S.

Para efectos de mejor apreciación y comparación se presenta la siguiente figura:

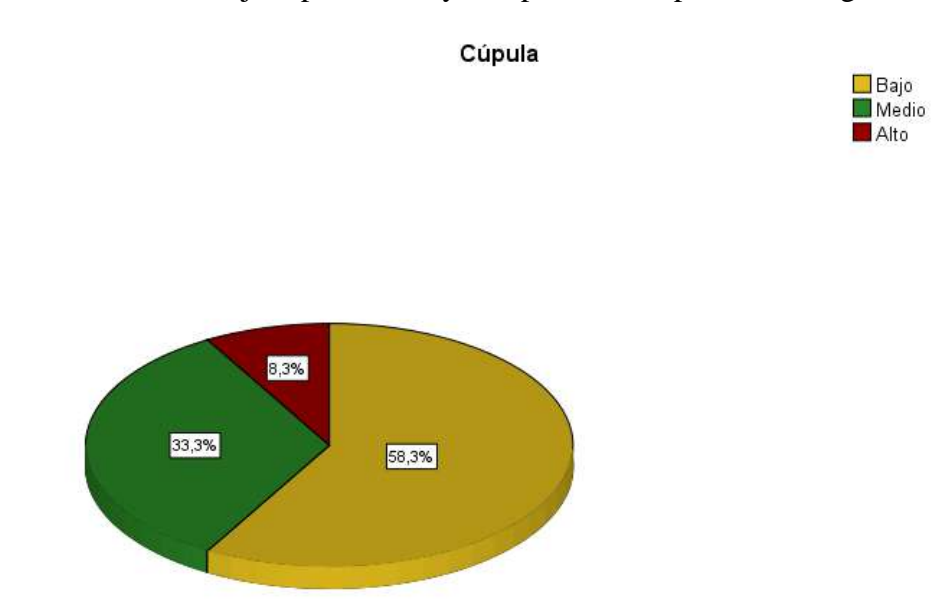

**Figura 32.** *Cúpula*

De la figura 32, un 58,3% del personal manifiestan que existe un nivel bajo en la dimensión de cúpula, un 33,3% un nivel medio y un 8,3% un nivel alto en el Hospital Huacho, Huaura, Oyón S.B.S.

# **4.3. Contrastación de hipótesis**

# **Hipótesis General**

Hipótesis Alternativa: El sistema SCADA se relaciona significativamente con el control de una incubadora neonatal en el Hospital Huacho, Huaura, Oyón S.B.S.-2021.

Hipótesis nula: El sistema SCADA no se relaciona significativamente con el control de una incubadora neonatal en el Hospital Huacho, Huaura, Oyón S.B.S.-2021.

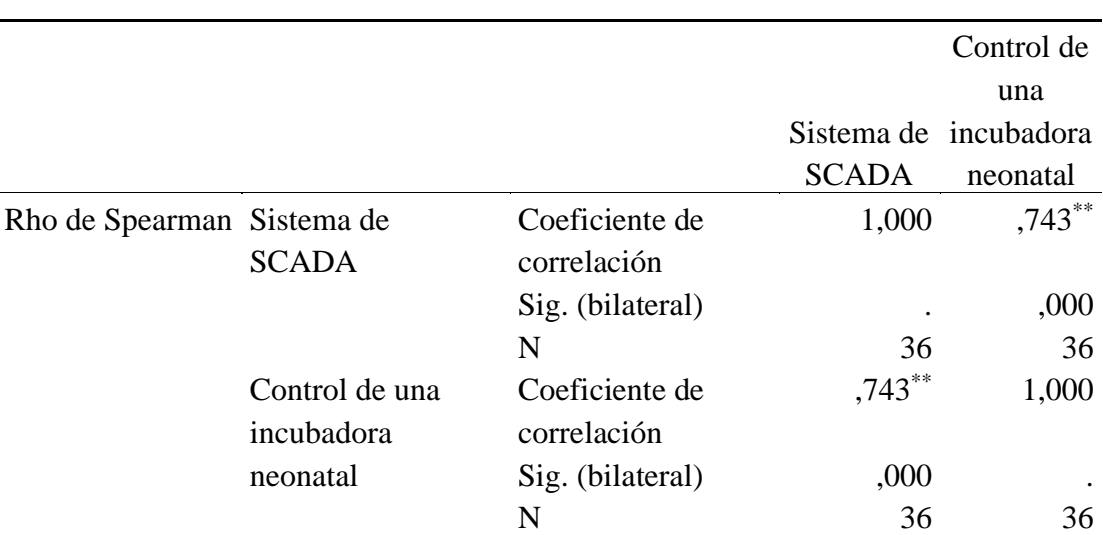

*Tabla 12***:** : El sistema SCADA y el control de una incubadora neonatal

\*\*. La correlación es significativa en el nivel 0,01 (bilateral).

Como se muestra en la tabla 12 se obtuvo un coeficiente de correlación de r= 0.743, con una p=0.000(p<0.05) con lo cual se acepta la hipótesis alternativa y se rechaza la hipótesis nula. Por lo tanto, se puede evidenciar estadísticamente que existe una relación entre el sistema SCADA y el control de una incubadora neonatal del personal de salud del Hospital Huacho, Huaura, Oyón S.B.S.

Se puede apreciar que el coeficiente de correlación es de una magnitud **buena**.

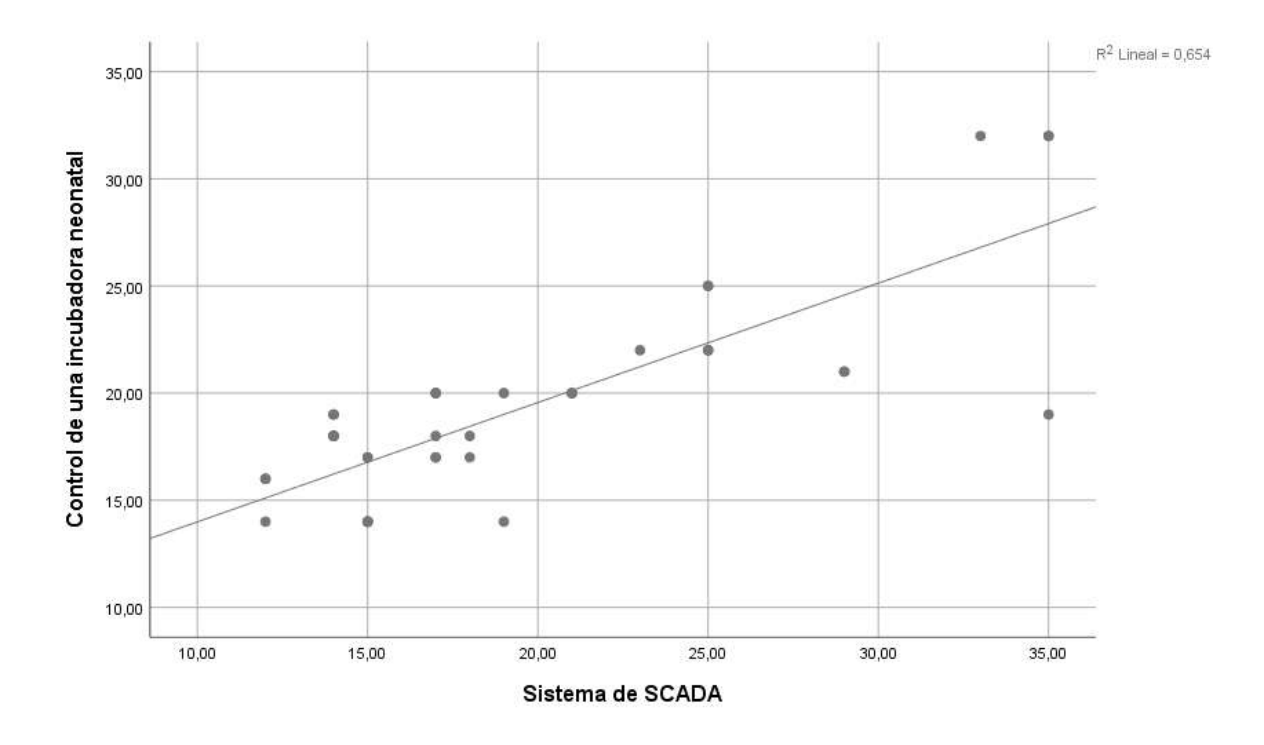

Para efectos de mejor apreciación y comparación se presenta la siguiente figura:

**Figura 33.** *El sistema SCADA y el control de una incubadora neonatal*

## **Hipótesis Especifica 1**

Hipótesis Alternativa: La interfase de usuario se relaciona significativamente con el control de una incubadora neonatal en el Hospital Huacho, Huaura, Oyón S.B.S.-2021.

Hipótesis nula: La interfase de usuario no se relaciona significativamente con el control de una incubadora neonatal en el Hospital Huacho, Huaura, Oyón S.B.S.-2021.

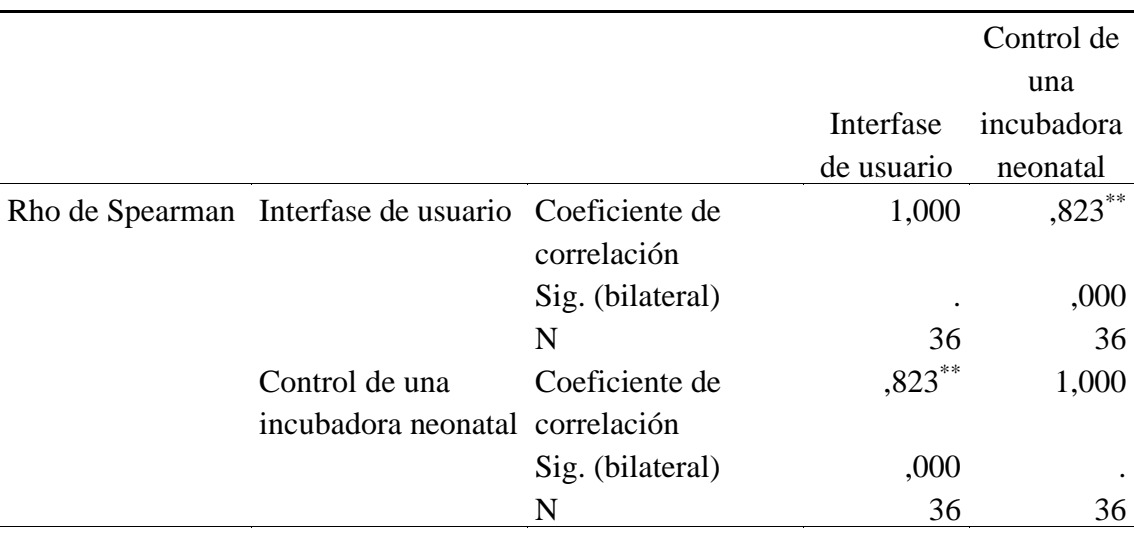

*Tabla 13***:** La interfase de usuario y el control de una incubadora neonatal

\*\*. La correlación es significativa en el nivel 0,01 (bilateral).

Como se muestra en la tabla 13 se obtuvo un coeficiente de correlación de r= 0.823, con una p=0.000(p<0.05) con lo cual se acepta la hipótesis alternativa y se rechaza la hipótesis nula. Por lo tanto, se puede evidenciar estadísticamente que existe una relación entre la interfase de usuario y el control de una incubadora neonatal del personal de salud del Hospital Huacho, Huaura, Oyón S.B.S.

Se puede apreciar que el coeficiente de correlación es de una magnitud muy **buena**.

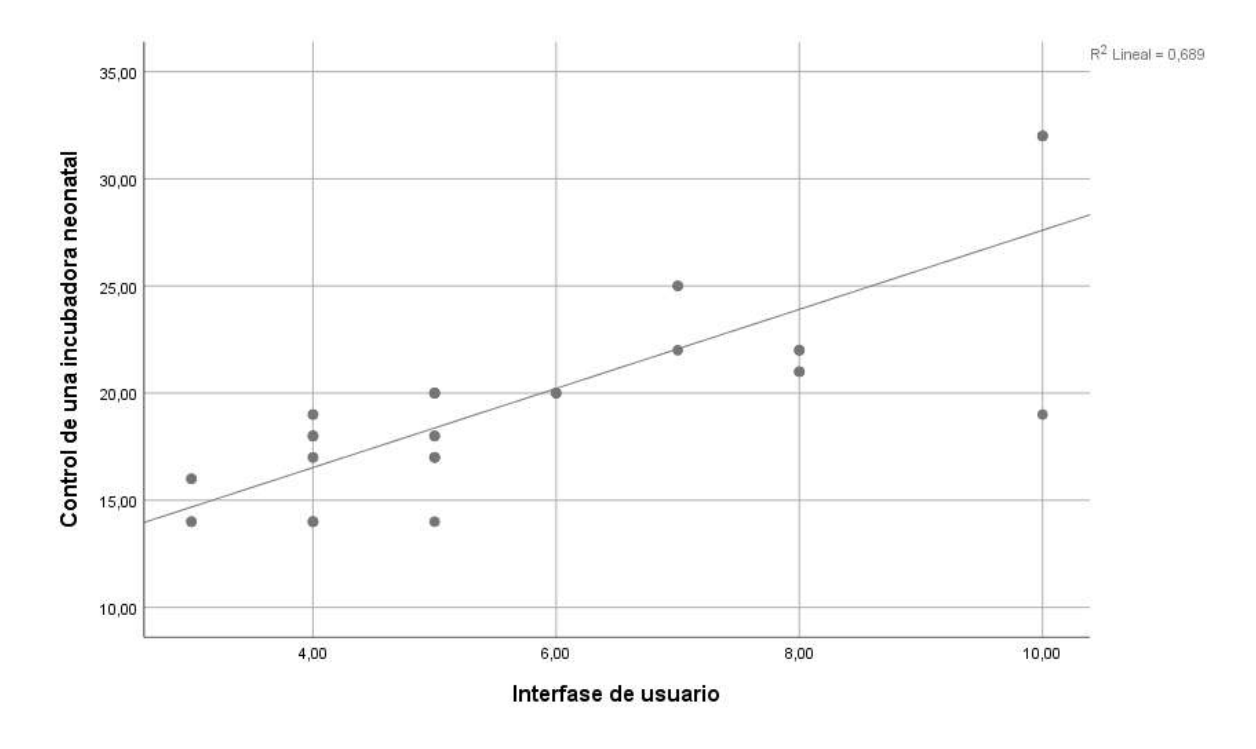

Para efectos de mejor apreciación y comparación se presenta la siguiente figura:

**Figura 34.** *La interfase de usuario y el control de una incubadora neonatal*

## **Hipótesis Especifica 2**

Hipótesis Alternativa: La unidad remota se relaciona significativamente con el control de una incubadora neonatal en el Hospital Huacho, Huaura, Oyón S.B.S.-2021.

Hipótesis nula: La unidad remota no se relaciona significativamente con el control de una incubadora neonatal en el Hospital Huacho, Huaura, Oyón S.B.S.-2021.

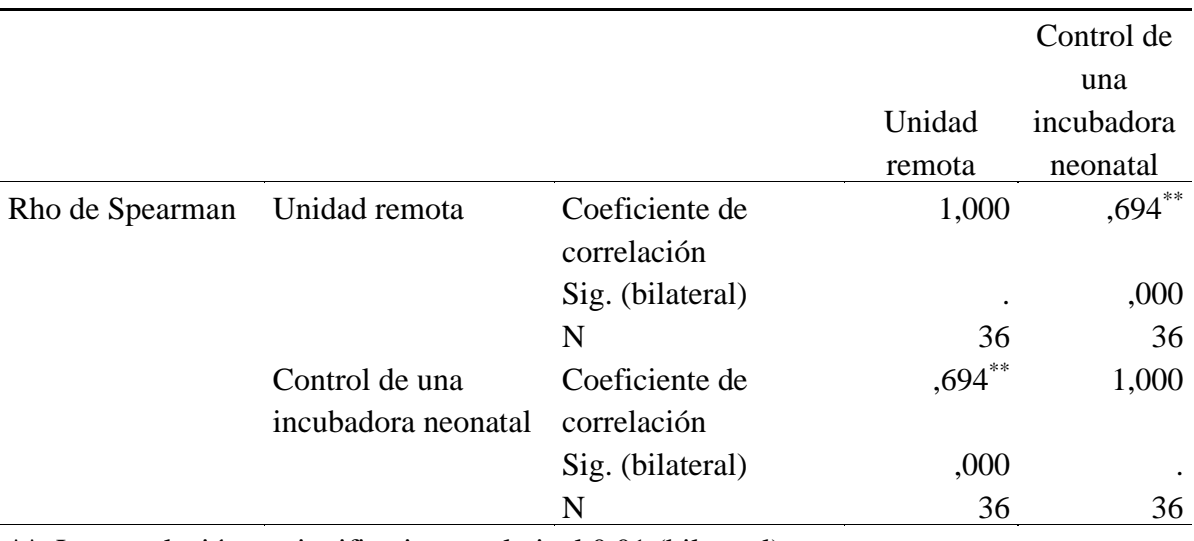

*Tabla 14***:** La unidad remota y el control de una incubadora neonatal

\*\*. La correlación es significativa en el nivel 0,01 (bilateral).

Como se muestra en la tabla 14 se obtuvo un coeficiente de correlación de r= 0.694, con una p=0.000(p<0.05) con lo cual se acepta la hipótesis alternativa y se rechaza la hipótesis nula. Por lo tanto, se puede evidenciar estadísticamente que existe una relación entre la unidad remota y el control de una incubadora neonatal del personal de salud del Hospital Huacho, Huaura, Oyón S.B.S.

Se puede apreciar que el coeficiente de correlación es de una magnitud **buena**.

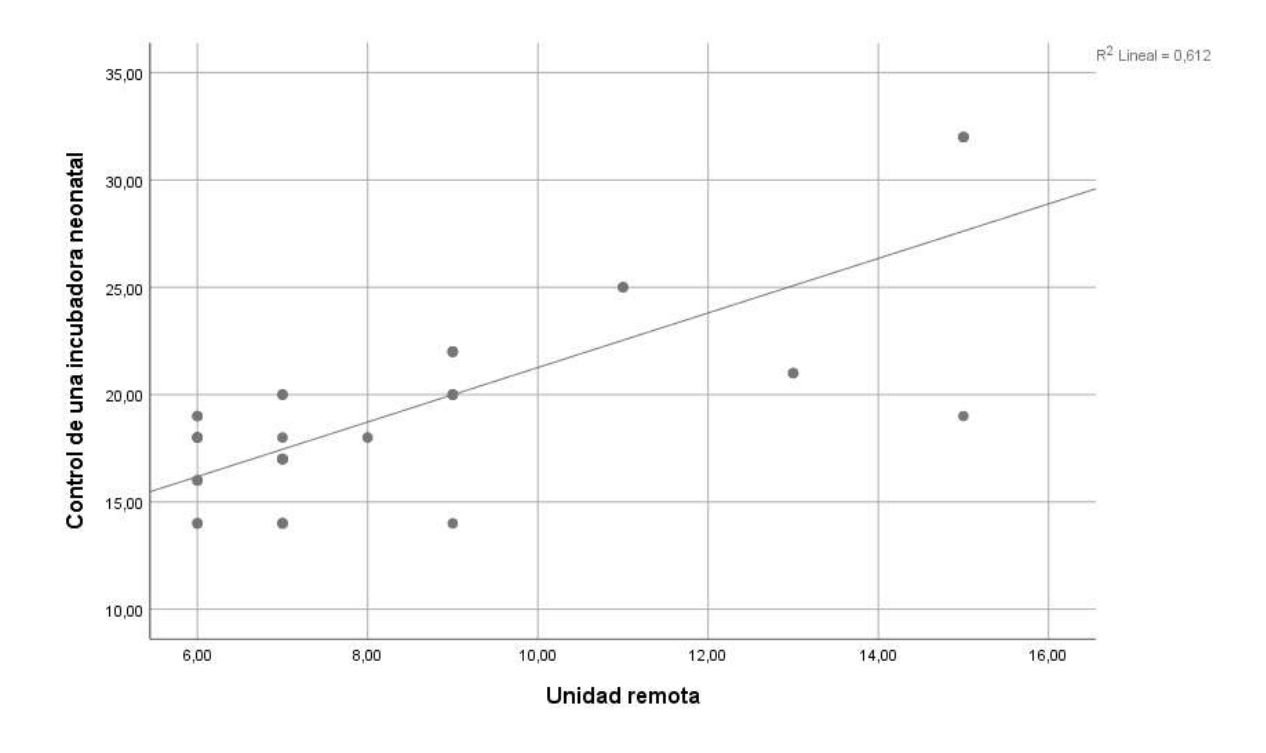

Para efectos de mejor apreciación y comparación se presenta la siguiente figura:

**Figura 35.** *La unidad remota y el control de una incubadora neonatal*

## **Hipótesis Especifica 3**

Hipótesis Alternativa: El hardware se relaciona significativamente con el control de una incubadora neonatal en el Hospital Huacho, Huaura, Oyón S.B.S.-2021.

Hipótesis nula: El hardware se relaciona significativamente con el control de una incubadora neonatal en el Hospital Huacho, Huaura, Oyón S.B.S.-2021.

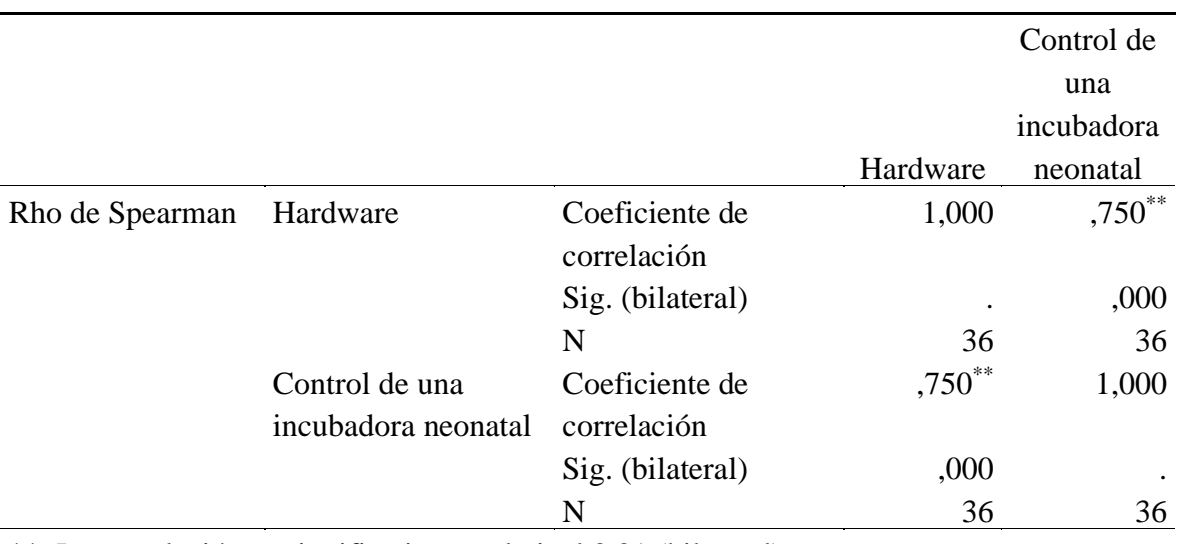

*Tabla 15***:** El hardware y el control de una incubadora neonatal

\*\*. La correlación es significativa en el nivel 0,01 (bilateral).

Como se muestra en la tabla 15 se obtuvo un coeficiente de correlación de r= 0.750, con una  $p=0.000(p<0.05)$  con lo cual se acepta la hipótesis alternativa y se rechaza la hipótesis nula. Por lo tanto, se puede evidenciar estadísticamente que existe una relación entre el hardware y el control de una incubadora neonatal del personal de salud del Hospital Huacho, Huaura, Oyón S.B.S.

Se puede apreciar que el coeficiente de correlación es de una magnitud **buena**.

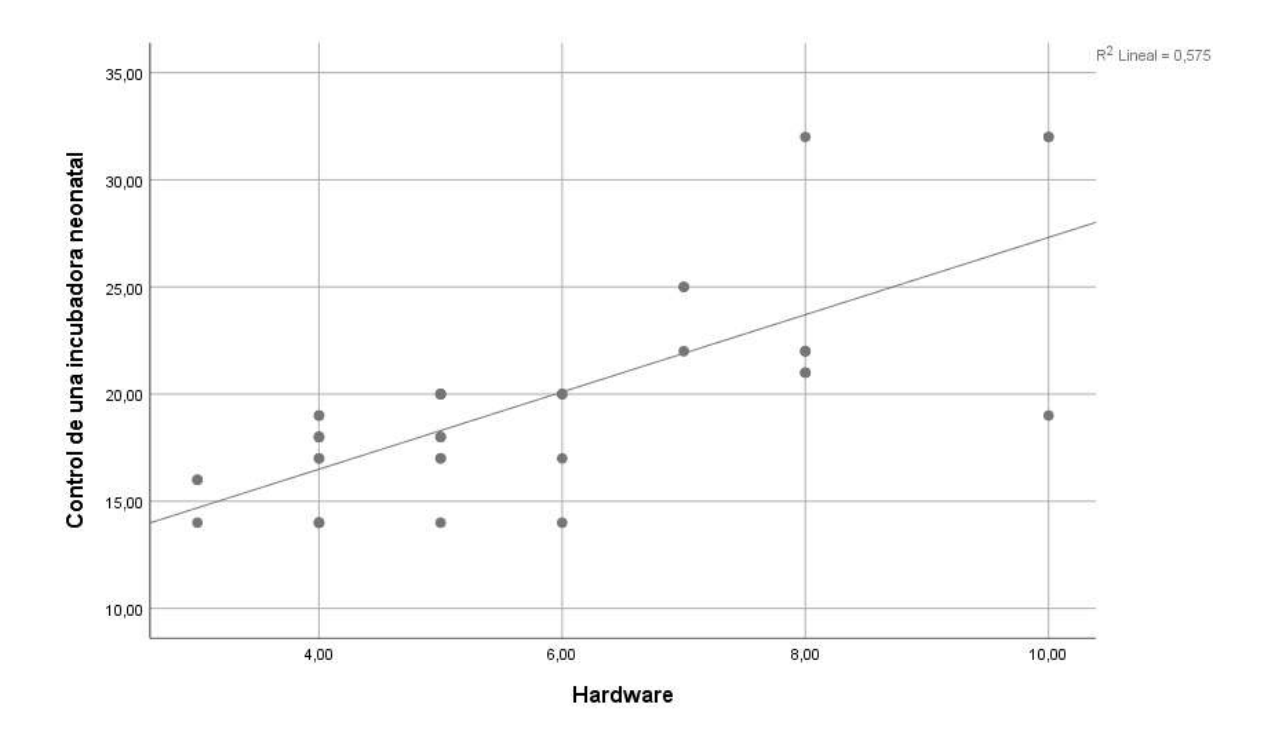

Para efectos de mejor apreciación y comparación se presenta la siguiente figura:

**Figura 36.** *El hardware y el control de una incubadora neonatal*

# **Capítulo V. Discusión**

## **5.1. Discusión**

Los resultados estadísticos demuestran que existe una relación entre el sistema SCADA y el control de una incubadora neonatal del personal de salud del Hospital Huacho, Huaura, Oyón S.B.S., debido a la correlación de Spearman que devuelve un valor de 0.743, representando una buena asociación. Entre las variables estudiadas, luego analizamos estadísticamente por dimensiones las variables el cual la primera dimensión se puede apreciar también existe una relación entre la interfase de usuario y el control de una incubadora neonatal del personal de salud del Hospital Huacho, Huaura, Oyón S.B.S, debido a la correlación de Spearman que devuelve un valor de 0,823, representando una muy buena asociación.

En la segunda dimensión se puede apreciar también que existe una relación entre la unidad remota y el control de una incubadora neonatal del personal de salud del Hospital Huacho, Huaura, Oyón S.B.S, debido a la correlación de Spearman que devuelve un valor de 0.694, representando una buena asociación". En la tercera dimensión se puede apreciar también que existe una relación entre el hardware y el control de una incubadora neonatal del personal de salud del Hospital Huacho, Huaura, Oyón S.B.S, debido a la correlación de Spearman que devuelve un valor de 0.750, representando una buena asociación.

Esto nos sirve para conocer la relación entre el sistema SCADA y el control de una incubadora neonatal en el hospital. En este punto, concordamos con la investigación de Rodriguez, (2018) en su investigación titulada: "Diseño SCADA para Monitorear Alarmas Contra Incendio del Hospital Regional de Lambayeque Chiclayo 2017" que

tuvo como objetivo proponer un diseño del sistema SCADA para monitorear las alarmar contra incendio del Hospital Regional de Lambayeque en Chiclayo el año 2017. Donde concluyó que:

El sistema SCADA considero como comunicación un PLC TWDLCDE40DRF, con 4 módulos de entradas analógicas TWDARI8HT de ocho entradas, 1 módulo TWDAR08TT de cuatro salidas digitales y 1 módulo TWDDD016TK de 16 salidas digitales, el sistema SCADA supervisara el caudal y presión por medio de indicadores analógicos, se controlarán las alarmas y luces estroboscópicas por sectores considerándose 19 de ellos

# **Capítulo VI. Conclusiones y recomendaciones**

## **6.1. Conclusiones**

De las pruebas realizadas podemos concluir:

- **1. Primero:** Existe una relación entre el sistema SCADA y el control de una incubadora neonatal del personal de salud del Hospital Huacho, Huaura, Oyón S.B.S., debido a la correlación de Spearman que devuelve un valor de 0.743, representando una buena asociación.
- **2. Segundo:** Existe una relación entre la interfase de usuario y el control de una incubadora neonatal del personal de salud del Hospital Huacho, Huaura, Oyón S.B.S, debido a la correlación de Spearman que devuelve un valor de 0,823, representando una muy buena asociación.
- **3. Tercero:** Existe una relación entre la unidad remota y el control de una incubadora neonatal del personal de salud del Hospital Huacho, Huaura, Oyón S.B.S, debido a la correlación de Spearman que devuelve un valor de 0.694, representando una buena asociación.
- **4. Cuarto:** Existe una relación entre el hardware y el control de una incubadora neonatal del personal de salud del Hospital Huacho, Huaura, Oyón S.B.S, debido a la correlación de Spearman que devuelve un valor de 0.750, representando una buena asociación.

## **6.2. Recomendaciones**

- 1. Sería adecuado a futuro optar por la adquisición de sensores médicos que permita que las calibraciones de temperaturas sean más exactas en el momento de la lectura, con esto sería indispensable contrastar nuestros resultados con otros instrumentos para reducir los errores de medición.
- 2. Verificar el puerto al cual está conectado el equipo, antes de ponerlo en funcionamiento, para que no ocurra inconvenientes en el momento de inicializar el tratamiento
- 3. Es de importancia que a futuro se debe implementar un banco de baterías a nuestros prototipos para evitar circunstancias como la ausencia de fluido eléctrico.
- 4. Las pruebas térmicas realizadas y las de funcionamiento nos permiten identificar deficiencias mínimas presentes en la construcción de un prototipo médico, por ello es necesario contar con los instrumentos adecuados.
- 5. Para una proyección a futuro se pueden utilizar una pantalla LCD como segunda opción donde se pueda visualizar los parámetros mostrados.
- 6. Realizar estudios que involucren variables de estudio de muestras más grandes a nivel nacional para estandarizar y establecer estándares más específicos para las redes de comunicaciones y la seguridad industrial.
- 7. Utilizar las herramientas de medición producidas en este estudio para obtener datos de medición precisos al analizar las características del trabajo de investigación.
- Acosta, A., & Zambrano, N. (2006). Importancia, problemas y soluciones en el diseño de la Interfaz de Usuario. SABER. Revista Multidisciplinaria del Consejo de Investigación de la Universidad de Oriente, 18(2), 174-182.
- Antinori, P. y Ramirez, C. (2018). Diseño de un Sistema SCADA a través de una Red Wireless para Monitoreo y Control de un Sistema de Paneles de 04 Ventiladores Principales de 100,000 CFM de la Minera Bateas (Tesis de Pregrado). Universidad Nacional Pedro Ruiz Gallo, Lambayeque - Perú.
- Arina, G., Lizarbe, M., & Montecelo, M. (2003). Sistema scada. Informador Técnico, 66, 42-49.
- Barón, E., y Torres, J. (2017). Ampliación del sistema SCADA para telecontrol de subestaciones eléctricas en una planta del sector industrial (tesis de pregrado). Universidad Tecnológica de Bolívar, Cartagena de Indias, Colombia. Recuperado de: [http://repositorio.utb.edu.co/bitstream/handle/20.500.12585/2754/0072915.p](http://repositorio.utb.edu.co/bitstream/handle/20.500.12585/2754/0072915.pdf?sequence=1&isAllowed=y) [df?sequence=1&isAllowed=y](http://repositorio.utb.edu.co/bitstream/handle/20.500.12585/2754/0072915.pdf?sequence=1&isAllowed=y)
- Bedriñana, E. (2011). Modelamiento de la Válvula de Control TEKNOCRAF 202316 para la Incubadora Neonatal (Tesis de Pregrado). Pontificia Universidad Católica del Perú, Lima - Perú.
- Carranco, C., y Celi, C. (2010). Desarrollo de un sistema HMI/SCADA, diseñado con lógica difusa e implementado en un prototipo de prueba (tesis de pregrado). Universidad Politécnica Salesiana, Quito, Ecuador. Recuperado de: [https://dspace.ups.edu.ec/bitstream/123456789/4470/6/UPS%20-](https://dspace.ups.edu.ec/bitstream/123456789/4470/6/UPS%20-%20ST000355.pdf) [%20ST000355.pdf](https://dspace.ups.edu.ec/bitstream/123456789/4470/6/UPS%20-%20ST000355.pdf)
- Castillo, T. (2010). Implementación de un sistema scada para integrar a varios dispositivos de automatización en el monitoreo y control de un prototipo de invernadero de rosas para la Facultad de Ingeniería en sistemas, electrónica e industrial (tesis de pregrado). Universidad Técnica de Ambato, Ambato, Ecuador. Recuperado de: [https://repositorio.uta.edu.ec/bitstream/123456789/190/3/Tesis\\_t540id.pdf](https://repositorio.uta.edu.ec/bitstream/123456789/190/3/Tesis_t540id.pdf)
- Castrillón B, 2005, Burbuja Artificial Neonatal (BAN). II Congreso Colombiano de Bioingeniería e Ingeniería Biomédica, Bogotá, Colombia.
- Chasipanta Yanez, L. J. & Toaquiza Espadas, J. A. (2019). Implementación de un sistema SCADA con comunicación ethernet industrial. 118 páginas. Quito : EPN.
- Cruz, F. (2016). Diseño e implementación de un prototipo de incubadora neonatal usando la plataforma open-source Arduino (tesis de pregrado). Universidad de las Fuerzas Armadas, Sangolquí, Ecuador. Recuperado de: [http://repositorio.espe.edu.ec/xmlui/bitstream/handle/21000/11709/T-ESPE-](http://repositorio.espe.edu.ec/xmlui/bitstream/handle/21000/11709/T-ESPE-053086.pdf?sequence=1&isAllowed=y)[053086.pdf?sequence=1&isAllowed=y](http://repositorio.espe.edu.ec/xmlui/bitstream/handle/21000/11709/T-ESPE-053086.pdf?sequence=1&isAllowed=y)
- Díaz, A., y Suárez, J. (2014). Optimización de un prototipo de incubadora neonatal de cuidados intensivos con controlador difuso (tesis de posgrado). Universidad Surcolombiana, Colombia. Recuperado de: [http://repositoriousco.co:8080/jspui/bitstream/123456789/944/1/TH%20IE](http://repositoriousco.co:8080/jspui/bitstream/123456789/944/1/TH%20IE%200211.pdf) [%200211.pdf](http://repositoriousco.co:8080/jspui/bitstream/123456789/944/1/TH%20IE%200211.pdf)
- Figueroa, M. (2013). Instrumentación y Control de una Incubadora (Tesis de Pregrado). Universidad de Concepción, Concepción - Chile.
- Gonzales, N. (2016). Evaluar las Vulnerabilidades de Seguridad Existentes en la Red Del Sistema SCADA de la EERSSA (Tesis de Pregrado). Universidad de Cuenca, Cuenca - Ecuador.
- González, A., y Londoño, J. (2017). Diseño conceptual de una incubadora de bajo costo que posibilite abordar la atención al recién nacido prematuro en poblaciones vulnerables (tesis de pregrado). Universidad Autónoma de Occidente, Santiago de Cali, Colombia. Recuperado de: [https://red.uao.edu.co/bitstream/handle/10614/9722/T07390.pdf?sequence=](https://red.uao.edu.co/bitstream/handle/10614/9722/T07390.pdf?sequence=1&isAllowed=y) [1&isAllowed=y](https://red.uao.edu.co/bitstream/handle/10614/9722/T07390.pdf?sequence=1&isAllowed=y)
- León, J., y Gómez, J. (2014). Diseño y simulación de máquina perforada de piezas por medio de PLC y Sistema SCADA (tesis de pregrado). Universidad Tecnológica de Pereira, Pereira, Colombia. Recuperado de: <https://core.ac.uk/download/pdf/71398495.pdf>
- Llauce Albujar, A. O. (2018). Diseño de sistema Scada para mejorar el control de oxígeno medicinal de un hospital categoría III-1-Chiclayo, 2018. (Tesis pregrado), Universidad Cesar Vallejo, Lima – Perú
- Moreano, G. (2015). Diseño y construcción de un Sistema de control de temperatura y humedad para un prototipo de incubadora neonatal que incluya monitoreo de signos vitales (tesis de pregrado). Escuela Politécnica Nacional, Quito, Ecuador. Recuperado de:<http://bibdigital.epn.edu.ec/handle/15000/9133>
- Moreno, M. (2006) "Proyecto Fin de Carrera, El hogar digital Automatización Doméstica basada en tecnología IP". Recuperado de: <http://www.iit.upcomillas.es/pfc/resumenes/4507c81686921.pdf>
- Mugruza-Vassallo, C. A., Castillón-Lévano, C. B., & Román-Linares, H. (2018). Incubadora neonatal con ventilación mecánica embebida. Revista mexicana de ingeniería biomédica, 39(2), 165-181.
- Muñoz Juanias, D. A. (2020). Sistema para monitoreo y supervisión de variables y condiciones de funcionamiento en incubadoras neonatales a través de internet de las cosas IoT (Doctoral dissertation, Universidad del Rosario).

Ogata, K. (1999). Sistemas de Control. Mexico: Prentice- Hall Inc.

- Peceros Bocangel, J. E., & Peceros Rojas, M. H. (2021). Centro Integral de Salud Materno–Neonatal con enfoque social en el distrito de San Martin de Porres– Lima, 2021.
- Pizarro, A. (2011). Implementación de un Sistema de Evaluación Térmica del Comportamiento de Incubadoras Neonatales (Tesis de Pregrado). Pontificia Universidad Católica del Perú, Lima - Perú.
- Quishpe, F. (2017). Diseño de un Prototipo de Sistemas SCADA para el Monitoreo de Captación, Almacenamiento y Distribución de agua Potable para la EP-EMAPAR (Tesis de Pregrado). Escuela Superior Politécnica de Chimborazo, Riobamba - Ecuador.
- Restrepo, L., Durango, N., Gómez, N., González, F., & Rivera, N. (2007). Prototipo de incubadora neonatal. Revista Ingeniería Biomédica, 1(1), 55-59.
- Rodríguez, N. (2018). Diseño SCADA para Monitorear Alarmas Contra Incendio del Hospital Regional de Lambayeque Chiclayo 2017 (Tesis de Pregrado). Universidad Cesar Vallejo, Chiclayo - Perú.
- Rojas, J. (2000). Diseño de un SCADA (tesis de pregrado). Universidad de los Andes, Bogotá, Colombia. Recuperado de: <http://bdigital.ula.ve/storage/pdf/42314.pdf>
- Ruiz Álvarez, K. S., & Navarrete Guasgua, K. G. (2018).Diseño y simulación de un sistema SCADA para el proyecto hidroeléctrico " RÍO NEGRO". 101 hojas. Quito : EPN.
- Surco Samohuallpa, O. (2021). Diseño y construcción de un sistema de control de concentración de oxígeno para incubadoras neonatales.
- Uribe, L. (2016). Diseño de un dispositivo para el análisis completo de incubadoras neonatales (Tesis de Pregrado). Universidad de los Andes, Colombia.
- Villafuerte, J. (2019). Informática básica. Concepto de informática. Sistema informático, el computador como herramienta fundamental de la informática. Conceptos básicos y terminología de un computador. El computador y la educación matemática, la informática y el aprendizaje de la matemática, uso de procesador de textos actualizados. Creación de página web. Aplicaciones (trabajo monográfico). Universidad Nacional de Educación Enrique Guzmán y Valle, Lima, Perú. Recuperado de: [https://repositorio.une.edu.pe/bitstream/handle/UNE/5492/MONOGRAF%c](https://repositorio.une.edu.pe/bitstream/handle/UNE/5492/MONOGRAF%c3%8dA%20-%20VILLAFUERTE%20RUIZ%20JANINA%20NELLY%20-%20FAC.pdf?sequence=1&isAllowed=y) [3%8dA%20-](https://repositorio.une.edu.pe/bitstream/handle/UNE/5492/MONOGRAF%c3%8dA%20-%20VILLAFUERTE%20RUIZ%20JANINA%20NELLY%20-%20FAC.pdf?sequence=1&isAllowed=y) [%20VILLAFUERTE%20RUIZ%20JANINA%20NELLY%20-](https://repositorio.une.edu.pe/bitstream/handle/UNE/5492/MONOGRAF%c3%8dA%20-%20VILLAFUERTE%20RUIZ%20JANINA%20NELLY%20-%20FAC.pdf?sequence=1&isAllowed=y)

[%20FAC.pdf?sequence=1&isAllowed=y](https://repositorio.une.edu.pe/bitstream/handle/UNE/5492/MONOGRAF%c3%8dA%20-%20VILLAFUERTE%20RUIZ%20JANINA%20NELLY%20-%20FAC.pdf?sequence=1&isAllowed=y)

Viveros, E. (2013). Instrumentación y control de una incubadora (tesis de pregrado). Universidad de Concepción, Chile. Recuperado de:
ZAMORANO F., J. L.; MOTA R., J. A., y LUNA C, M. A. (2002). Diseño de un control electrónico para una incubadora de bebes neonatos. SOMI XVIII Congreso de Instrumentación, (pág. 10). México.

**Anexo N°1: Matriz de consistencia**

**Anexo N°2: Confiabilidad de Alfa Cronbach** 

**Anexo N°3: Base de datos**

# **Anexo N°1: Matriz de consistencia**

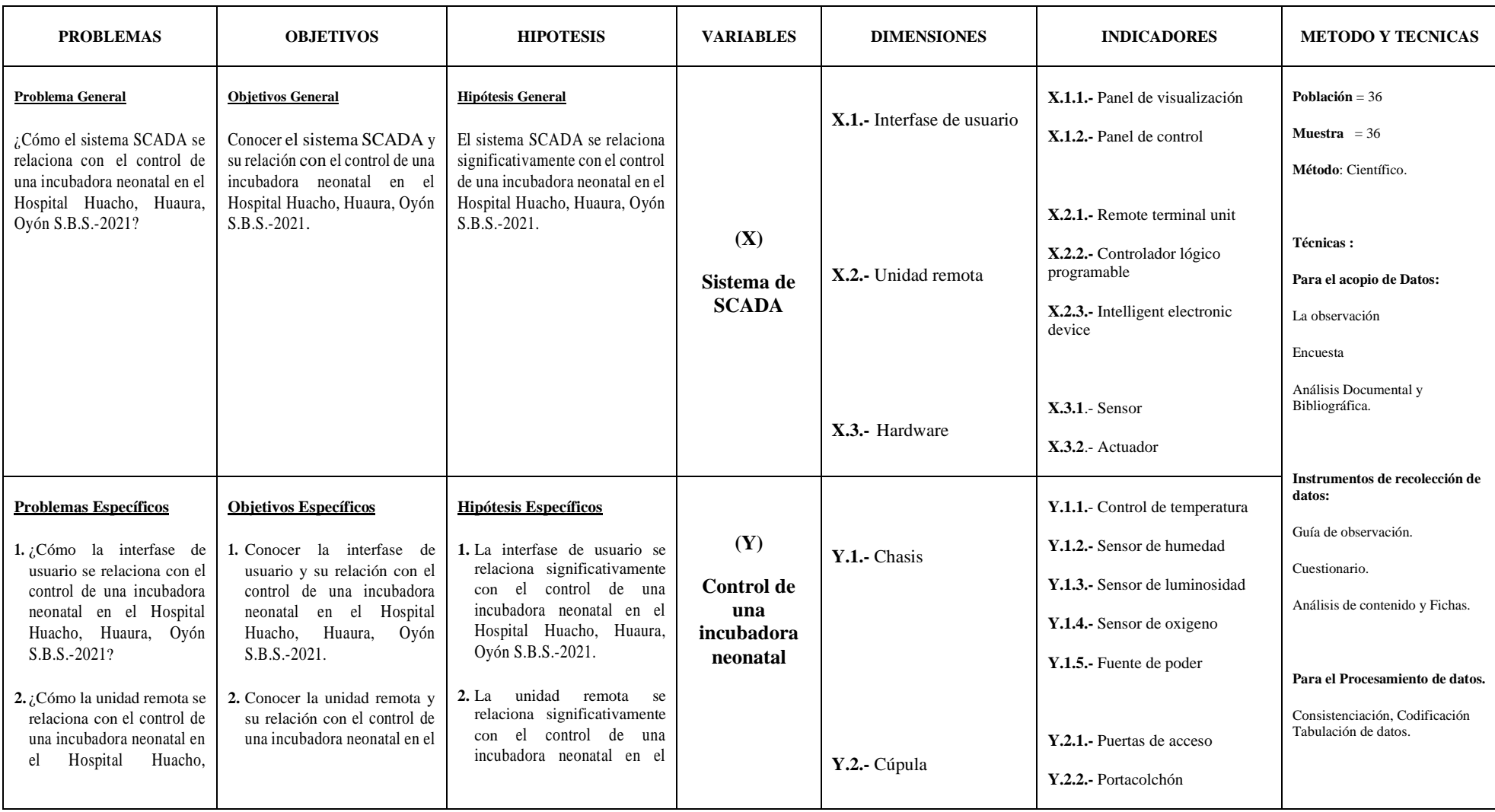

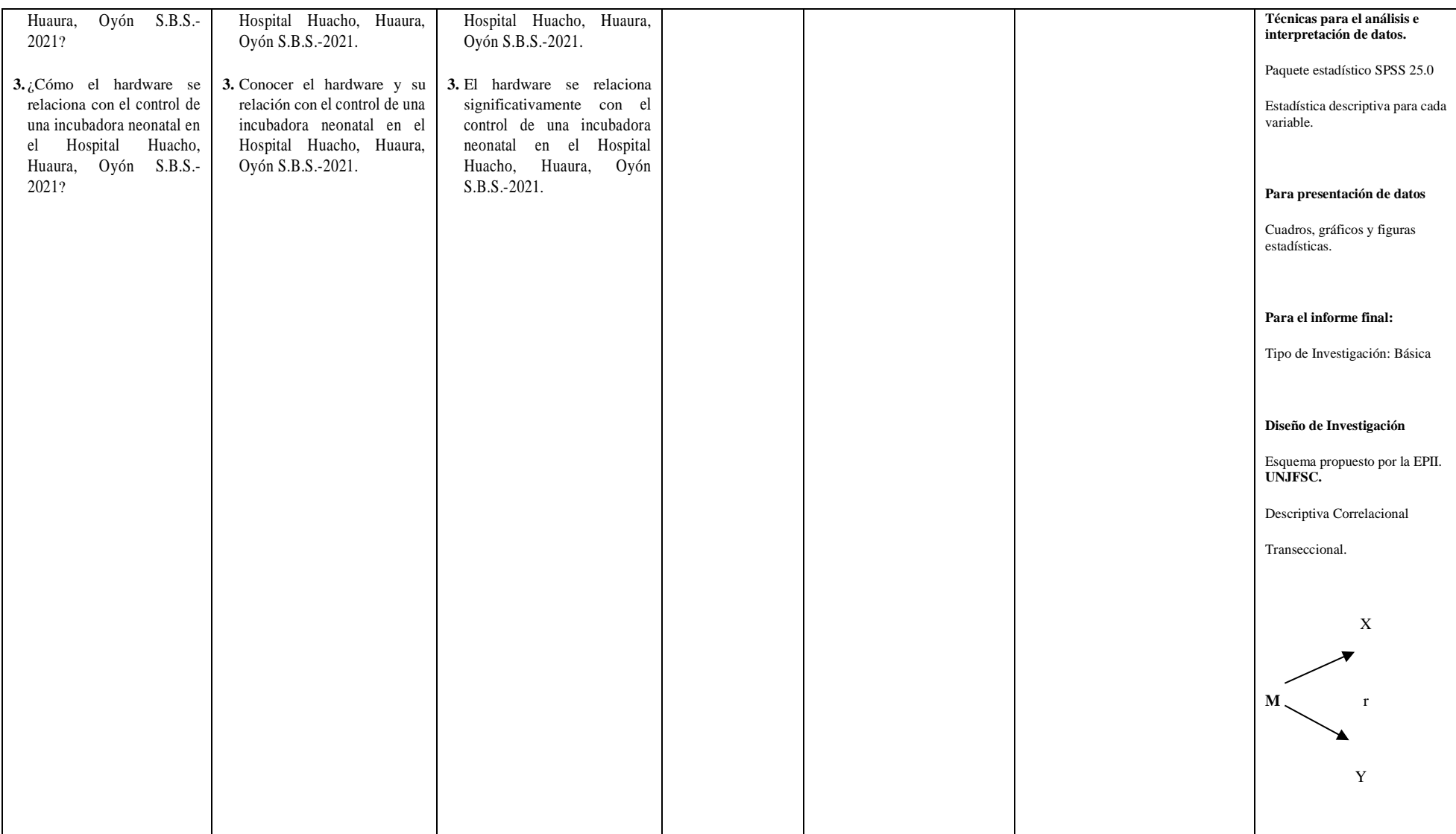

#### **Anexo N°2: Confiabilidad de Alfa Cronbach**

#### **CONFIABILIDAD**

## **FORMULACIÓN**

El alfa de Cronbach es siempre la relación promedio entre las variables (o elementos) que pertenecen al tamaño. Se pueden calcular de dos maneras: contraste o asociación con factores. Cabe señalar que las dos fórmulas son versiones de esto y el otro se puede deducir.

#### **A partir de las varianzas**

A partir de las varianzas, el alfa de Cronbach se calcula así:

$$
\alpha = \left[\frac{K}{K-1}\right] \left[1 - \frac{\sum_{i=1}^{K} S_i^2}{S_t^2}\right],
$$

donde

- $S_i^2$  es la [varianza](http://es.wikipedia.org/wiki/Varianza) del ítem *i*,
- $S_t^2$  es la varianza de la suma de todos los ítems y
- *K* es el número de preguntas o ítems.

#### **A partir de las correlaciones entre los ítems**

A partir de las correlaciones entre los ítems, el alfa de Cronbach se calcula así:

$$
\alpha = \frac{np}{1 + p(n-1)},
$$

donde

- *n* es el número de ítems y
- *p* es el promedio de las correlaciones lineales entre cada uno de los ítems *"*

### **Midiendo los ítems del cuestionario**

### **Estadísticos de fiabilidad**

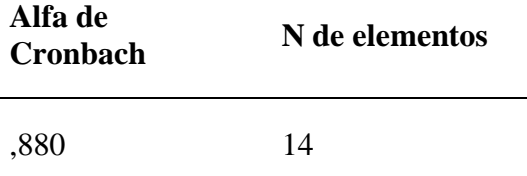

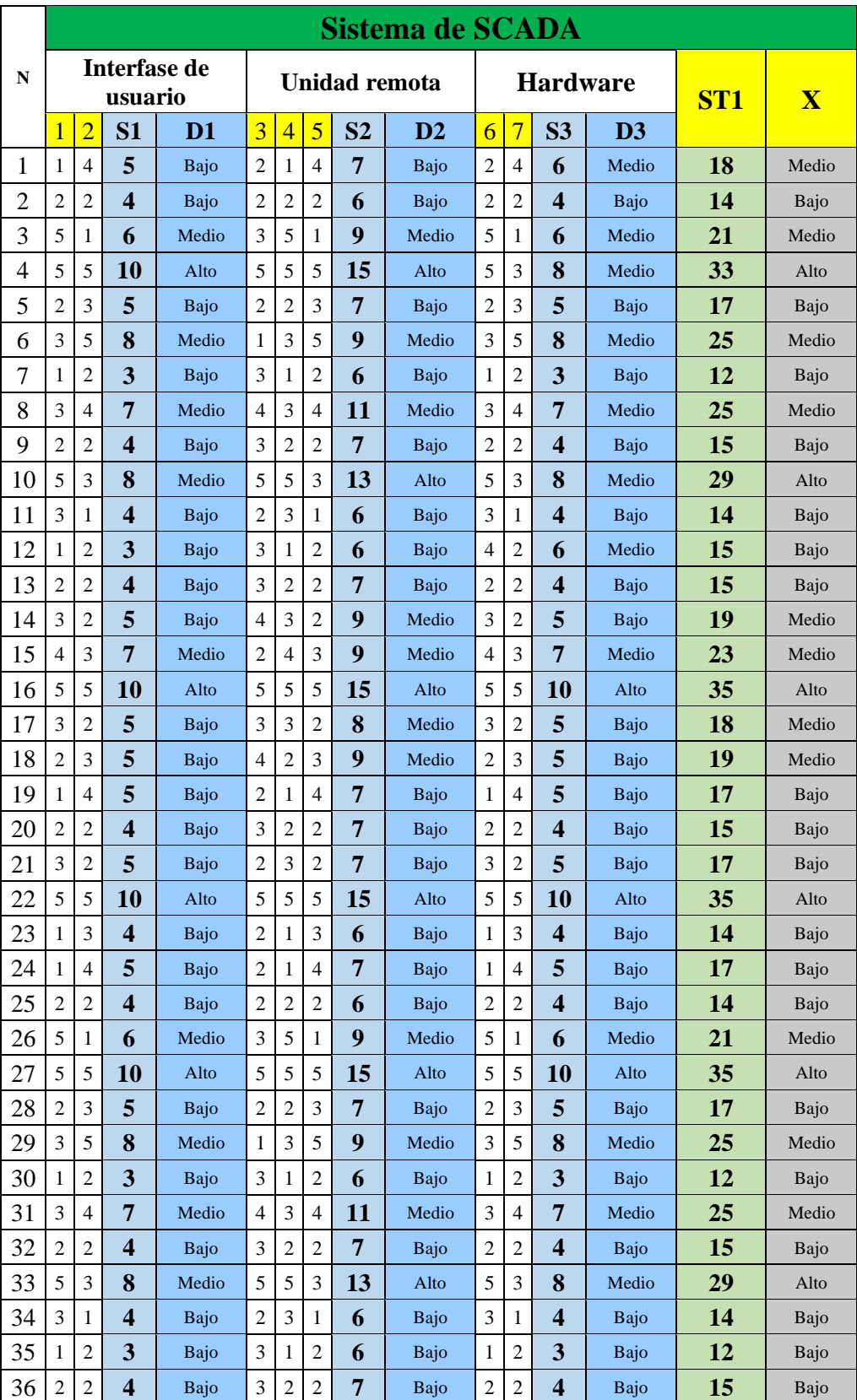

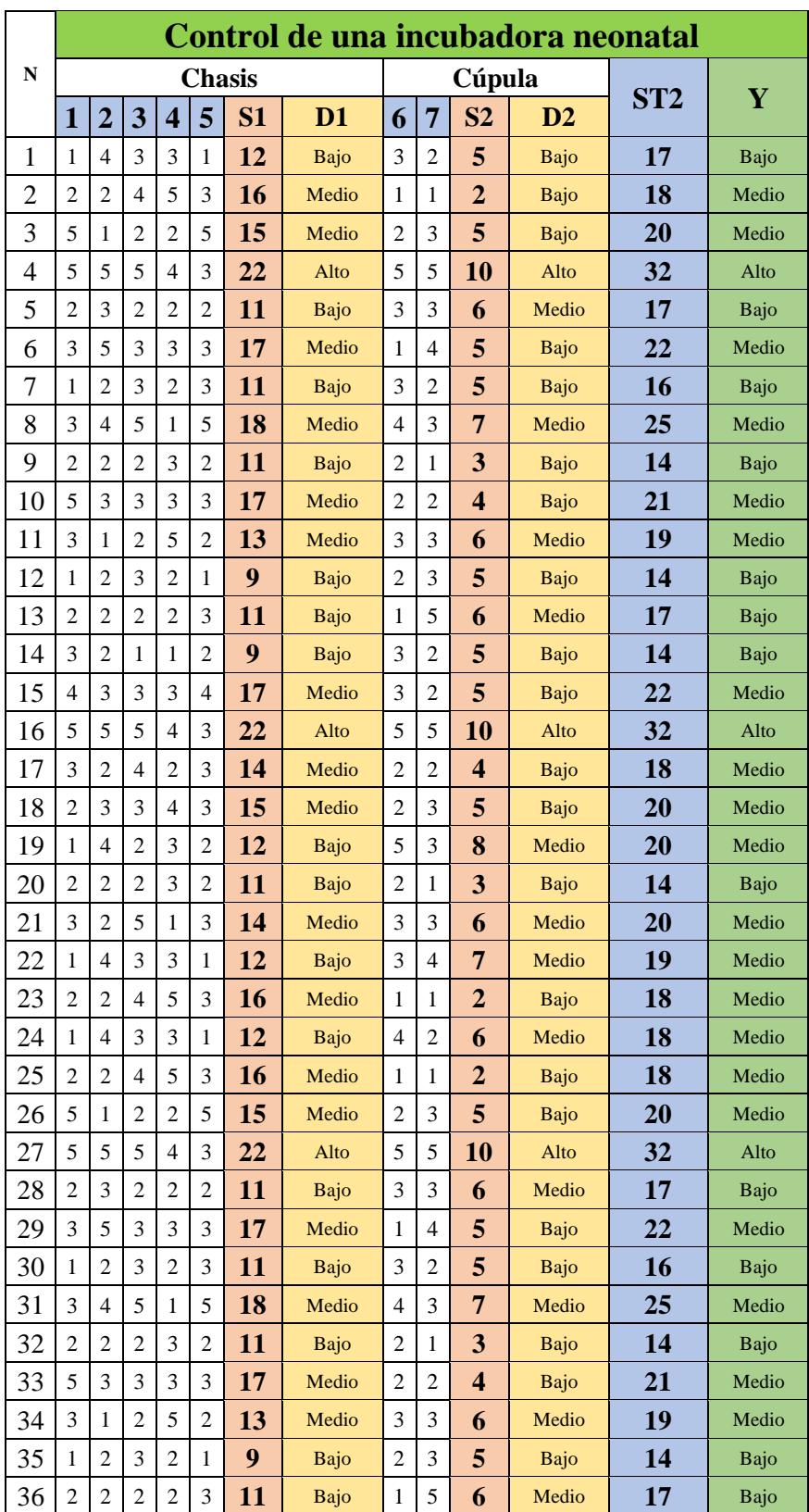